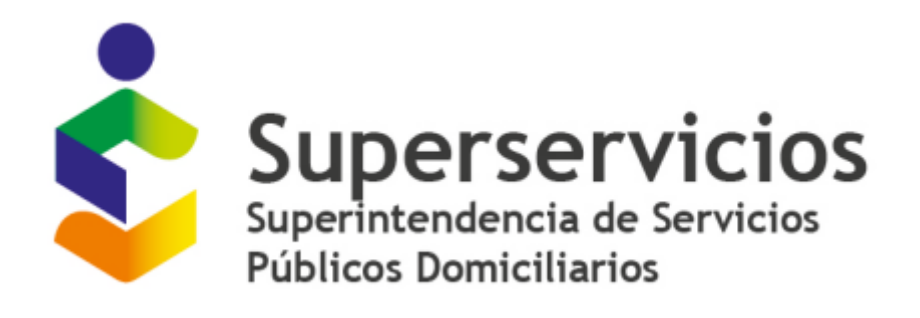

# **INSTRUCTIVO DE CARGUE EN EL SUI**

**Para reporte de información de Formatos IUS por nivel de análisis (APS-Sistema-Prestador) para empresas prestadoras de los servicios de Acueducto y/o Alcantarillado**

**SUPERINTENDENCIA DELEGADA DE ACUEDUCTO Y ALCANTARILLADO**

**RESOLUCIÓN SSPD 20221000284385 del 1-04-2022.**

## **CONTENIDO**

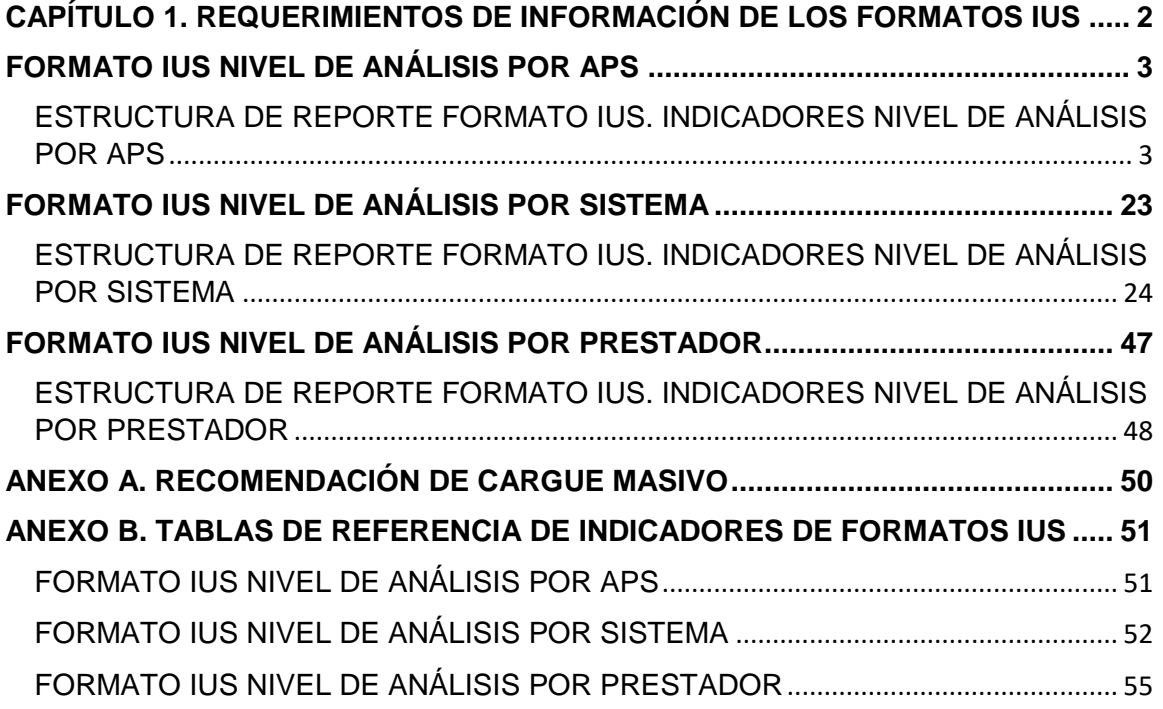

### <span id="page-2-0"></span>**CAPÍTULO 1. REQUERIMIENTOS DE INFORMACIÓN DE LOS FORMATOS IUS**

#### **Notas generales para los reportes:**

- 1. Si en el aplicativo SURICATA su configuración de sistemas en el módulo denominado "*Módulo de configuración*" no se encuentra en estado "cerrada", no podrá realizar el cargue de los formatos.
- 2. Tenga en cuenta que el código de sistema y código DANE reportado en los formatos deberá coincidir con la misma estructura y asignación de códigos del "*Módulo de configuración*" del aplicativo SURICATA; en caso de que la estructura y los códigos no correspondan a la configurada en el mencionado módulo, el sistema no le dejará reportar los formatos.
- 3. La periodicidad de reporte de estos formatos es anual.
- 4. Para la certificación de los cargues de información de los formatos de indicadores de nivel de análisis por SISTEMA, por APS y por PRESTADOR, la persona prestadora deberá anexar por cada uno de los formatos un informe en PDF. En dichos informes se deberá ilustrar la información empleada para el cálculo de las variables y que sirvió de base para determinar la información consignada en los campos de los formatos de indicadores.

## **FORMATO IUS NIVEL DE ANÁLISIS POR APS**

<span id="page-3-0"></span>**Descripción:** Este formato permite registrar información de aquellos indicadores con nivel de análisis por Área de Prestación del Servicio – APS, para los servicios de acueducto y/o alcantarillado, y que conforme con lo establecido en la Resolución CRA 906 de 2019, se requieren para realizar el cálculo del Indicador Único Sectorial - IUS. En este reporte de información se debe diligenciar una fila por cada APS que el prestador tenga reportada en el módulo de configuración de SURICATA.

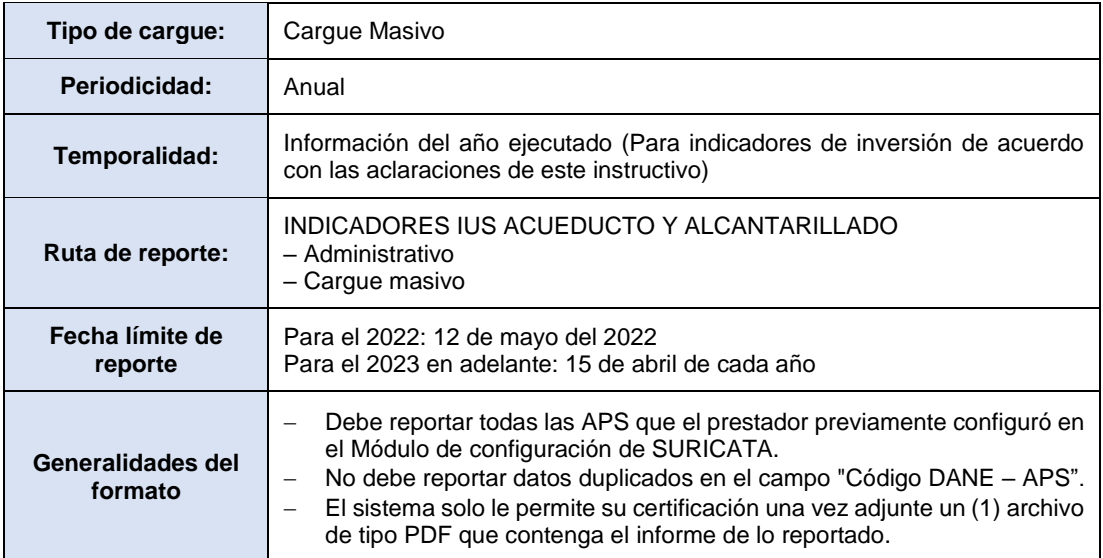

#### <span id="page-3-1"></span>**ESTRUCTURA DE REPORTE FORMATO IUS. INDICADORES NIVEL DE ANÁLISIS POR APS**

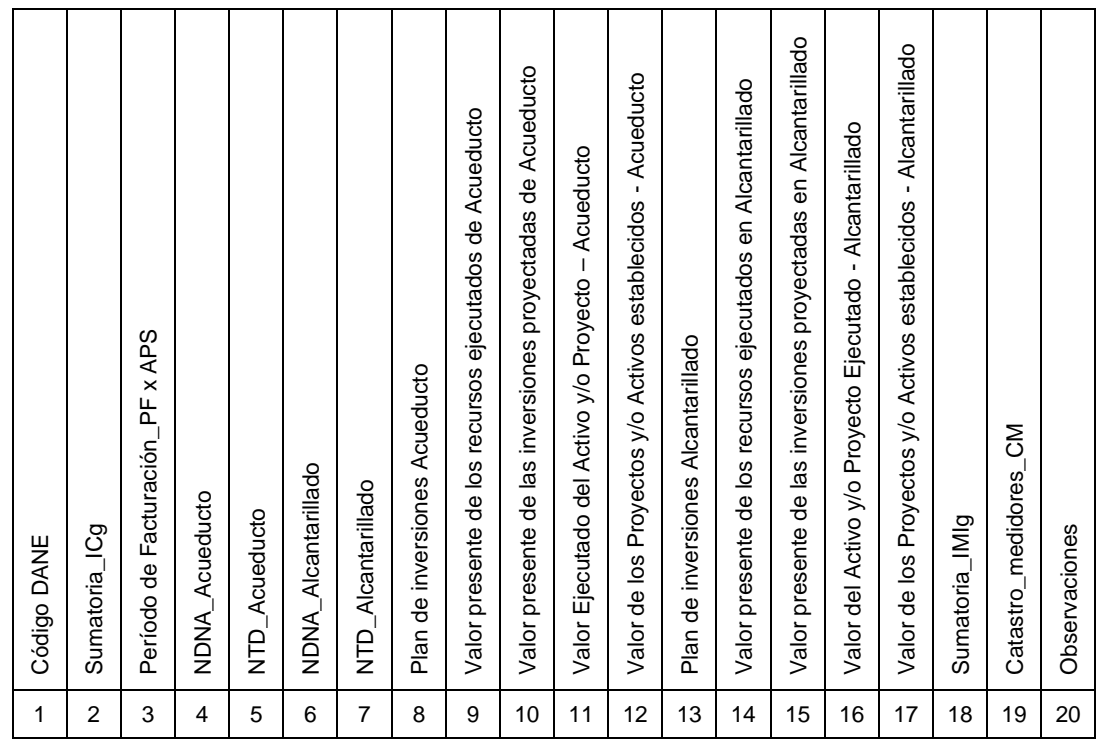

**Columna 1: Código DANE.** Corresponde a la codificación dada por el Departamento Administrativo Nacional de Estadística - DANE a la división político-administrativa de Colombia. Con la siguiente estructura: DDMMMCCC, donde "DD" es el código del departamento, "MMM" corresponde al código del municipio y "CCC" se debe diligenciar 000. Se aclara que el Código DANE que identifica a un municipio debe estar asociado a cada Área de Prestación del Servicio – APS reportada en el módulo de configuración del aplicativo SURICATA.

Los valores del campo "Código DANE" deben ser los mismos que fueron reportados en el aplicativo SURICATA mediante el "Módulo de configuración". Se validará que todas las APS registradas en dicho aplicativo, cuenten con el indicador que se está reportando.

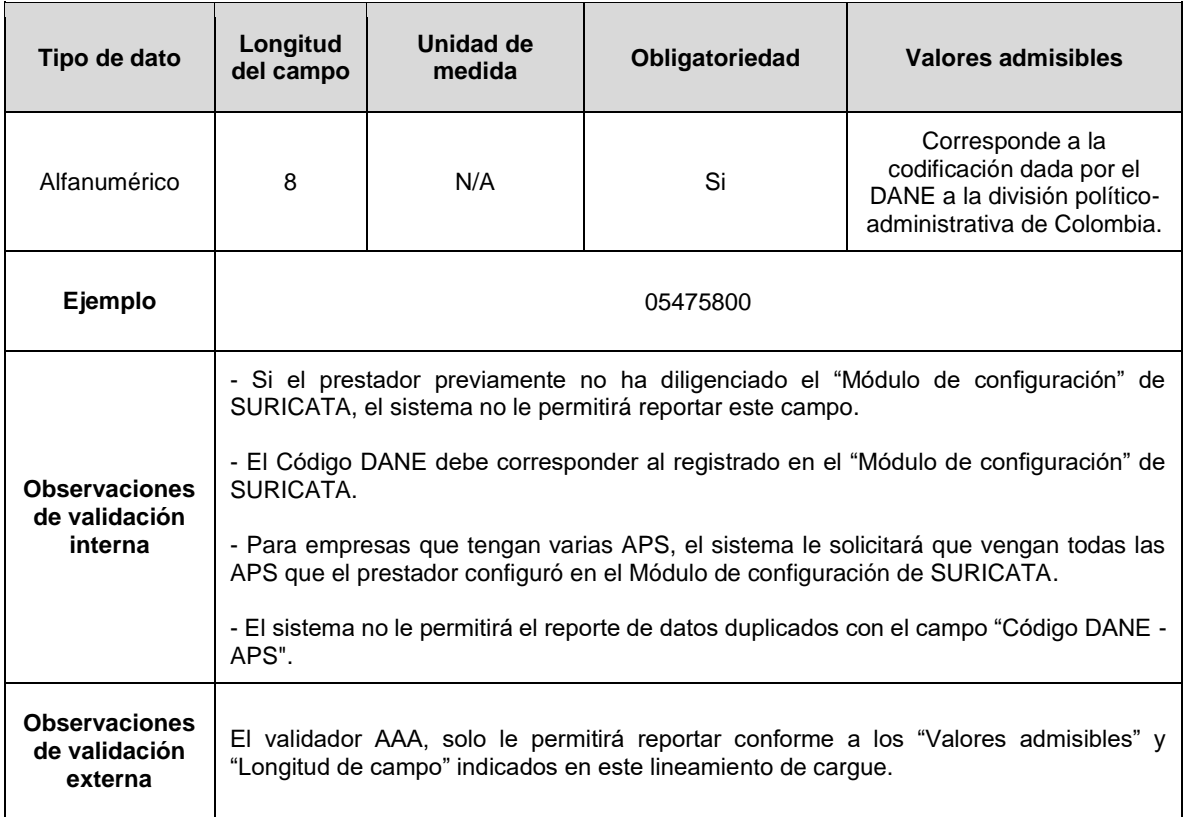

**Columna 2: Sumatoria\_IC***g***:** Corresponde al numerador de la fórmula para obtener el Índice de Continuidad – IC, esto es la sumatoria de los IC*g* (Índice de continuidad del período de facturación *g*) obtenidos durante el año de evaluación en el que se prestó el servicio público domiciliario de acueducto, redondeado a dos (2) cifras decimales. De acuerdo con la ficha técnica del indicador *CS.2.1 Índice de Continuidad – IC* definida en el Anexo 4 de la Res. CRA 906 de 2019 y sus modificatorias.

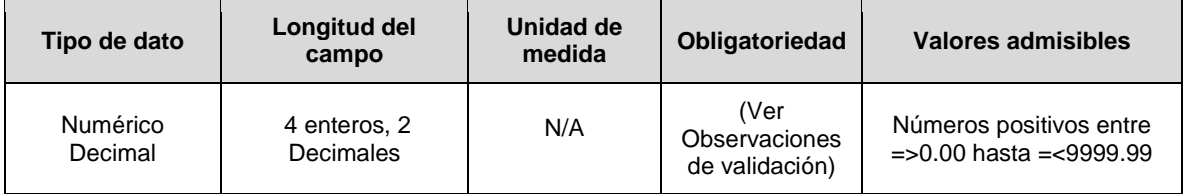

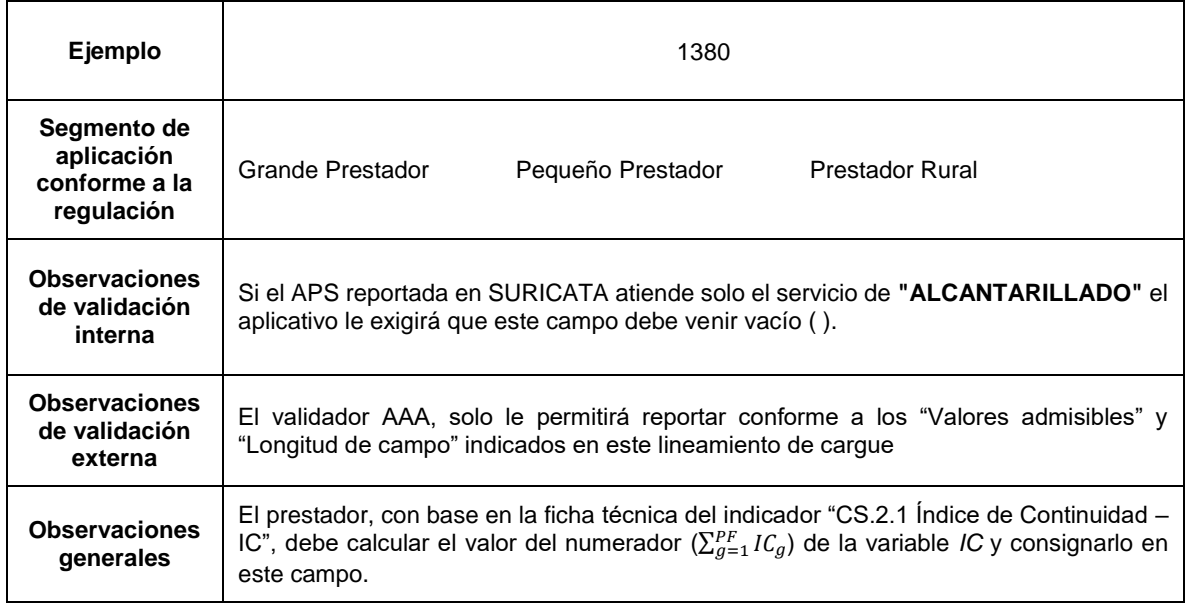

**Columna 3: Período de Facturación\_PF x APS:** Número de períodos de facturación generados durante el año de evaluación en el que se prestó el servicio público domiciliario de acueducto en el APS.

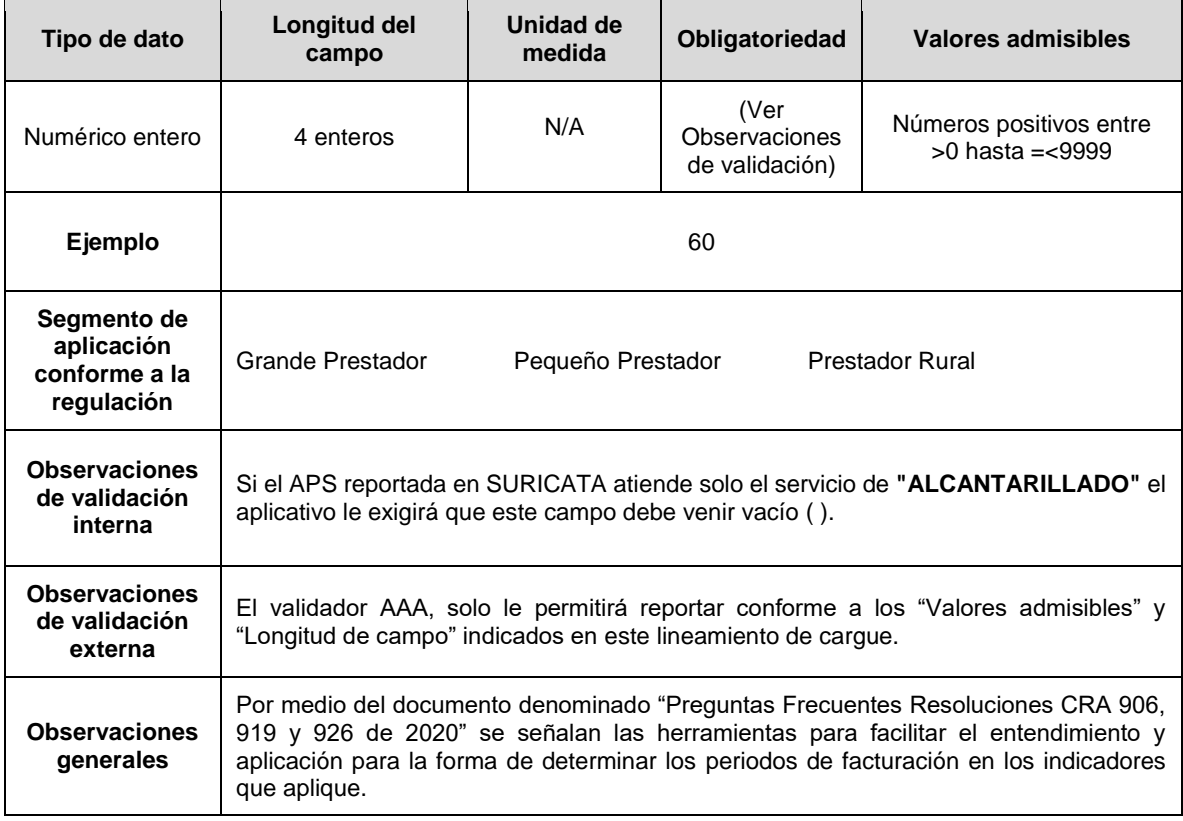

**Columna 4: NDNA\_Acueducto:** Corresponde al número de PQR del servicio público domiciliario de Acueducto no atendidos dentro del tiempo estipulado por la normatividad vigente en el período de evaluación.

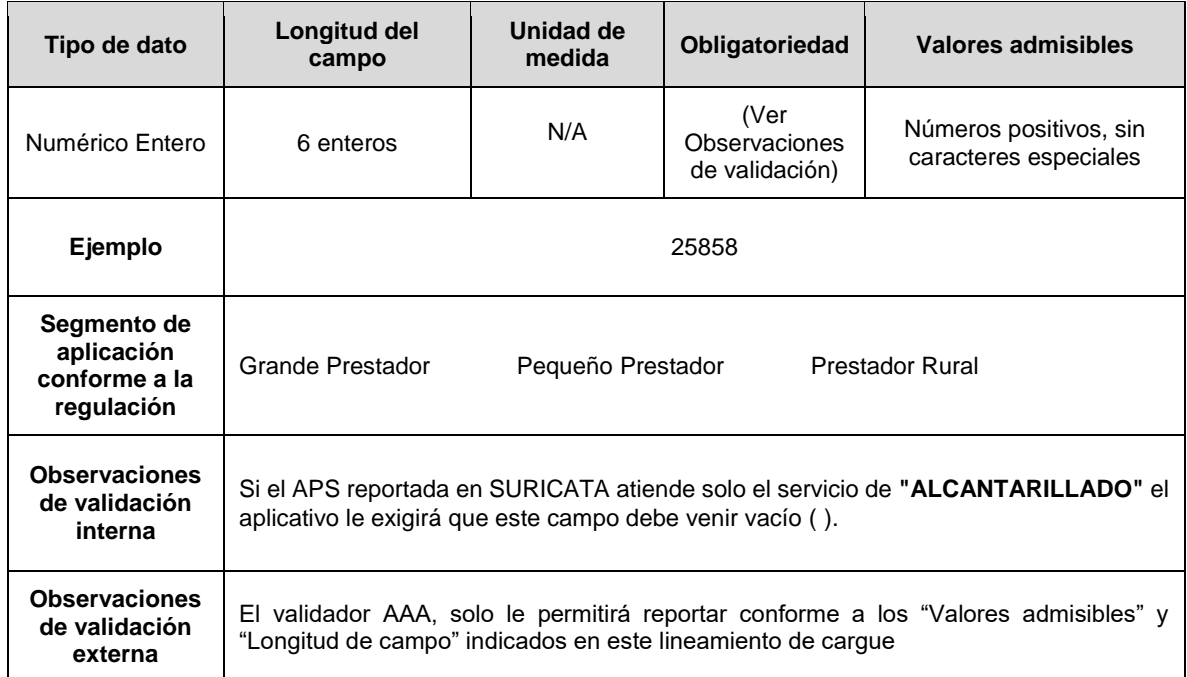

**Columna 5: NTD\_Acueducto:** Corresponde al número total de PQR del servicio público domiciliario de Acueducto resueltas en el período de evaluación, incluyendo aquellas que fueron abiertas a pruebas.

 $\overline{\phantom{0}}$ 

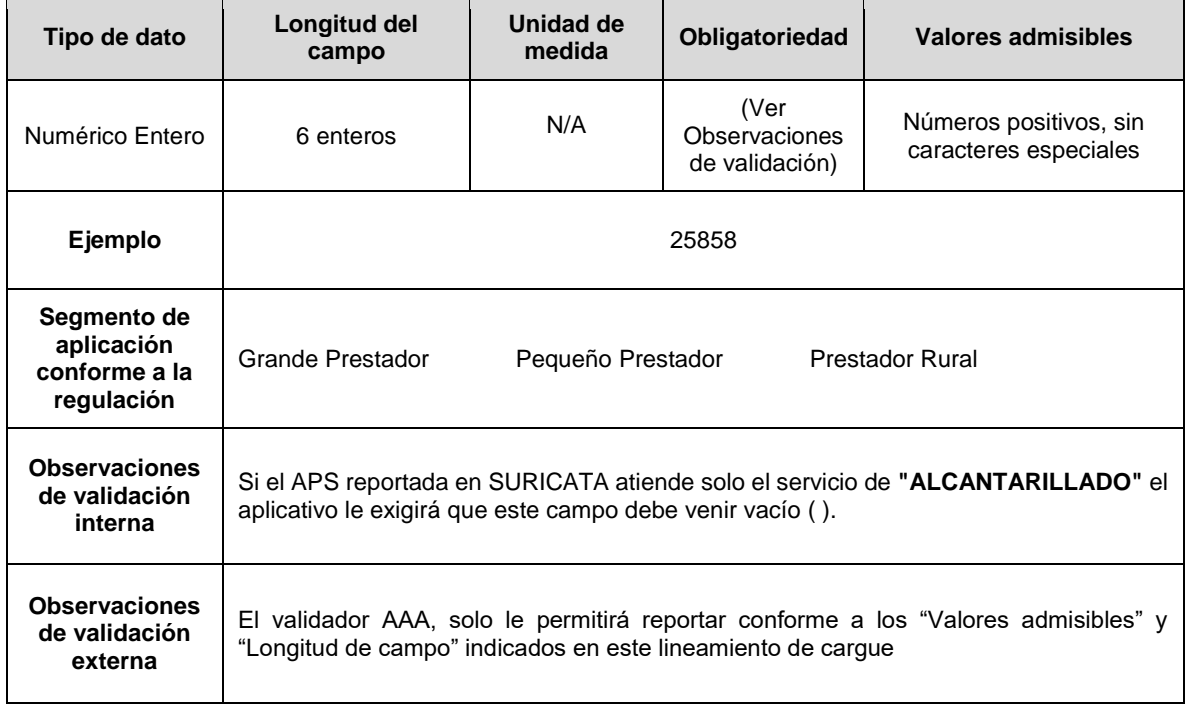

 $\overline{\phantom{a}}$ 

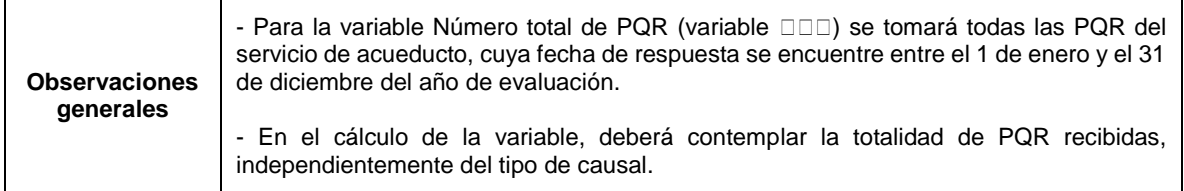

**Columna 6 NDNA\_Alcantarillado:** Corresponde al número de PQR del servicio público domiciliario de Alcantarillado no atendidos dentro del tiempo estipulado por la normatividad vigente en el período de evaluación

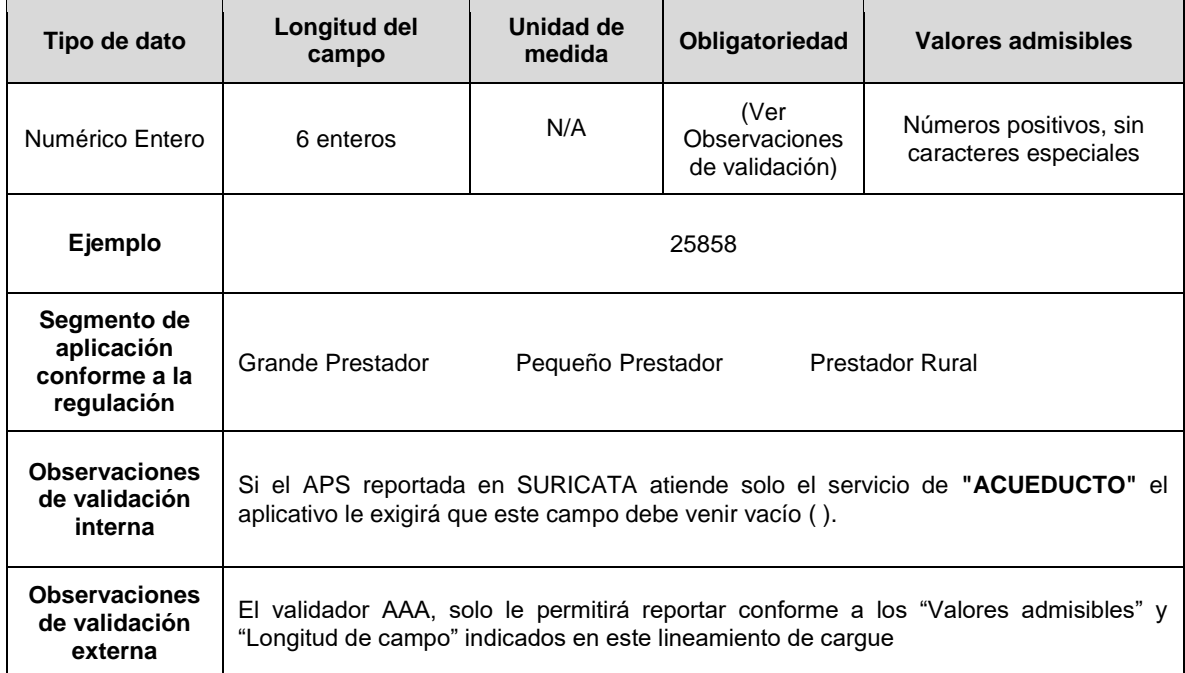

**Columna 7. NTD\_Alcantarillado:** Corresponde al número total de PQR del servicio público domiciliario de Alcantarillado resueltas en el período de evaluación, incluyendo aquellas que fueron abiertas a pruebas.

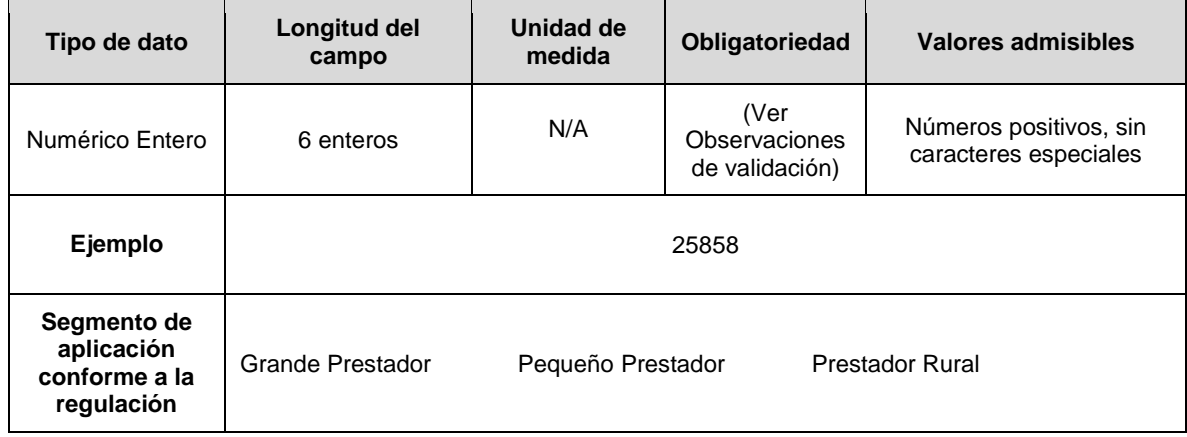

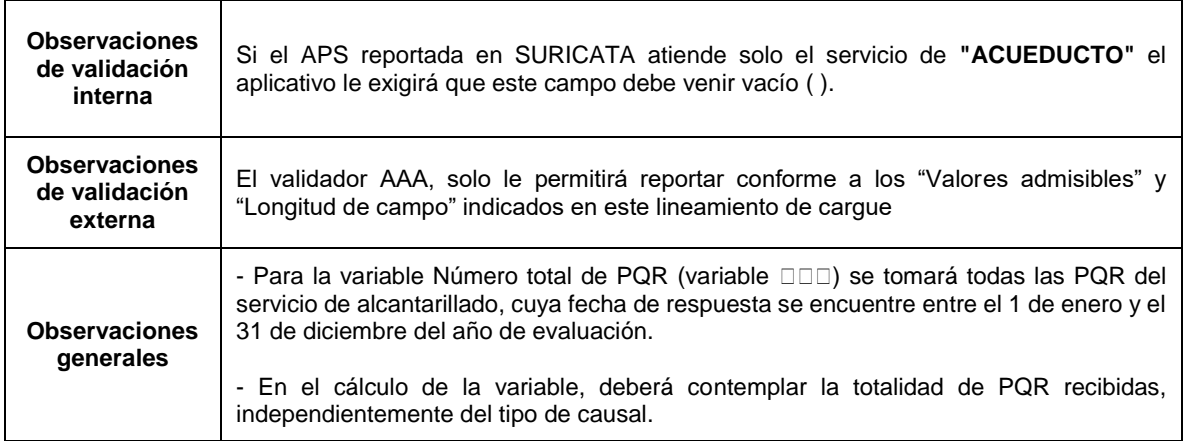

**Columna 8: Inversiones proyectadas Acueducto:** El prestador debe reportar en este campo SI cuenta con inversiones proyectadas con cargo a la tarifa para el servicio de acueducto en el APS para la vigencia de reporte, conforme a la siguiente codificación:

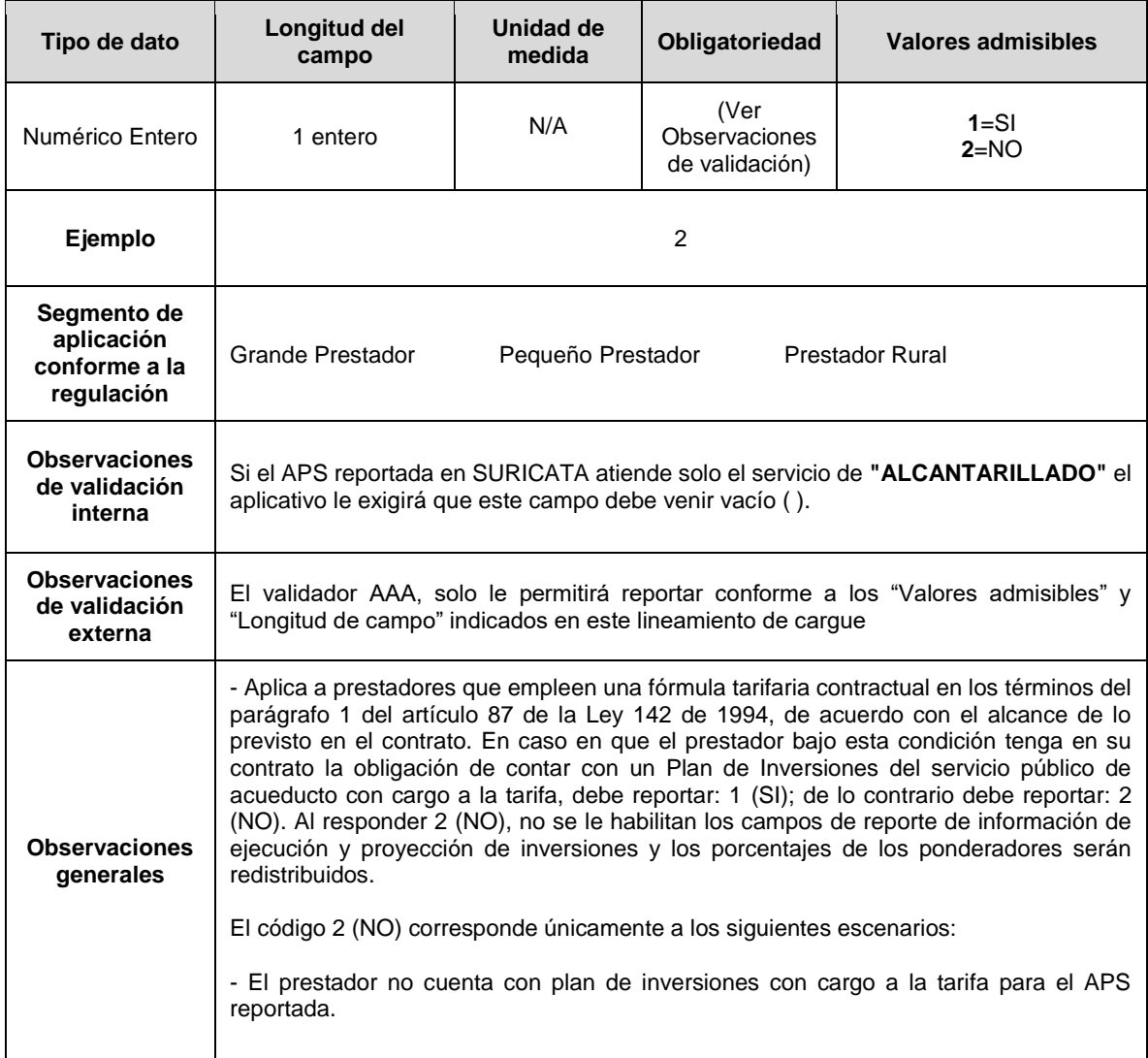

- El prestador no tiene proyectado realizar inversiones en el período de evaluación para el APS reportada. Esta condición se debe a que es posible que el prestador no haya definido un Plan de Inversiones que se cobra con cargo a la tarifa del servicio público de acueducto, por lo cual no cuenta con información para reportar, o cuando teniendo un Plan de Inversiones con cargo a la tarifa en el APS reportada, no haya proyectado inversiones para el período de reporte (año tarifario de evaluación del IUS). Cuando se reporte 2 (NO), para efectos de cálculo, el peso porcentual de los indicadores de inversiones de acueducto que apliquen será REDISTRIBUIDO de conformidad con el numeral 5, del Anexo 1, de la Res. 906 de 2019. Adicionalmente, cuando el prestador indique en este campo la opción 2 (NO), para casos en que "El prestador no tiene proyectado realizar inversiones en el período de evaluación para el APS reportada", el formato le permite reportar las variables de los campos 9: *Valor presente de los recursos ejecutados de Acueducto* y 10: *Valor presente de las inversiones proyectadas de Acueducto*, relacionadas con el indicador EP.1.1 Índice de Inversiones Acumuladas de Acueducto – IIAAC de la Resolución CRA 906 de 2019, para que éste sea calificado. Lo anterior, debido a que para su cálculo se incluyen las inversiones realizadas por el prestador sin discriminación del avance del proyecto y/o inversión, ya sea que la misma se encuentre "en curso o finalizada" y el prestador puede tener inversiones ejecutadas de proyectos plurianuales en estas condiciones, para el periodo de evaluación. Para esta situación, se redistribuye el indicador EP.1.2 Índice de Ejecución Anual de Inversiones de Acueducto – IEAIAC.

**Columna 9: Valor presente de los recursos ejecutados de Acueducto:** Sumatoria del Valor presente de los recursos ejecutados en el plan de inversiones del servicio público domiciliario de acueducto en el período de evaluación *p* (expresado en pesos del año base). Corresponden a las erogaciones realizadas por el prestador sin discriminación del avance del proyecto y/o inversión, ya sea que la misma se encuentre *"en curso"* o *"finalizada"*.

**Nota:** *"p"*, corresponde al año tarifario en el que se prestó el servicio público objeto de reporte, donde p = {1, 2, 3, ..., at}. Para el cálculo del indicador **EP.1.1 Índice de Inversiones Acumuladas de Acueducto – IIAAC**, de la Ficha Técnica del Anexo 4 de la Resolución CRA 906 de 2019, se entenderá como año 1, el año en que se haya iniciado la ejecución del plan de inversiones proyectado por el prestador y *at* el período tarifario que finaliza en el período de evaluación del indicador.

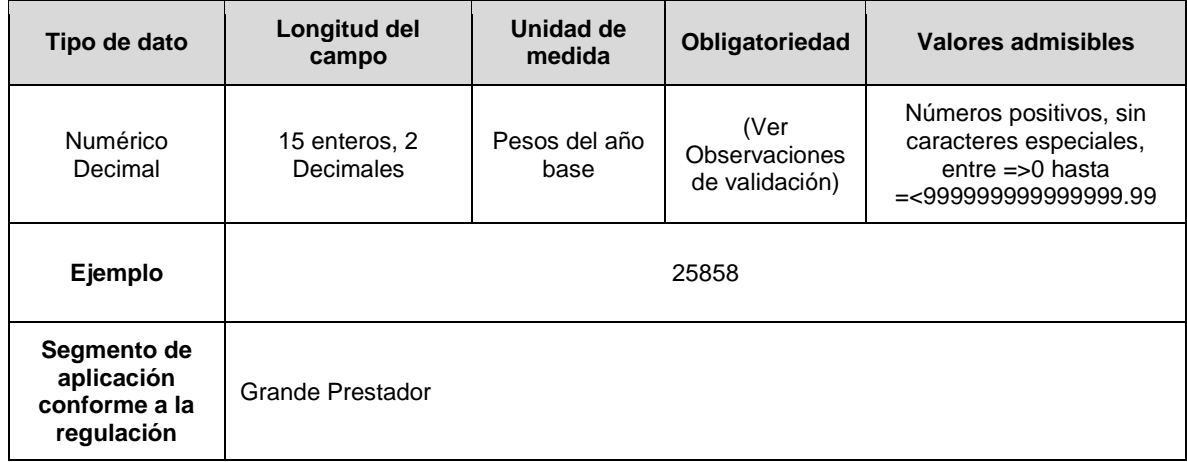

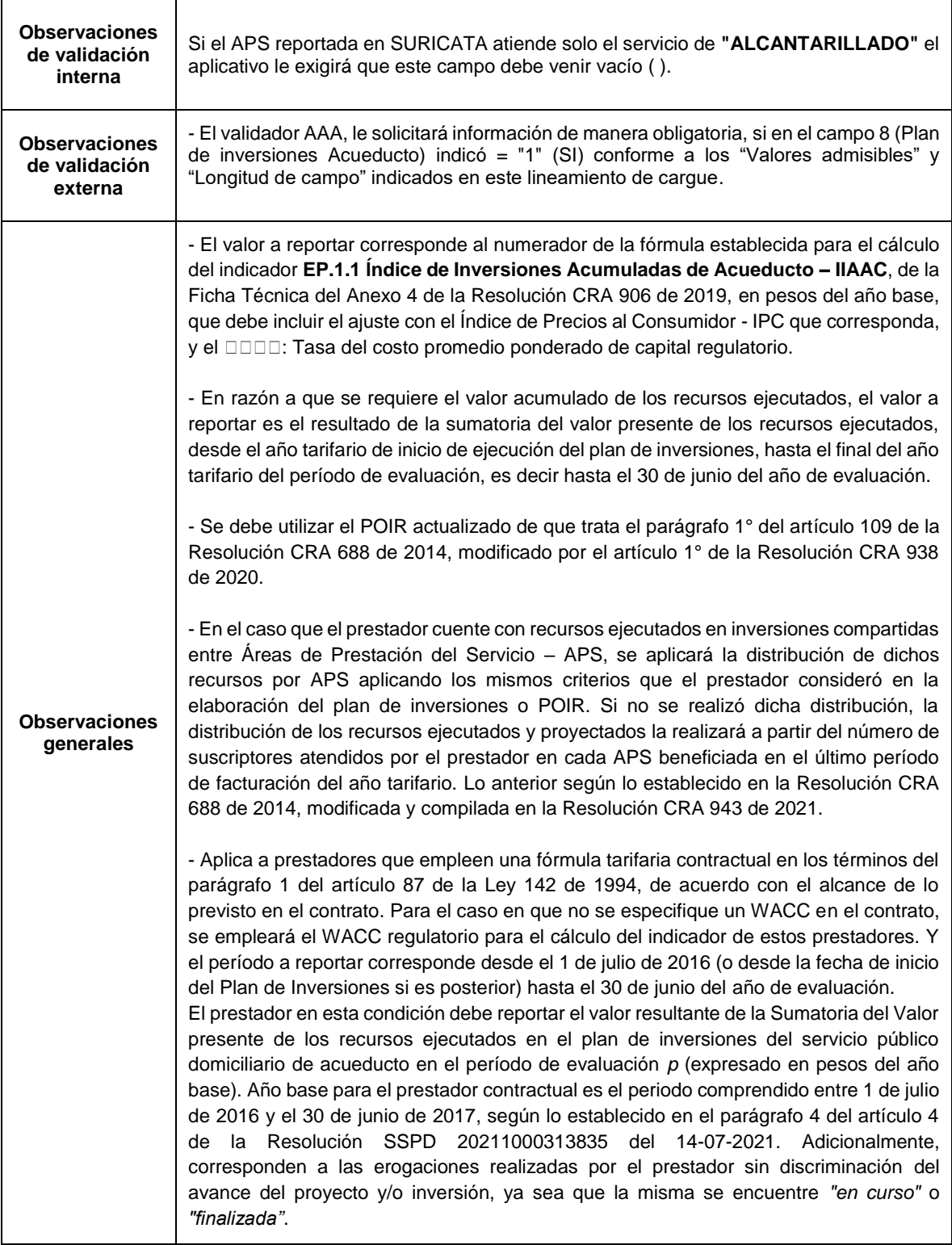

**Columna 10: Valor presente de las inversiones proyectadas de Acueducto:** Sumatoria del valor presente de las inversiones proyectadas del plan de inversiones del servicio público domiciliario de acueducto en el período de evaluación (expresado en pesos del año base).

**Nota:** *"p",* corresponde al año tarifario en el que se prestó el servicio público objeto de reporte, donde p = {1, 2, 3, ..., at}. Para el cálculo del este indicador **EP.1.1 Índice de Inversiones Acumuladas de Acueducto – IIAAC**, de la Ficha Técnica del Anexo 4 de la Resolución CRA 906 de 2019, se entenderá como año 1, el año en que se haya iniciado la ejecución del plan de inversiones proyectado por el prestador y *at* el período tarifario que finaliza en el período de evaluación del indicador.

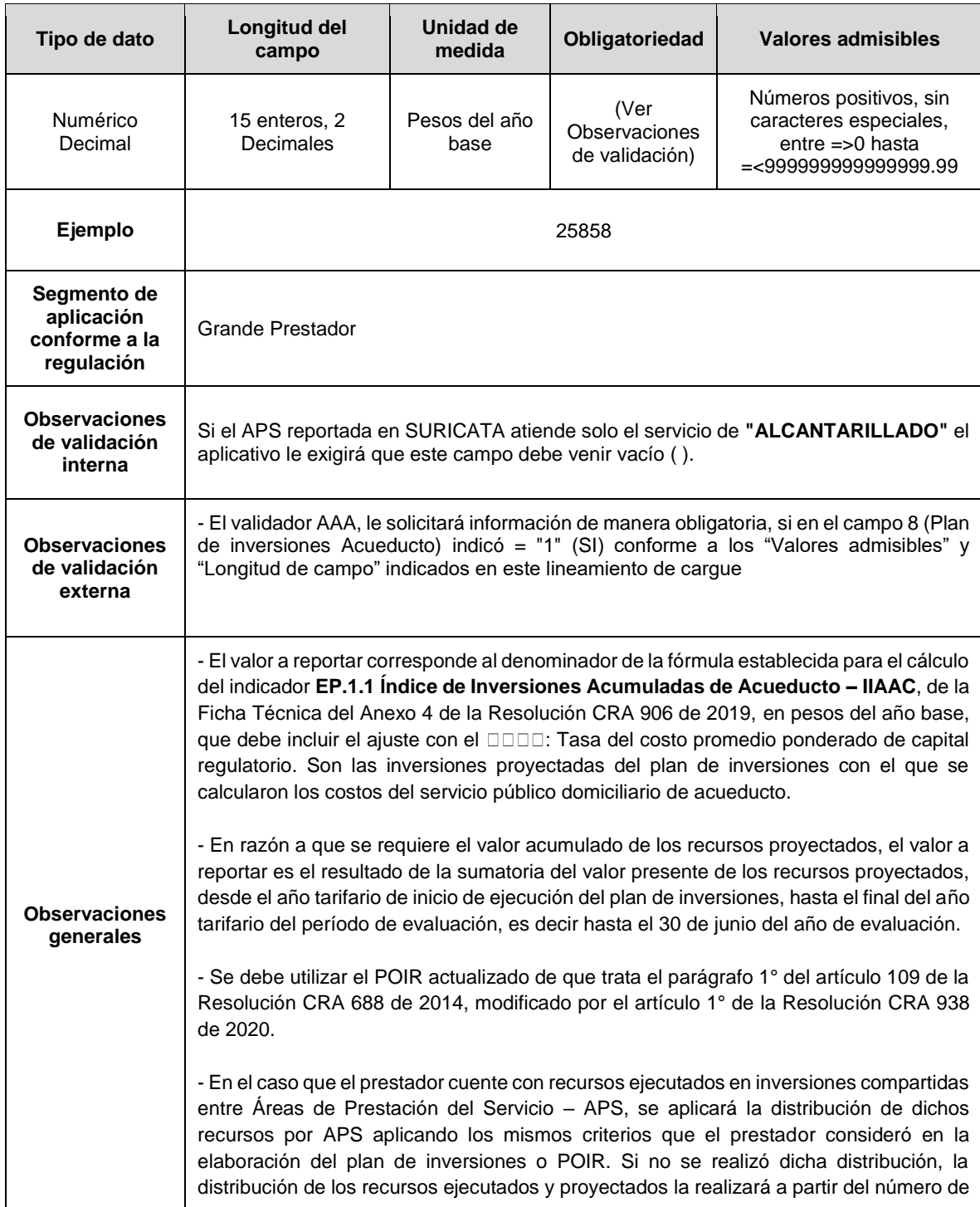

suscriptores atendidos por el prestador en cada APS beneficiada en el último período de facturación del año tarifario. Lo anterior según lo establecido en la Resolución CRA 688 de 2014, modificada y compilada en la Resolución CRA 943 de 2021. - Aplica a prestadores que empleen una fórmula tarifaria contractual en los términos del parágrafo 1 del artículo 87 de la Ley 142 de 1994, de acuerdo con el alcance de lo previsto en el contrato. Para el caso en que no se especifique un WACC en el contrato, se empleará el WACC regulatorio para el cálculo del indicador de estos prestadores. Y el período a reportar corresponde desde el 1 de julio de 2016 (o desde la fecha de inicio del Plan de Inversiones si es posterior) hasta el 30 de junio del año de evaluación. El prestador en esta condición debe reportar el valor resultante de la Sumatoria del Valor presente de los recursos proyectados en el plan de inversiones de su contrato para el servicio público domiciliario de acueducto en el período de evaluación *p* (expresado en pesos del año base). Año base para el prestador contractual es el periodo comprendido entre 1 de julio de 2016 y el 30 de junio de 2017, según lo establecido en el parágrafo 4 del artículo 4 de la Resolución SSPD 20211000313835 del 14-07-2021.

**Columna 11: Valor Ejecutado del Activo y/o Proyecto - Acueducto:** Sumatoria del valor (en pesos corrientes) del activo y/o proyecto "*a/p*" ejecutado establecido dentro del plan de inversiones o POIR del prestador para el servicio público domiciliario de acueducto durante el período de evaluación del indicador **EP.1.2 Índice de Ejecución Anual de Inversiones de Acueducto – IEAIAC** de la Ficha Técnica del Anexo 4 de la Resolución CRA 906 de 2019. Corresponden a activos y/o proyectos ejecutados, aquellos que se encuentren "*en operación*".

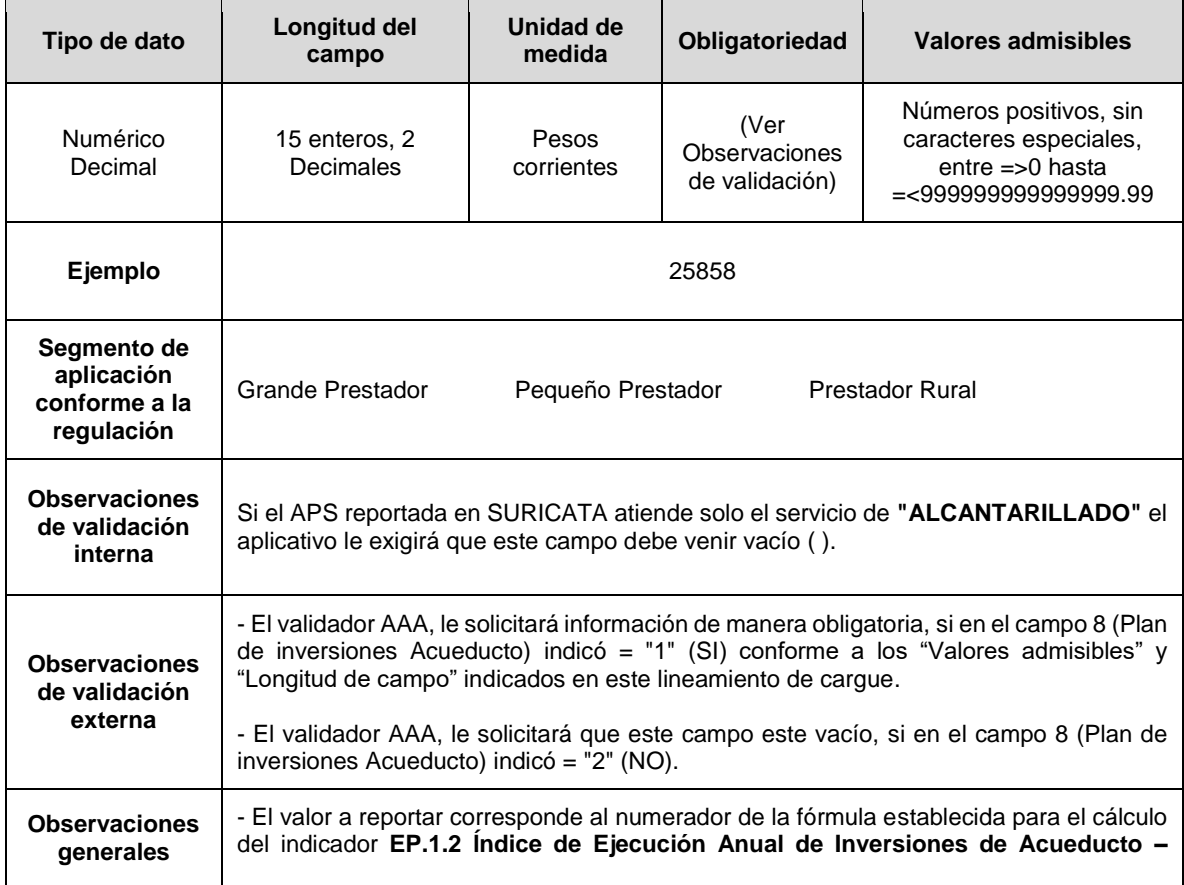

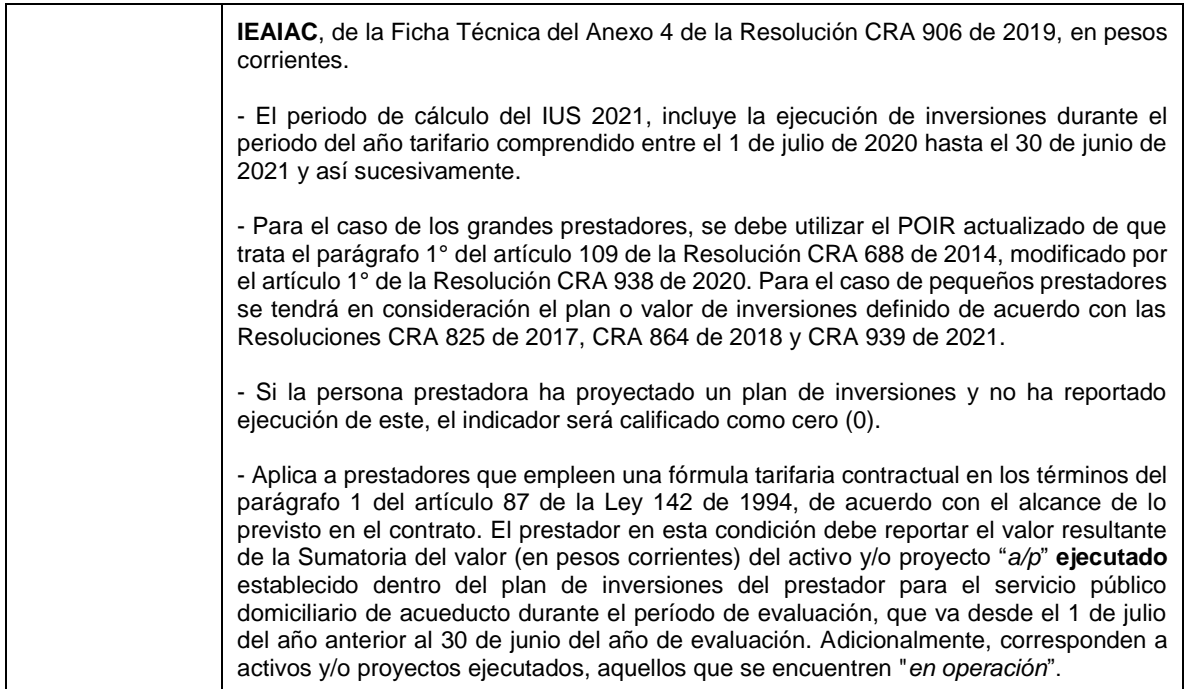

**Columna 12: Valor de los Proyectos y/o Activos establecidos - Acueducto:** Sumatoria del valor (en pesos corrientes) de los proyectos y/o activos *"a/p"* establecidos en el plan de inversiones del prestador para el servicio público domiciliario de acueducto. Lo anterior, debe corresponder al período tarifario que finaliza en el período de evaluación del indicador **EP.1.2 Índice de Ejecución Anual de Inversiones de Acueducto – IEAIAC**, de la Ficha Técnica del Anexo 4 de la Resolución CRA 906 de 2019.

**Nota:** *"*a/p", activos y/o proyectos estipulados dentro del plan de inversiones del prestador o POIR, para el servicio público domiciliario de acueducto, donde *a/p* = {1, 2, 3, ..., *b*}.

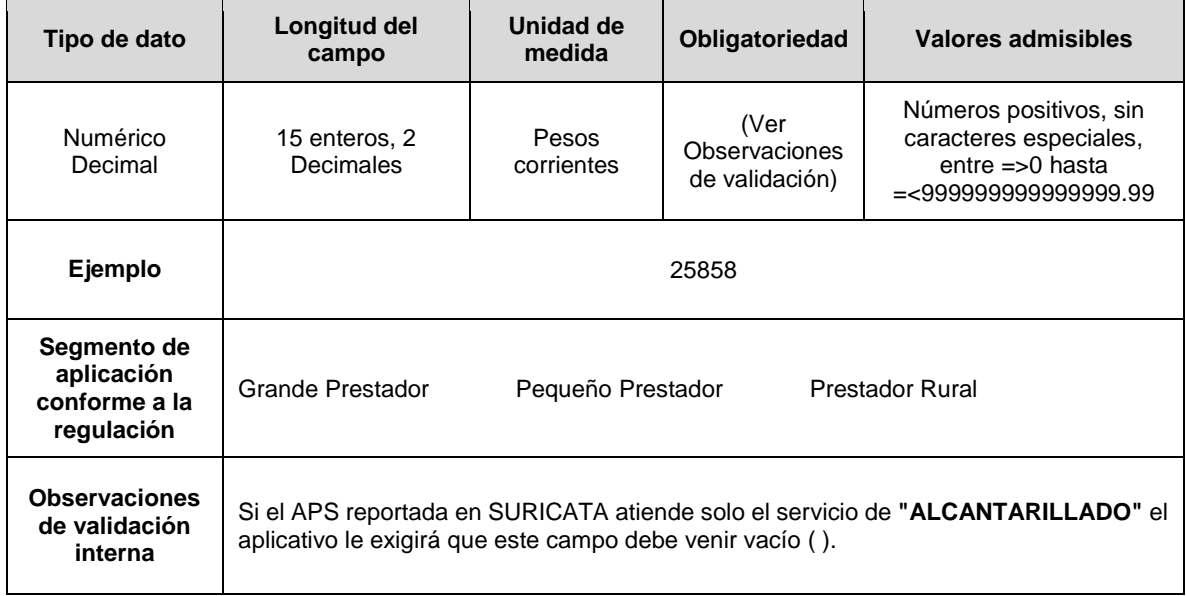

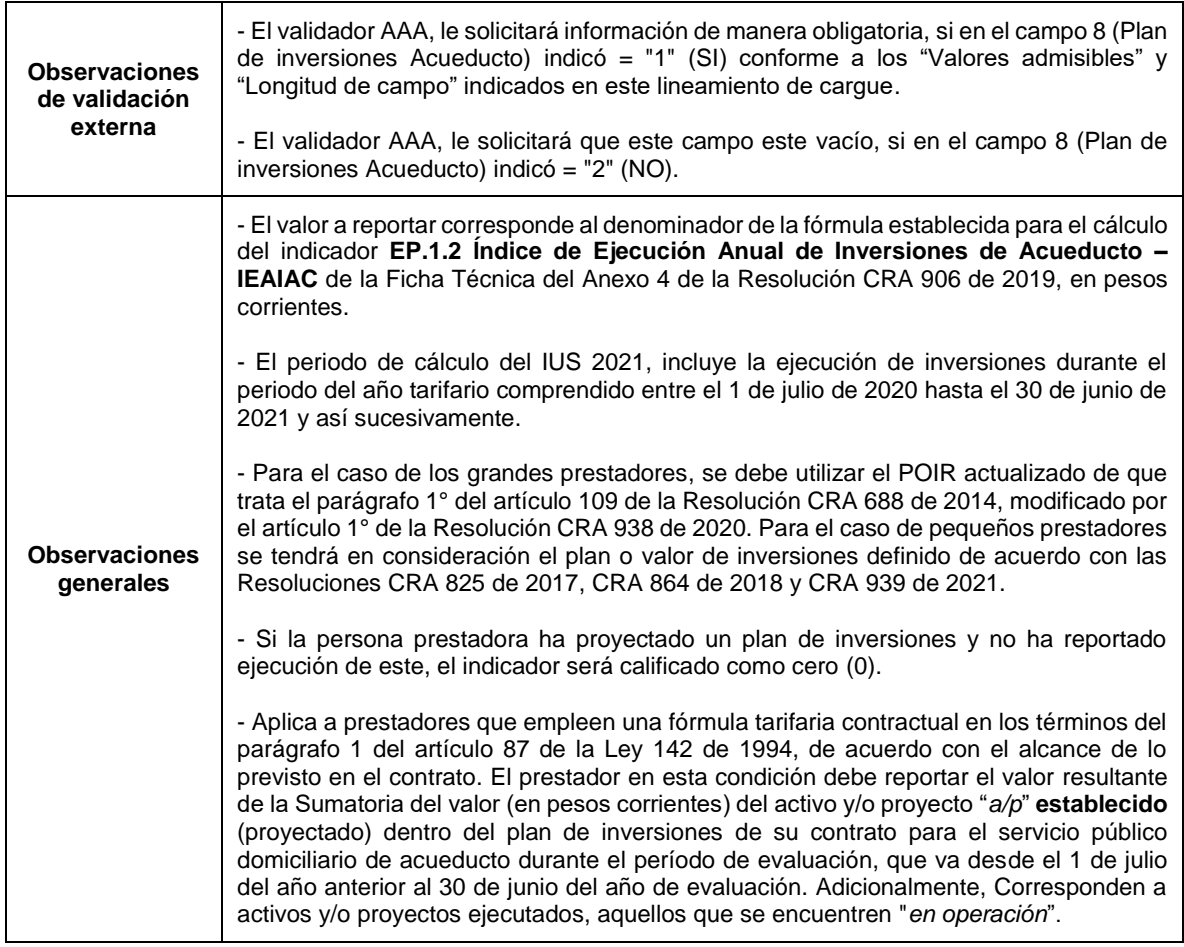

**Columna 13: Inversiones proyectadas Alcantarillado:** El prestador debe reportar en este campo SI cuenta con inversiones proyectadas con cargo a la tarifa para el servicio de alcantarillado en el APS para la vigencia de reporte, conforme a la siguiente codificación:

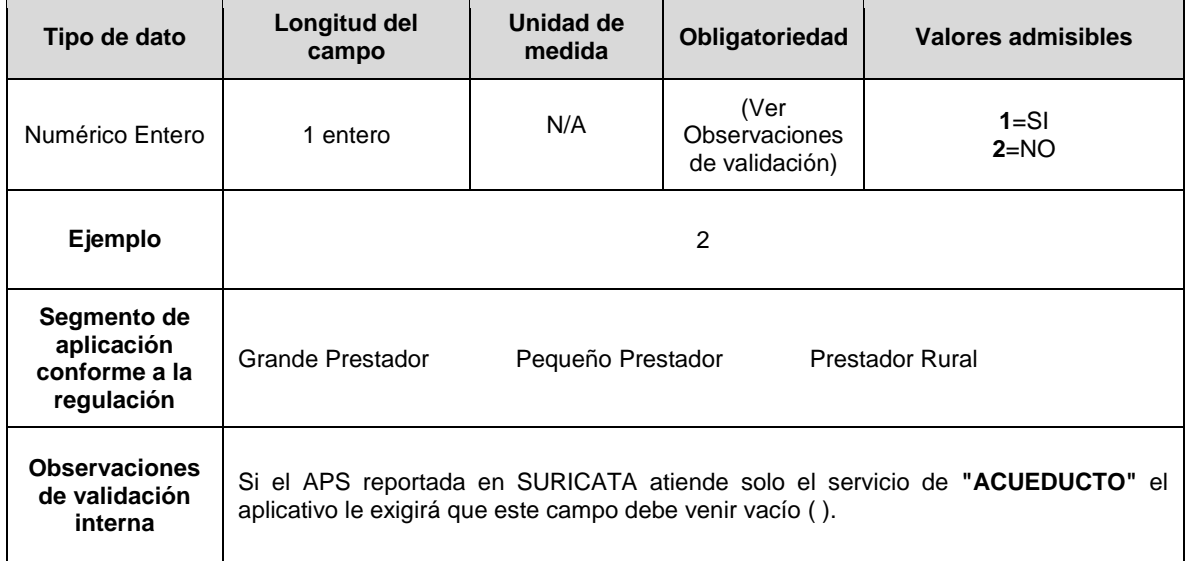

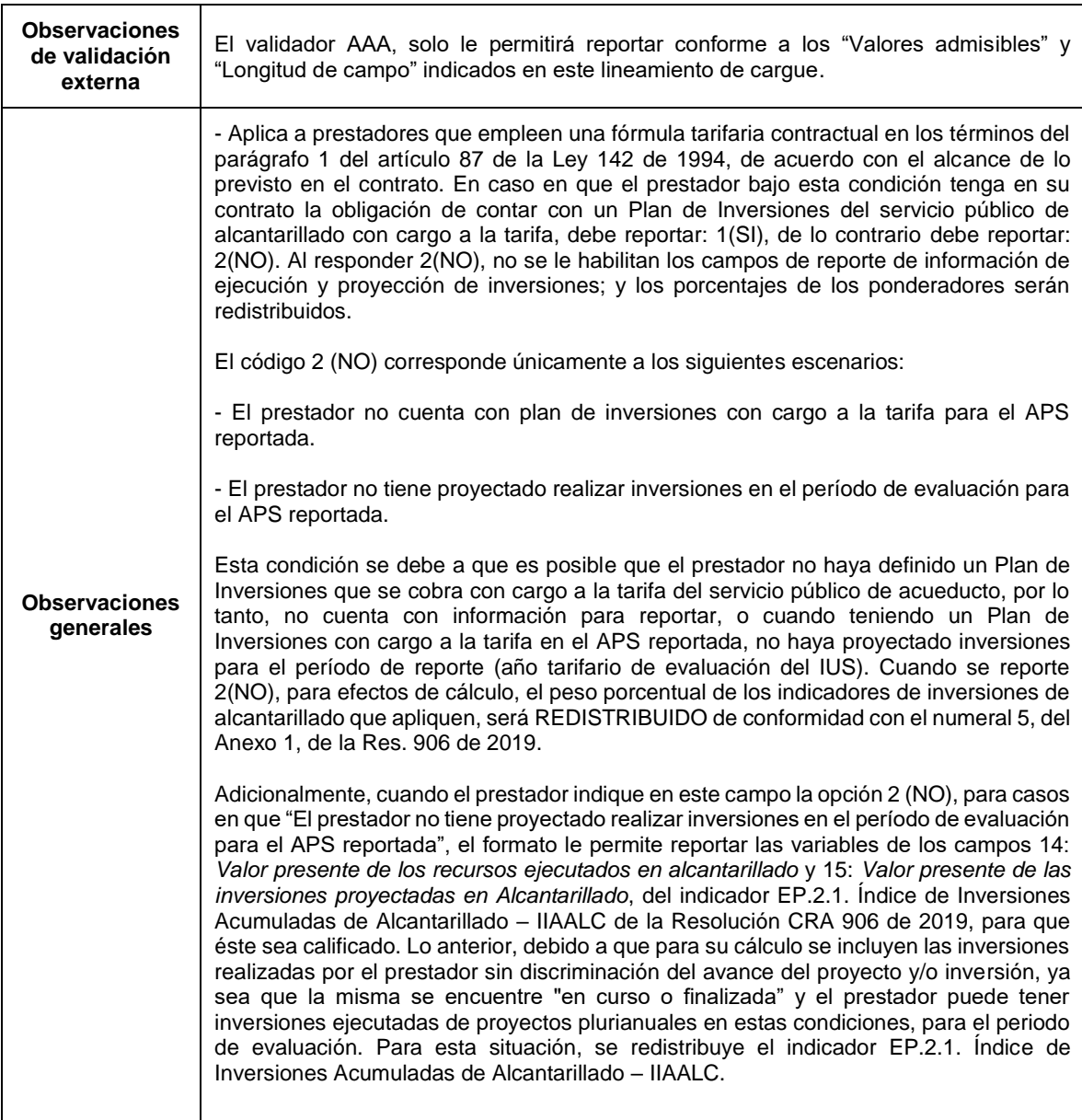

**Columna 14: Valor presente de los recursos ejecutados en Alcantarillado:** Sumatoria del valor presente (expresado en pesos del año base) de los recursos ejecutados en el plan de inversiones del servicio público domiciliario de alcantarillado en el período de evaluación *p.* Corresponden a las erogaciones realizadas por el prestador sin discriminación del avance del proyecto y/o inversión, ya sea que la misma se encuentre "*en curso*" o "*finalizada".*

Nota: *"p*", corresponde al año tarifario en el que se prestó el servicio público objeto de reporte, donde p = {1, 2, 3, ..., at}. Para el cálculo del indicador **EP.2.1. Índice de Inversiones Acumuladas de Alcantarillado – IIAALC** de la Ficha Técnica del Anexo 4 de la Resolución CRA 906 de 2019**,** se entenderá como año 1, el año en que se haya iniciado la ejecución del plan de inversiones proyectado por el prestador y *at* el período tarifario que finaliza en el período de evaluación del indicador.

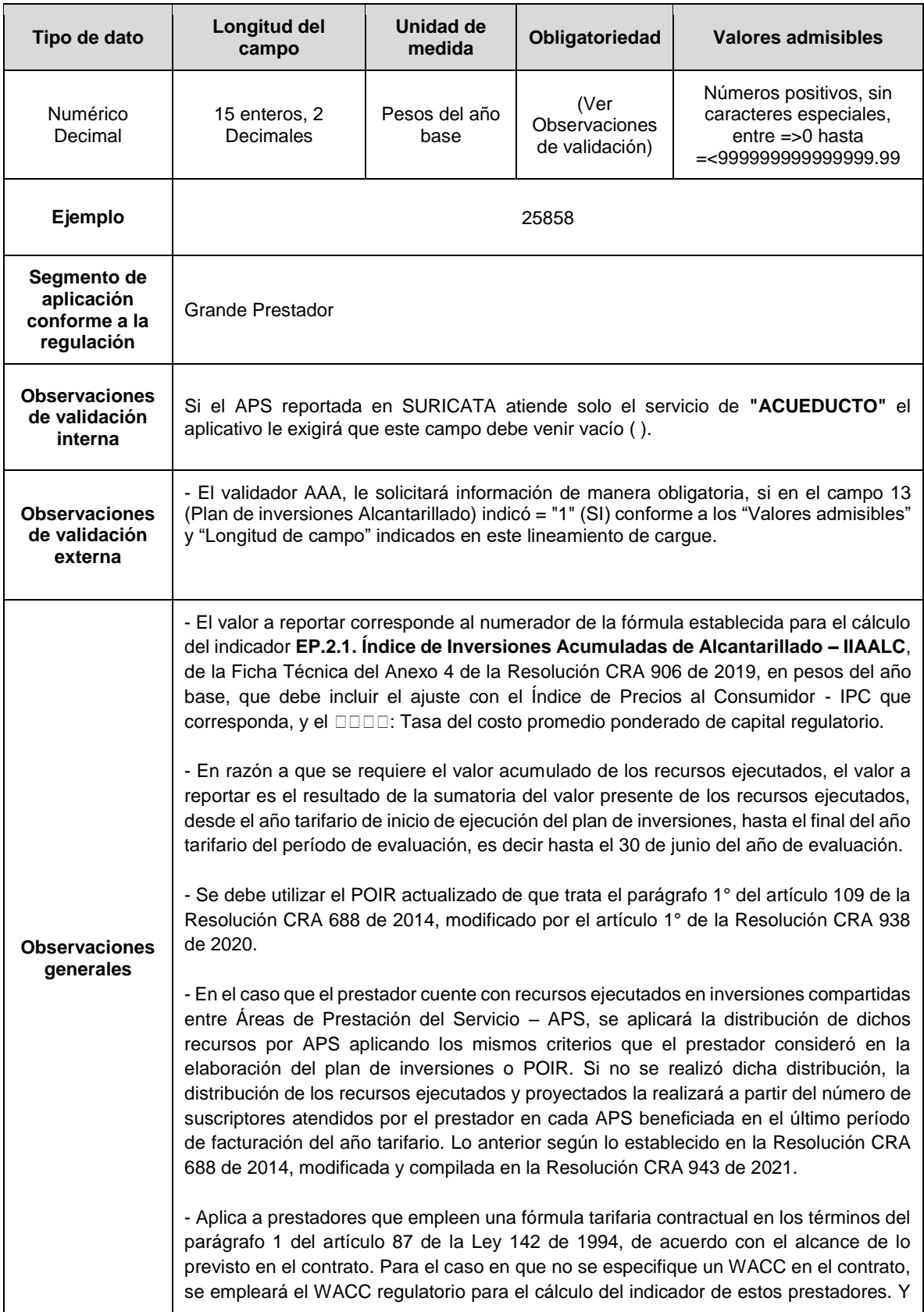

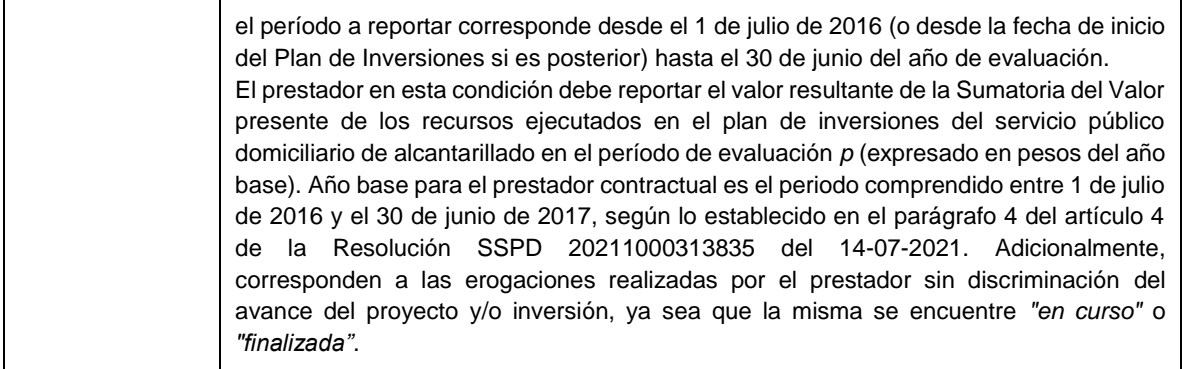

**Columna 15: Valor presente de las inversiones proyectadas en Alcantarillado:**  Sumatoria del valor presente (expresado en pesos del año base) de las inversiones proyectadas del plan de inversiones del servicio público domiciliario de alcantarillado en el período de evaluación.

**Nota:** *"p",* corresponde al año tarifario en el que se prestó el servicio público objeto de reporte, donde p = {1, 2, 3, ..., at}. Para el cálculo del indicador **EP.2.1. Índice de Inversiones Acumuladas de Alcantarillado – IIAALC** de la Ficha Técnica del Anexo 4 de la Resolución CRA 906 de 2019**,** se entenderá como año 1, el año en que se haya iniciado la ejecución del plan de inversiones proyectado por el prestador y *at* el período tarifario que finaliza en el período de evaluación del indicador.

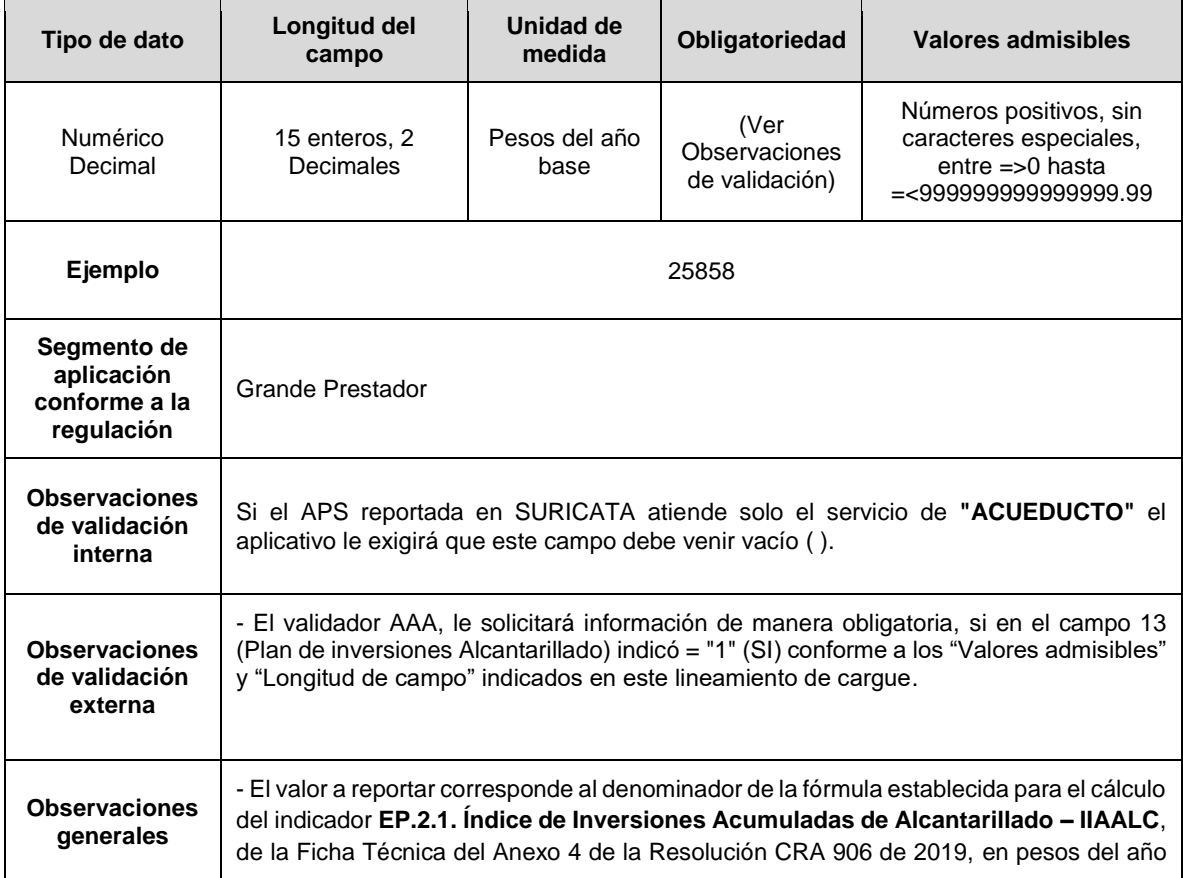

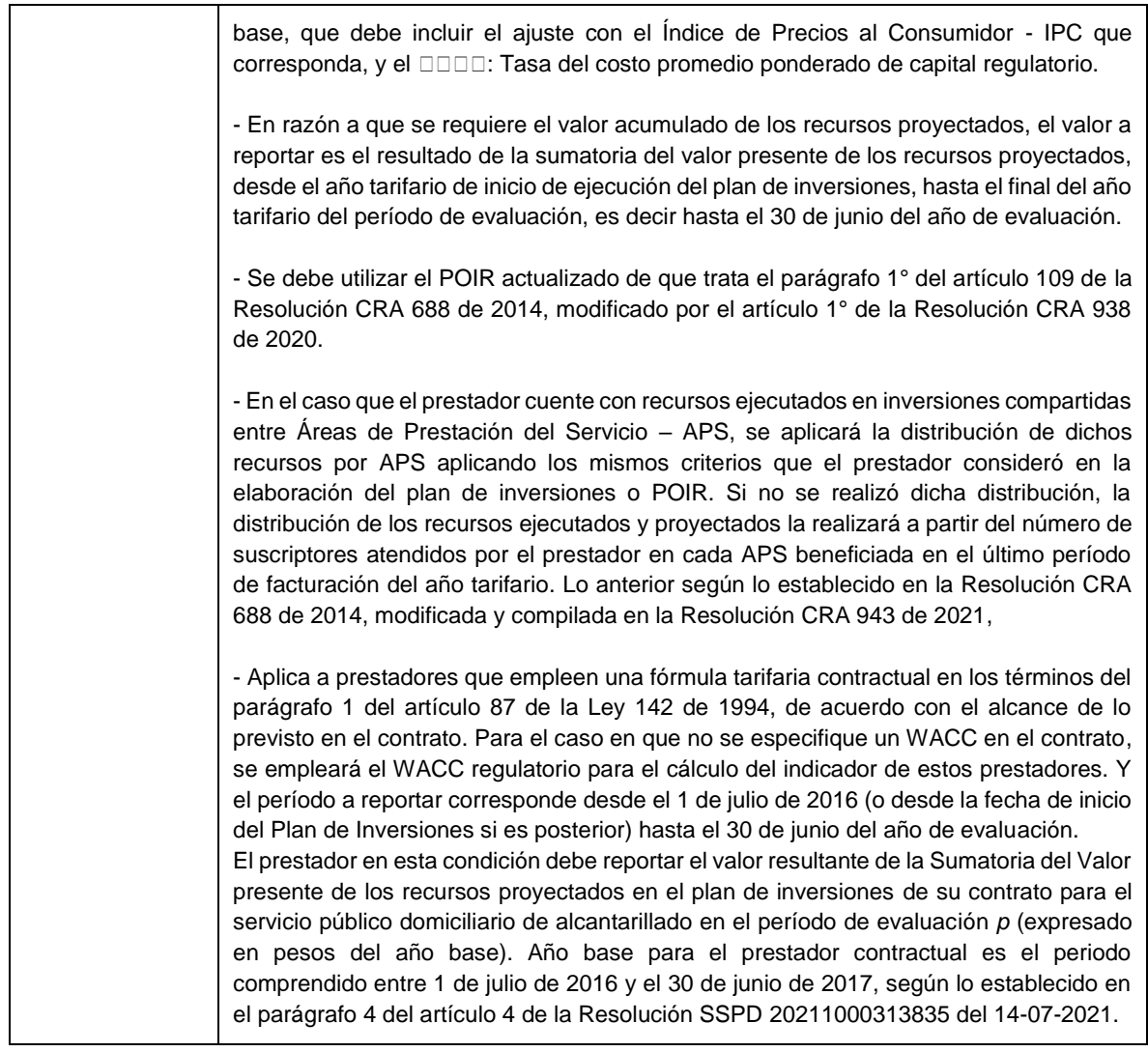

**Columna 16: Valor del Activo y/o Proyecto Ejecutado - Alcantarillado:** Sumatoria del valor (en pesos corrientes) del activo y/o proyecto "*a/p*" ejecutado establecido dentro del plan de inversiones o POIR del prestador para el servicio público domiciliario de alcantarillado durante el período de evaluación del indicador. Corresponden a activos y/o proyectos ejecutados, aquellos que se encuentren "*en operación*".

**Nota:** "a/p", para el cálculo del indicador **EP.2.2 Índice de Ejecución Anual de Inversiones de Alcantarillado – IEAIAL**, de la Ficha Técnica del Anexo 4 de la Resolución CRA 906 de 2019, el subíndice corresponde a cada uno de los activos y/o proyectos estipulados dentro del plan de inversiones del prestador o POIR, para el servicio público domiciliario de alcantarillado, donde  $a/p = \{1, 2, 3, ..., b\}$ .

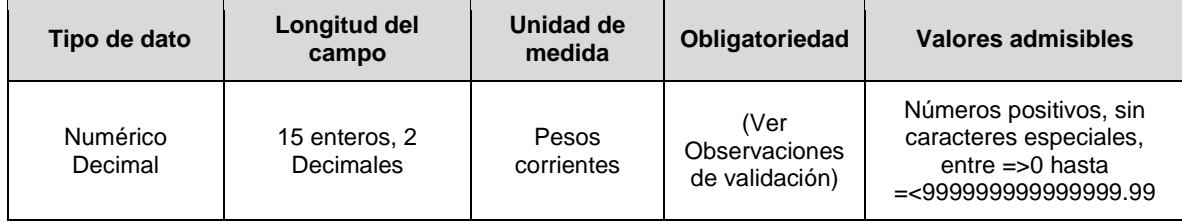

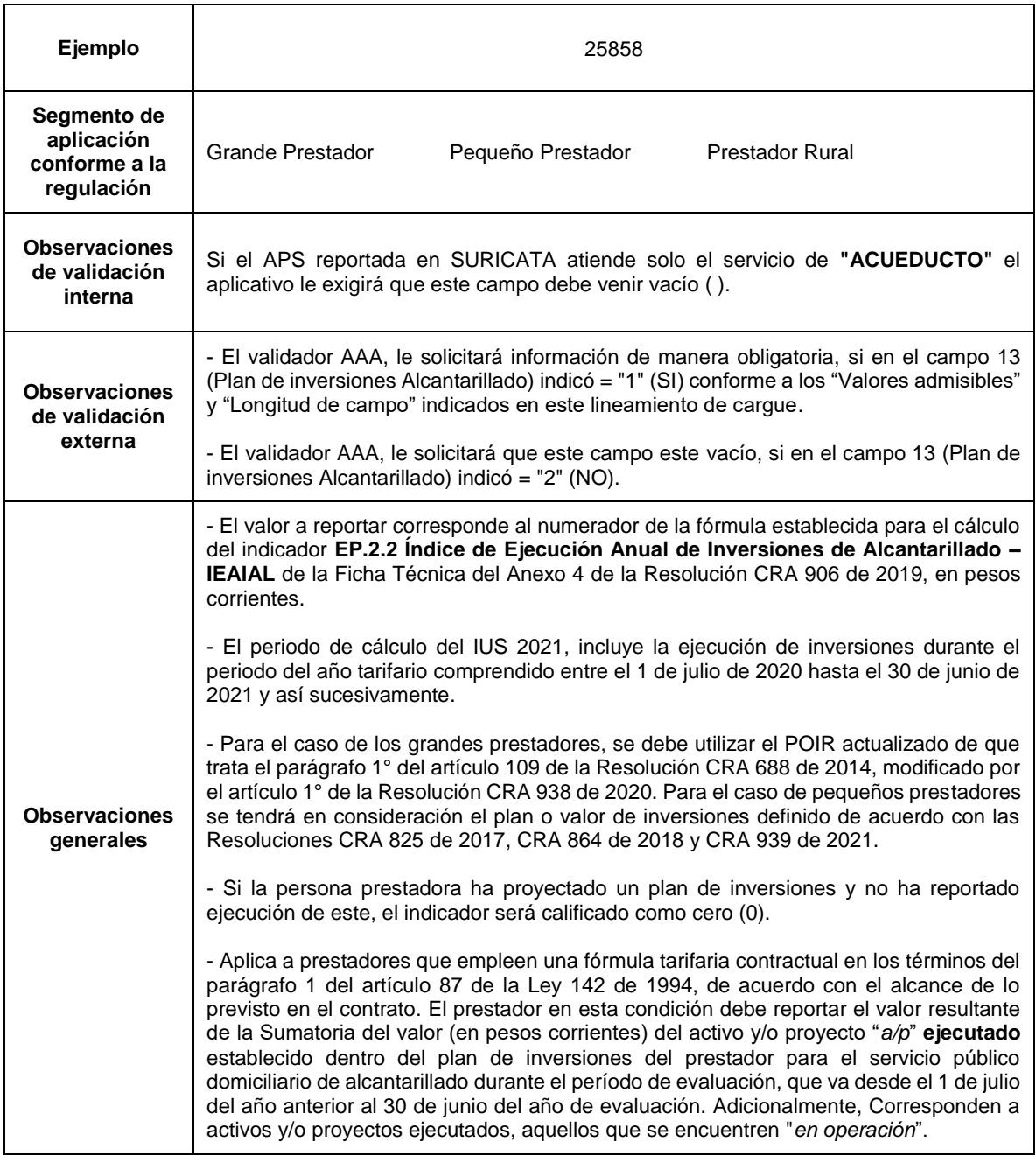

**Columna 17: Valor de los Proyectos y/o Activos establecidos - Alcantarillado:**  Sumatoria del valor (en pesos corrientes) de los proyectos y/o activos *"a/p"* establecidos en el plan de inversiones o POIR del prestador para el servicio público domiciliario de alcantarillado. Lo anterior, debe corresponder al período tarifario que finaliza en el período de evaluación del indicador.

**Nota:** *"*a/p", para el cálculo del indicador **EP.2.2 Índice de Ejecución Anual de Inversiones de Alcantarillado – IEAIAL**, de la Ficha Técnica del Anexo 4 de la Resolución CRA 906 de 2019, el subíndice corresponde a cada uno de los activos y/o proyectos estipulados dentro del plan de inversiones del prestador o POIR, para el servicio público domiciliario de alcantarillado, donde *a/p* = {1, 2, 3, ..., *b*}.

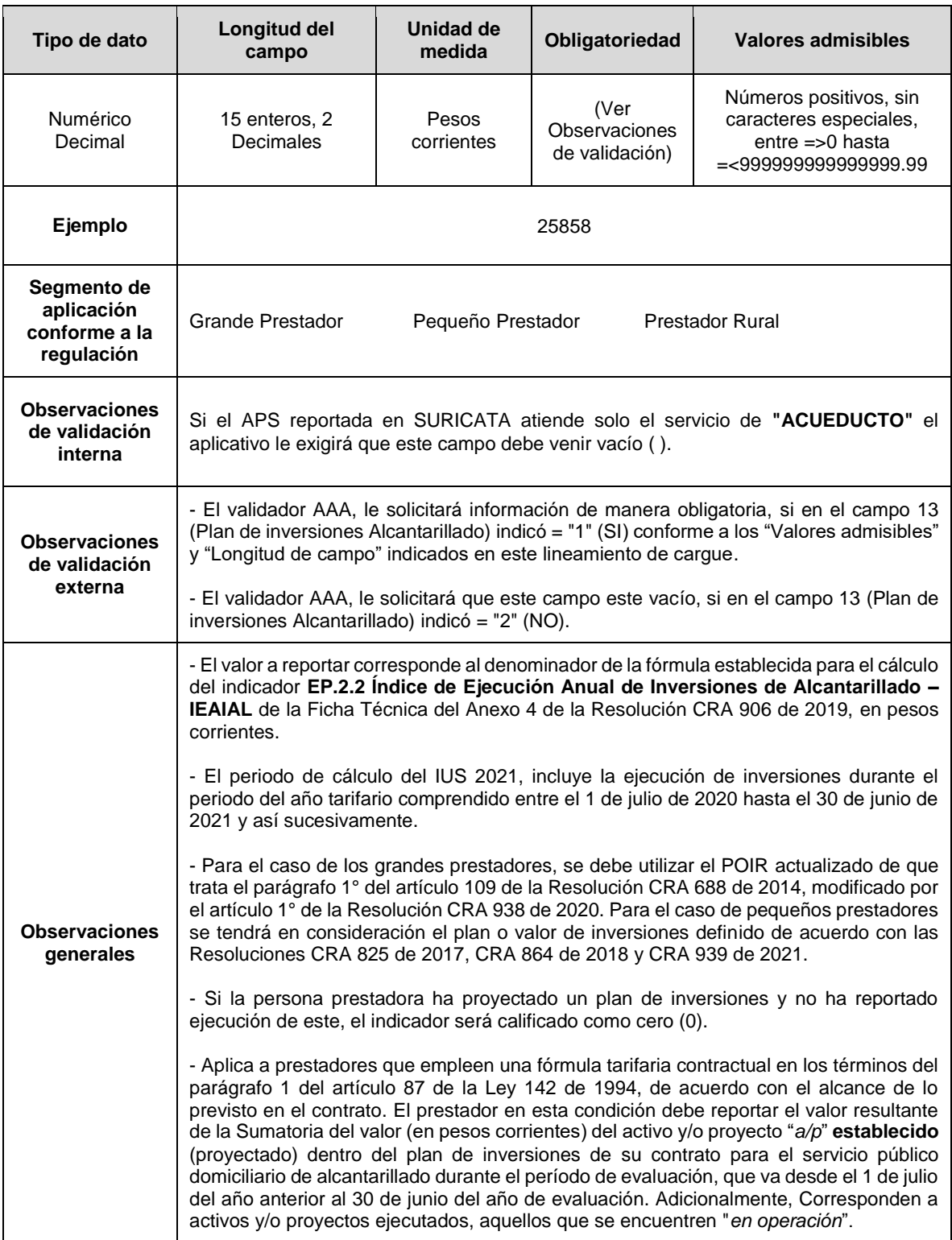

**Columna 18: Sumatoria\_IMI***g***:** Corresponde al numerador de la fórmula para obtener el Índice de Micromedición Efectiva - IMI, esto es la sumatoria de IMI*g* (Índice de micromedición efectiva para el período de facturación *g*) obtenidos durante el año de evaluación en el que se prestó el servicio público domiciliario de acueducto, redondeado a

dos (2) cifras decimales. De acuerdo con la ficha técnica del indicador *EO.1.2 Índice de Micromedición Efectiva – IMI* definida en el Anexo 4 de la Res. CRA 906 de 2019 y sus modificatorias.

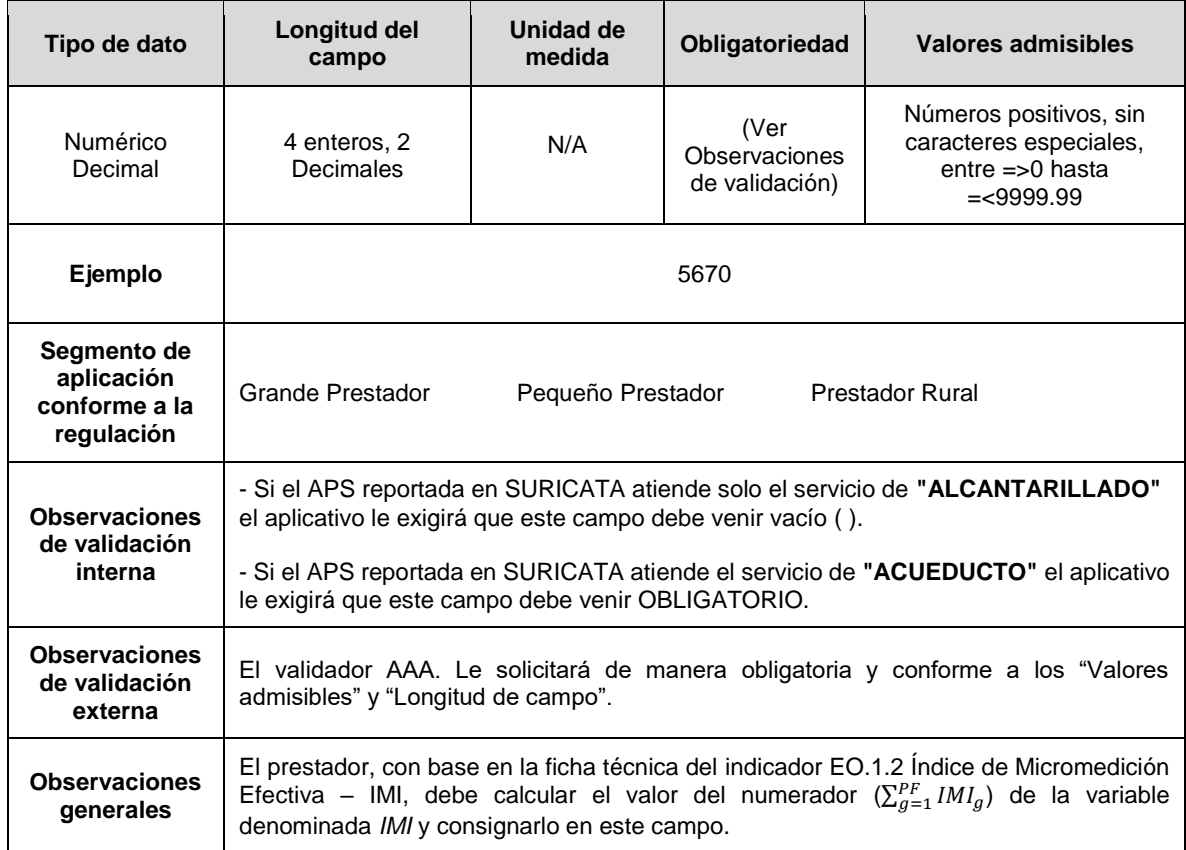

**Columna 19: Catastro\_medidores\_CM:** Indique si contó con Catastro de Medidores actualizado a la vigencia del período de evaluación, de conformidad con lo establecido en la Resolución CRA 457 de 2008, o aquella que modifique, adicione, sustituya o aclare. Conforme a la siguiente codificación:

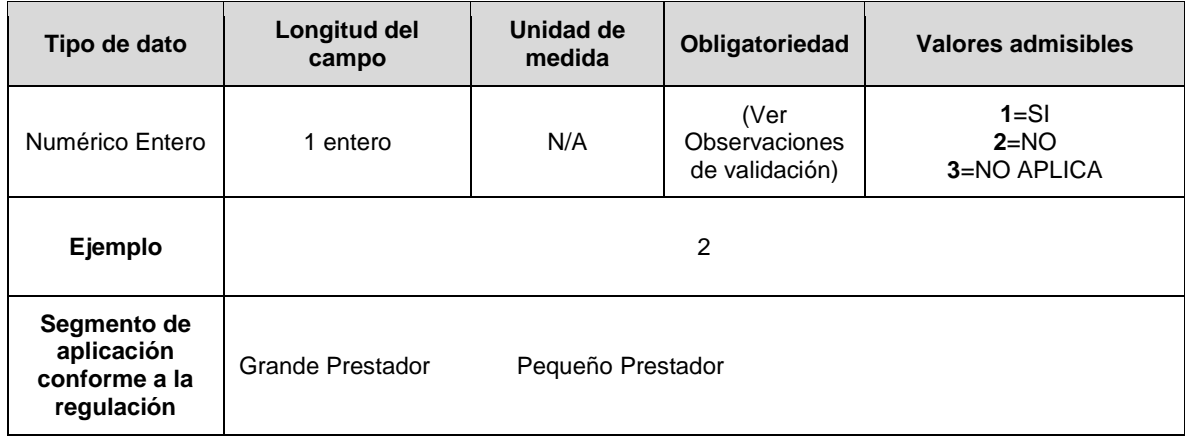

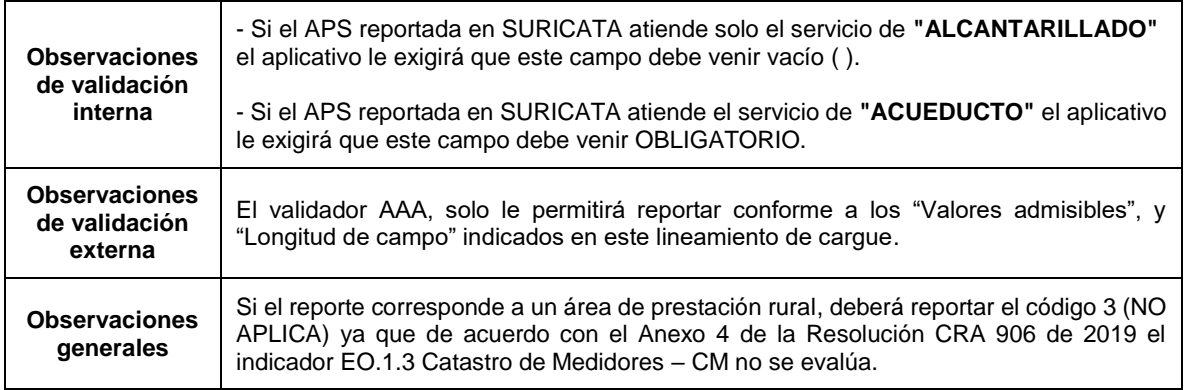

**Columna 20: Observaciones:** Corresponde a los comentarios que la persona prestadora considere necesarios para explicar lo reportado.

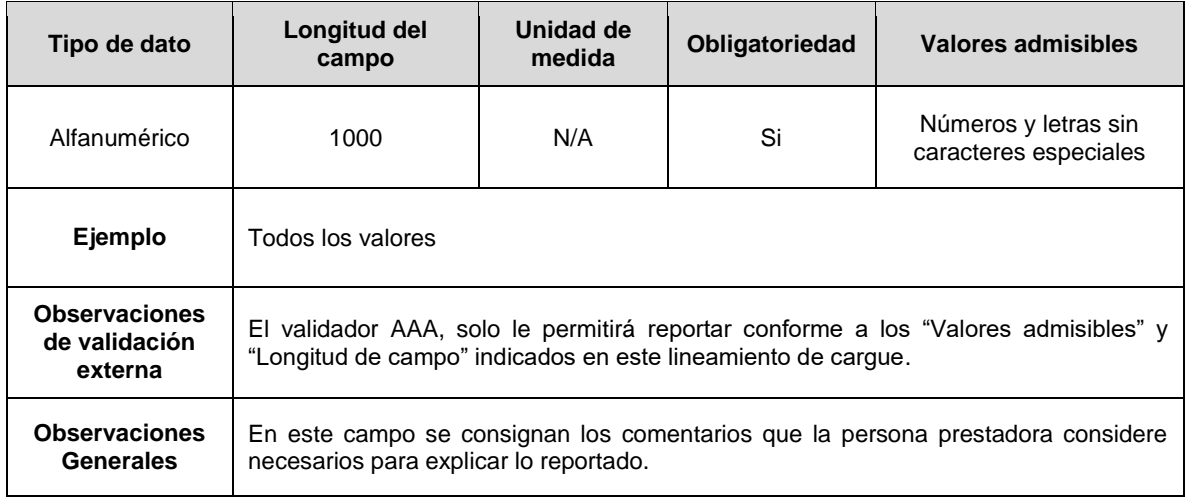

**Nota:** Para la certificación del cargue del FORMATO. INDICADORES NIVEL DE ANÁLISIS POR APS, la persona prestadora deberá reportar como Anexo un (1) archivo en PDF, que contenga un informe en el cual se ilustre la información empleada para el cálculo de las variables y que sirvió de base para determinar la información consignada en los campos de los formatos de indicadores de nivel de análisis por APS.

## **FORMATO IUS NIVEL DE ANÁLISIS POR SISTEMA**

<span id="page-23-0"></span>**Descripción:** Este formato permite registrar información de aquellos indicadores con nivel de análisis por SISTEMA de los servicios de acueducto y/o alcantarillado y que conforme con lo establecido en la Resolución CRA 906 de 2019, se requieren para realizar el cálculo del Indicador Único Sectorial - IUS. En este reporte de información se debe diligenciar filas por cuantos SISTEMAS de acueducto y/o alcantarillado tenga el prestador reportado en el módulo de configuración de SURICATA.

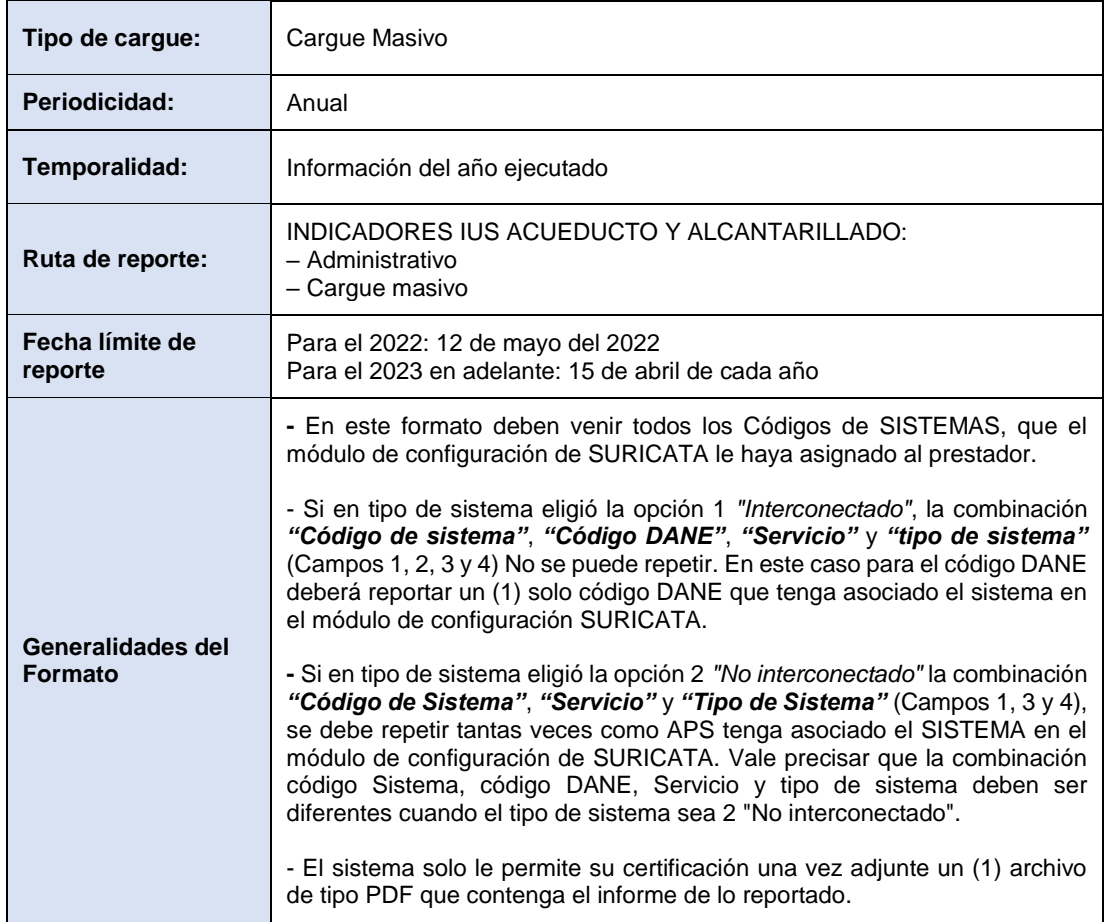

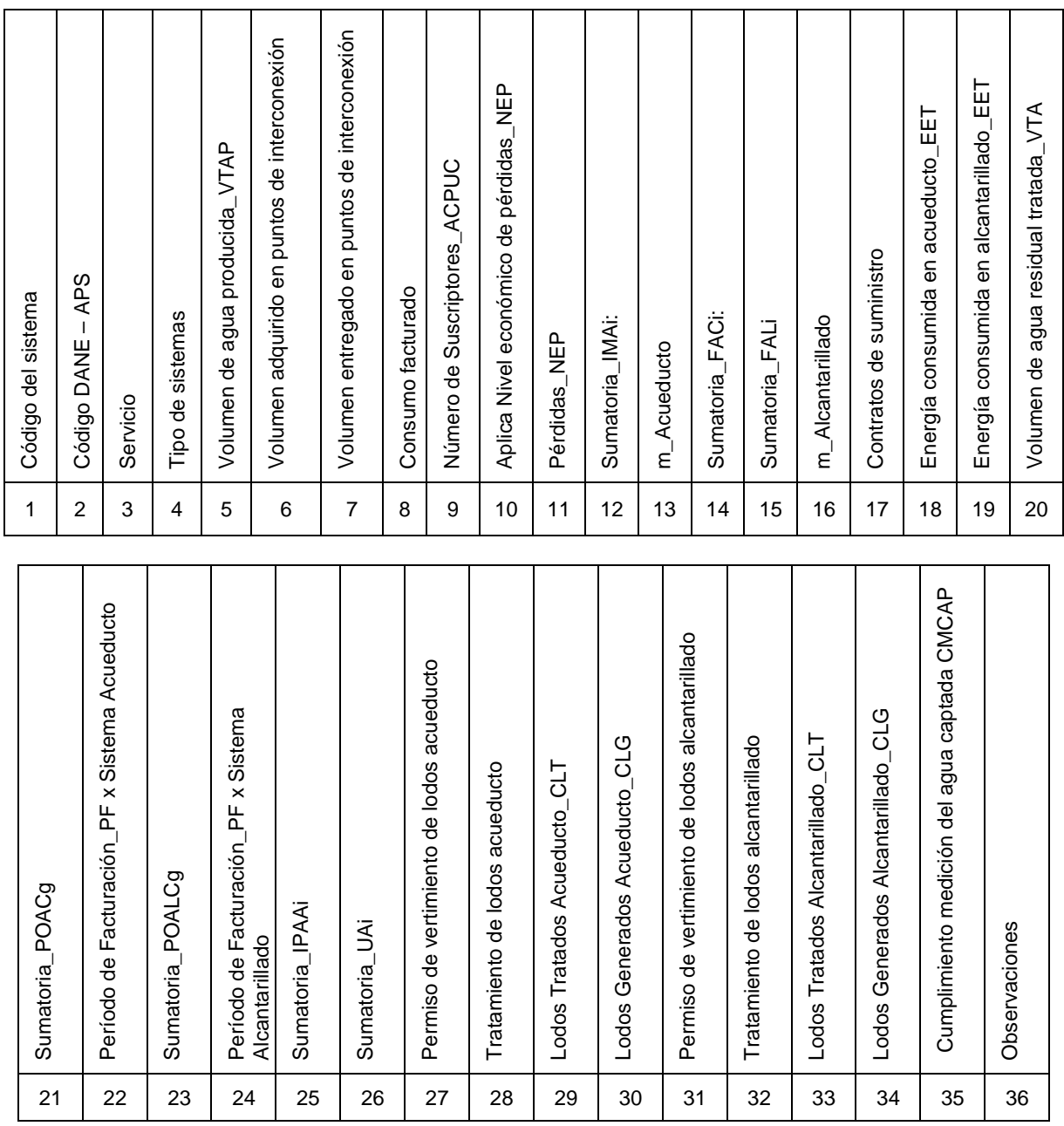

### <span id="page-24-0"></span>**ESTRUCTURA DE REPORTE FORMATO IUS. INDICADORES NIVEL DE ANÁLISIS POR SISTEMA**

T

Т

**Columna 1: Código del sistema.** Hace referencia al identificador numérico del sistema generado a través del diligenciamiento del módulo de configuración en el aplicativo SURICATA. Se validará que el código reportado en este campo sea el mismo generado por el aplicativo SURICATA.

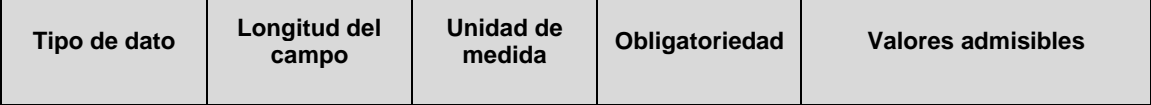

 $\top$ 

**The Contract of Street** 

 $\overline{\phantom{a}}$ 

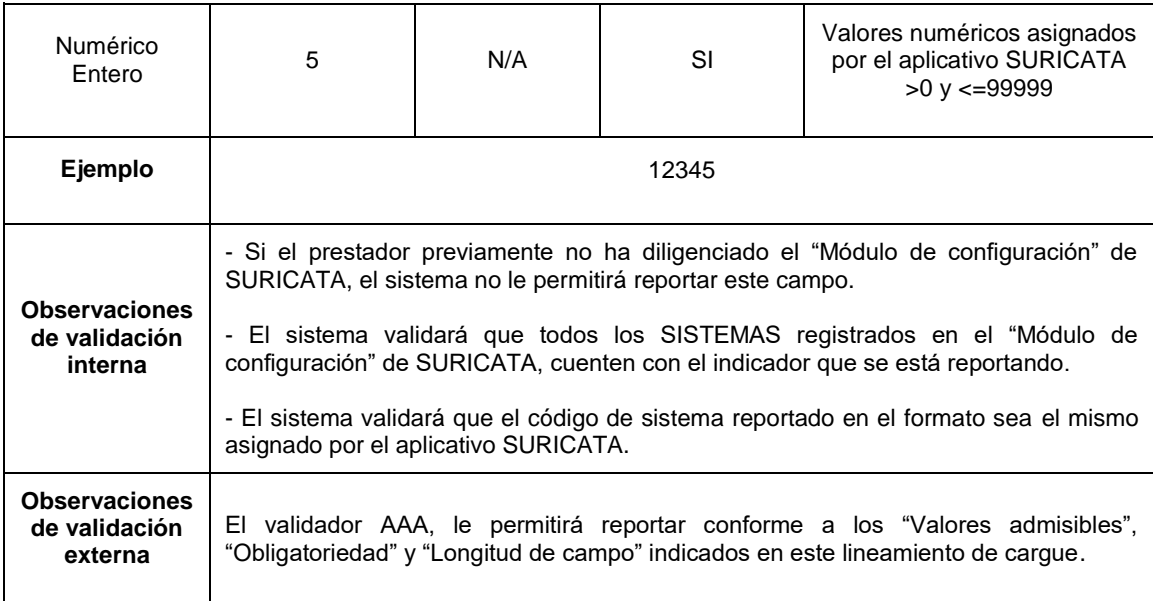

**Columna 2: Código DANE – APS.** Corresponde a la codificación dada por el DANE a la división político-administrativa de Colombia. Con la siguiente estructura: DDMMMCCC, donde "DD" es el código del departamento, "MMM" corresponde al código del municipio y "CCC" corresponde al código del centro poblado, se debe diligenciar 000. Se aclara que la identificación del Código DANE está asociada al área de prestación – APS.

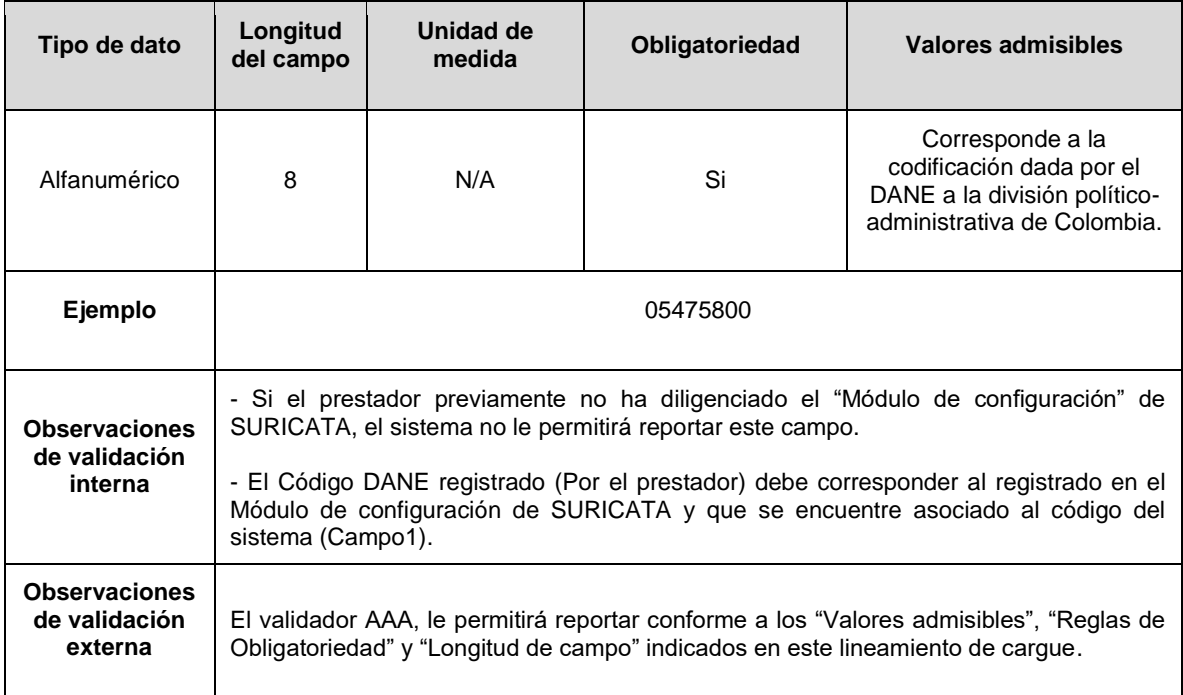

**Columna 3: Servicio.** Es el servicio público domiciliario al cual corresponde el Sistema objeto de reporte, conforme a la siguiente codificación:

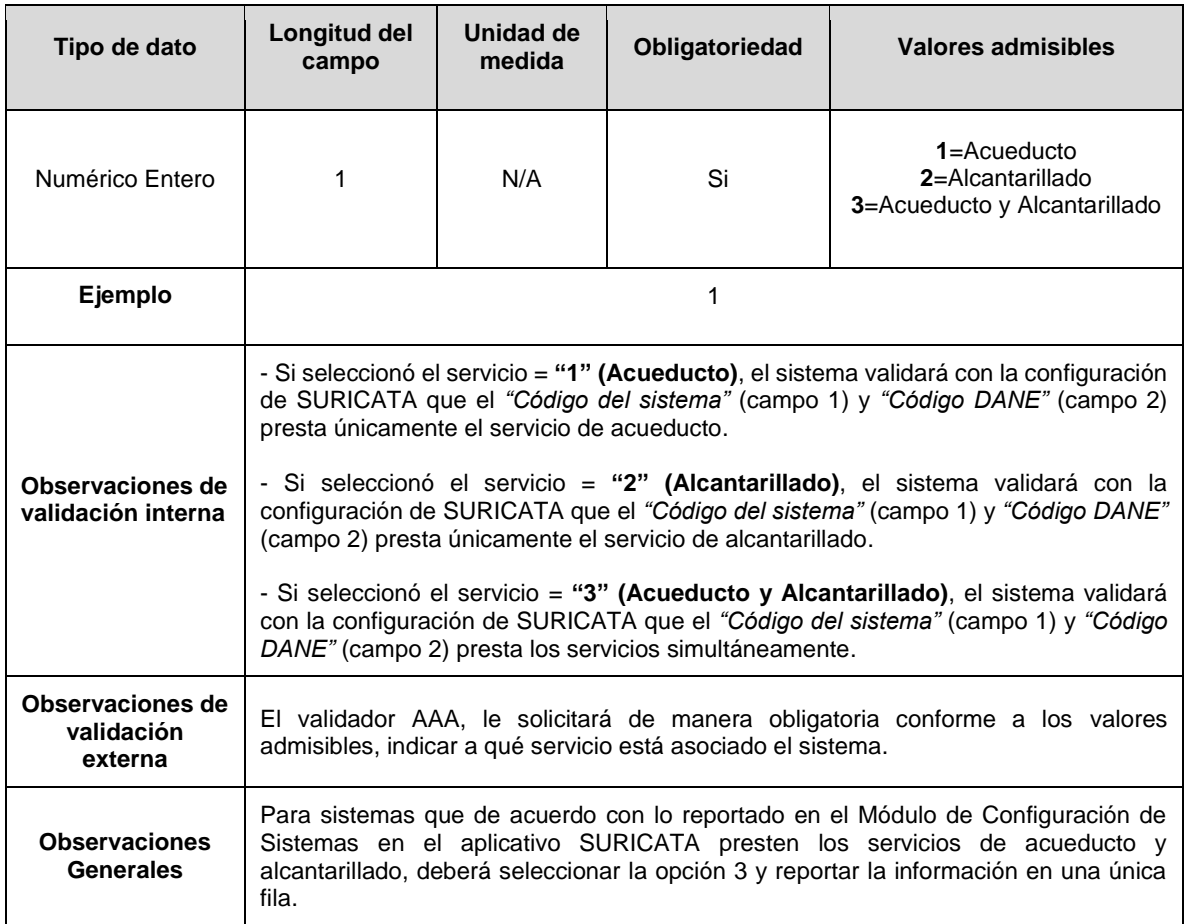

**Columna 4: Tipo de sistemas.** Es el tipo de sistema, conforme a la siguiente codificación:

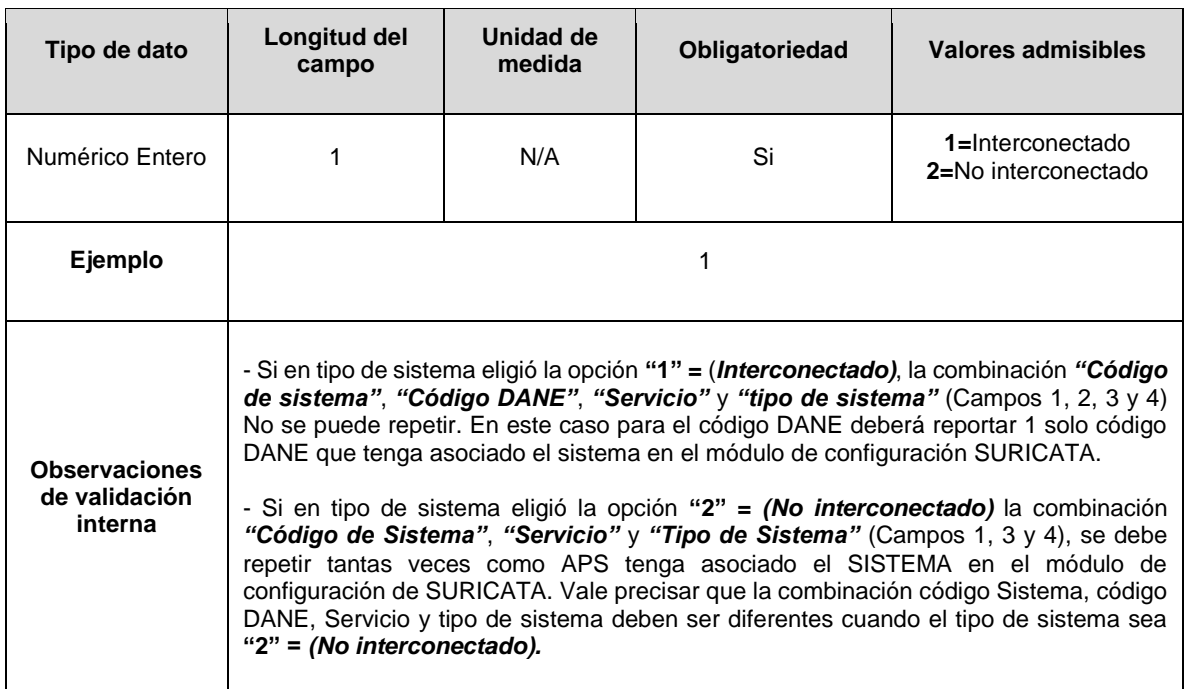

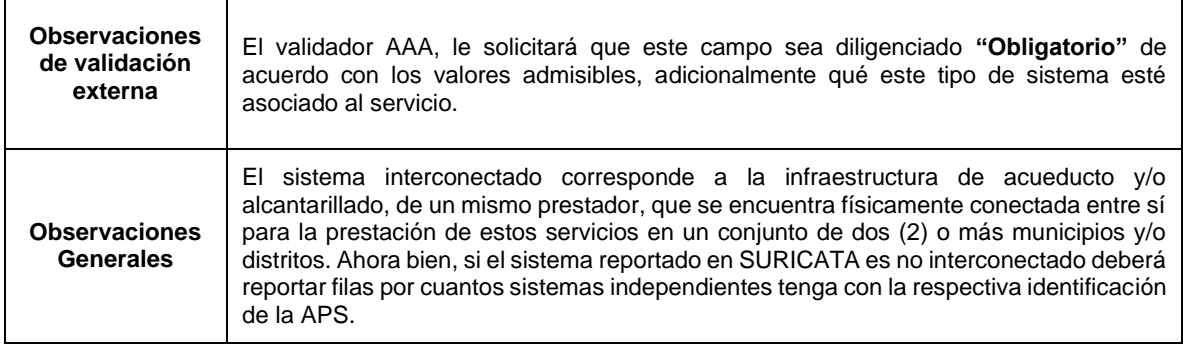

**Columna 5: Volumen de agua producida\_VTAP.** Volumen anual de agua potable (m3) producida en la planta o plantas de tratamiento de agua potable medida a la(s) salida(s), que se suministra al sistema de acueducto, durante el período de evaluación.

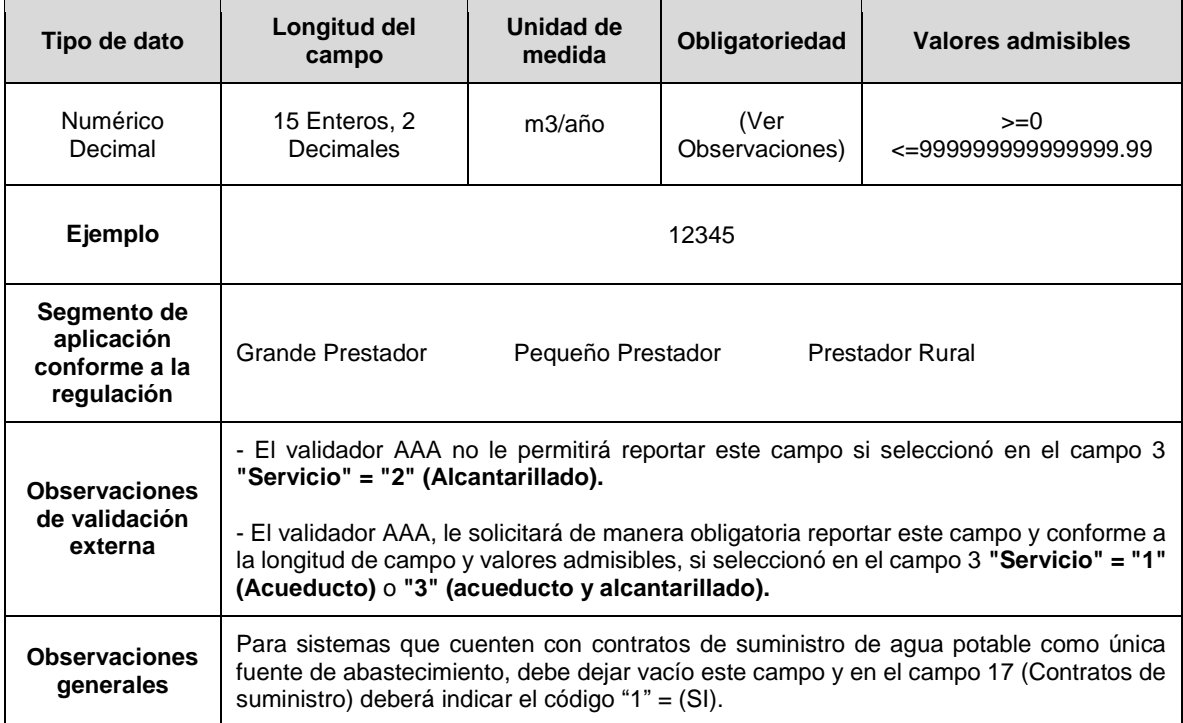

**Columna 6: Volumen adquirido en puntos de interconexión.** Volumen anual que adquirió (entrante) en puntos de interconexión de agua potable en (m3) para el año en evaluación. En caso de no contar con puntos de interconexión para adquisición, se debe indicar con cero (0).

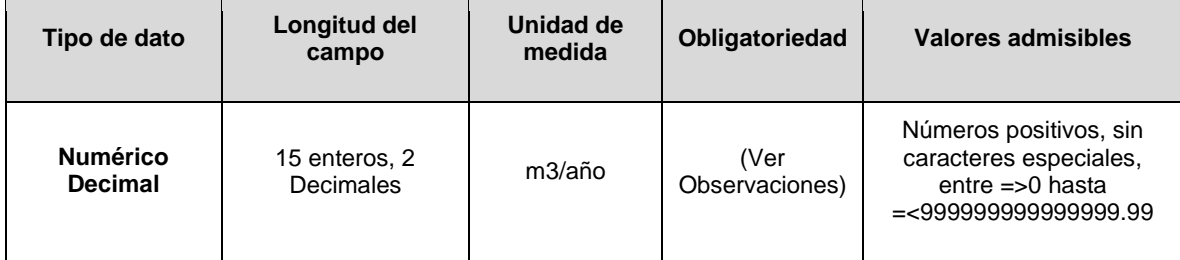

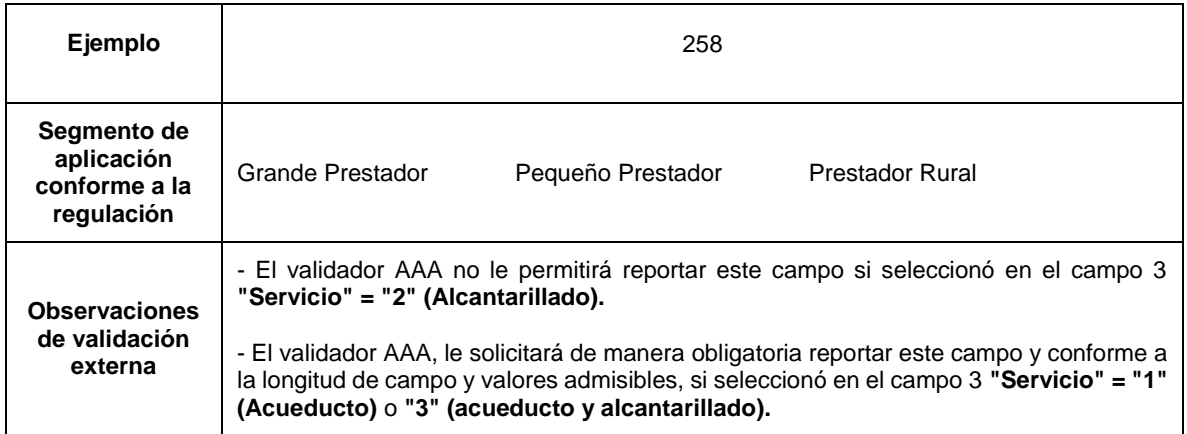

**Columna 7: Volumen entregado en puntos de interconexión.** Volumen anual que entregó (saliente) en puntos de interconexión de agua potable en (m3) para el año en evaluación. En caso de no contar con puntos de interconexión para entrega, se debe indicar con cero (0).

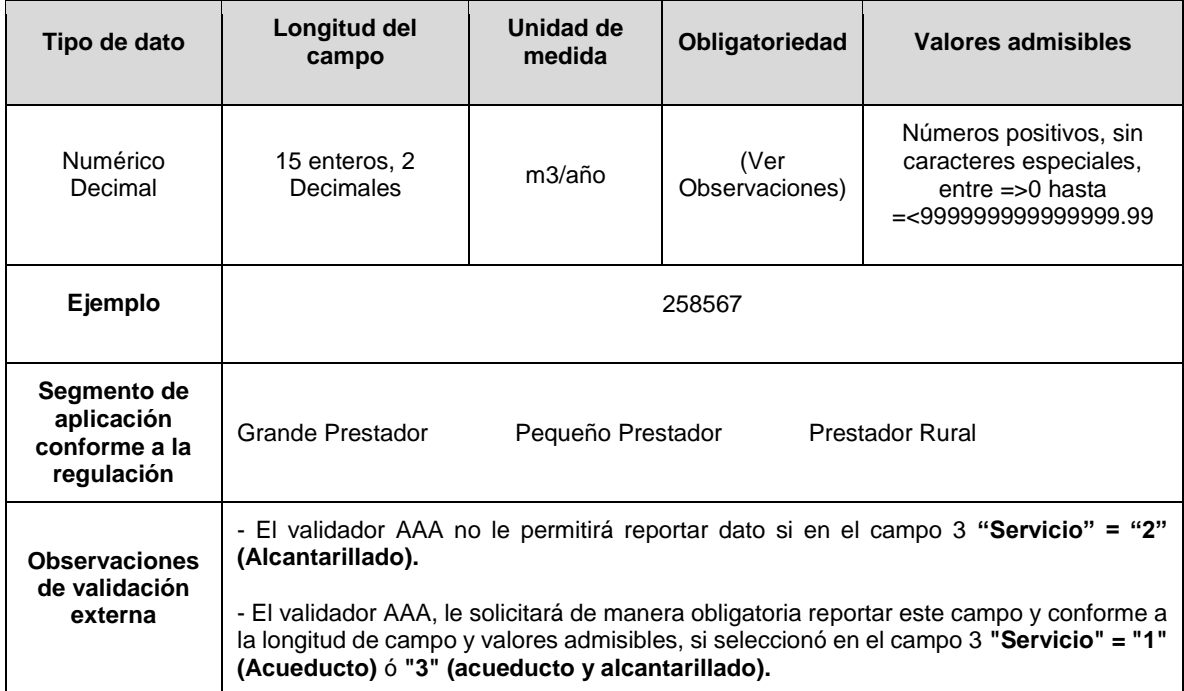

**Columna 8: Consumo facturado.** Corresponde al volumen en (m3) de consumo anual facturado medido y no medido en todo el sistema de acueducto durante el período de evaluación.

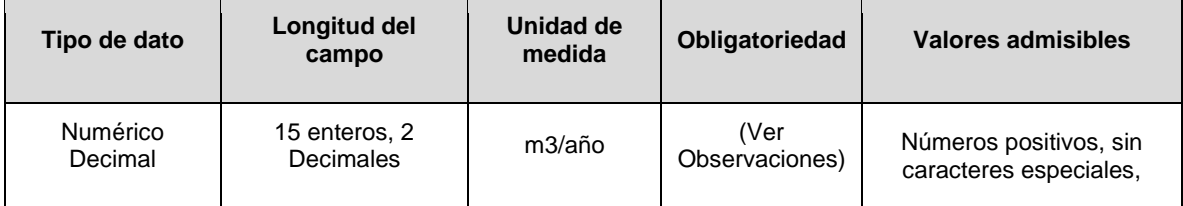

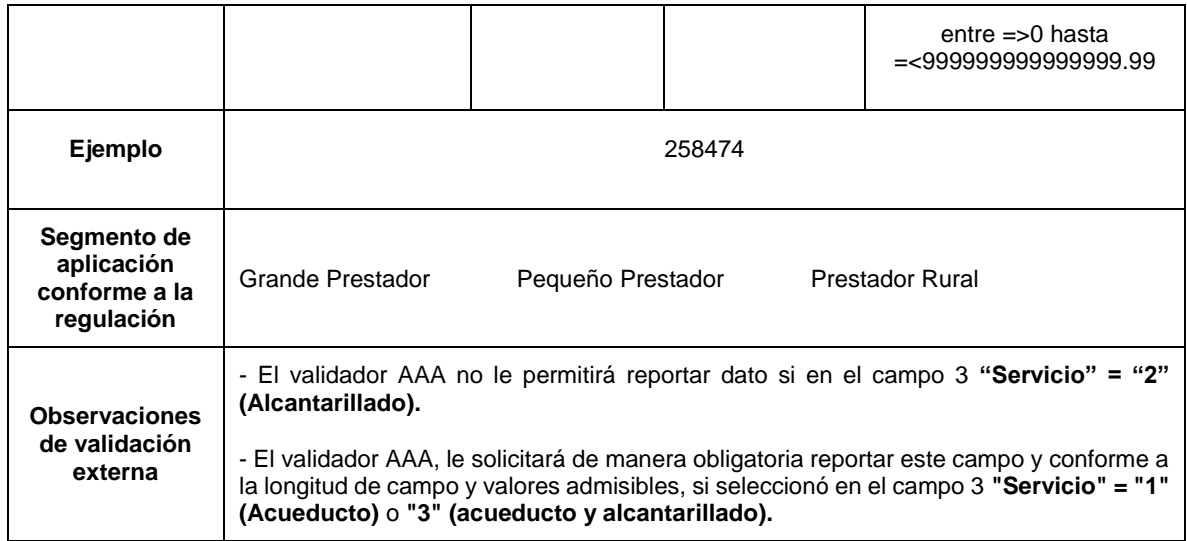

**Columna 9: Número de Suscriptores\_ACPUC.** Corresponde al número de suscriptores que hacen parte del sistema de acueducto, determinado como la sumatoria del total de suscriptores de cada período de facturación del año de evaluación. Esta variable se debe calcular conforme la ficha técnica dispuesta en la Resolución CRA 906 de 2019 para el indicador EO. 1.1 Agua Controlada en Puntos de Uso y Consumo – ACPUC.

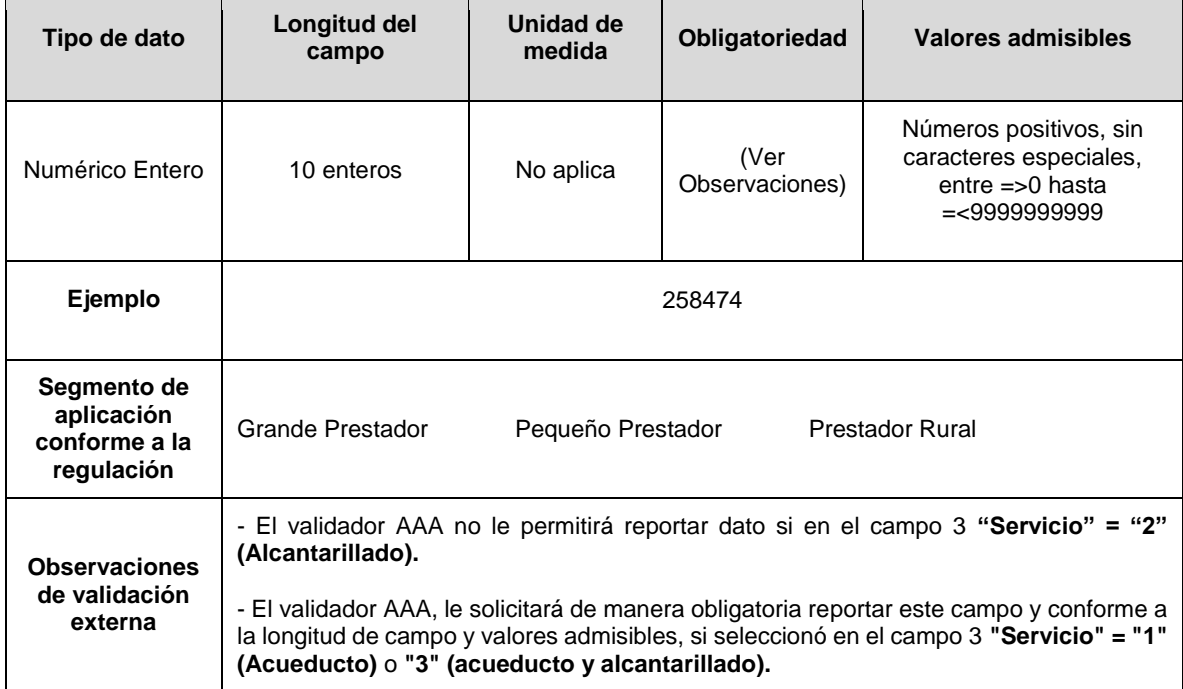

**Columna 10: Aplica Nivel Económico de Pérdidas\_NEP:** Deberá indicar SI en los casos en que la persona prestadora hubiese aplicado lo dispuesto en el parágrafo 10 del artículo 9 de la Resolución CRA 688 de 2014, de lo contrario indique NO. Conforme a la siguiente codificación:

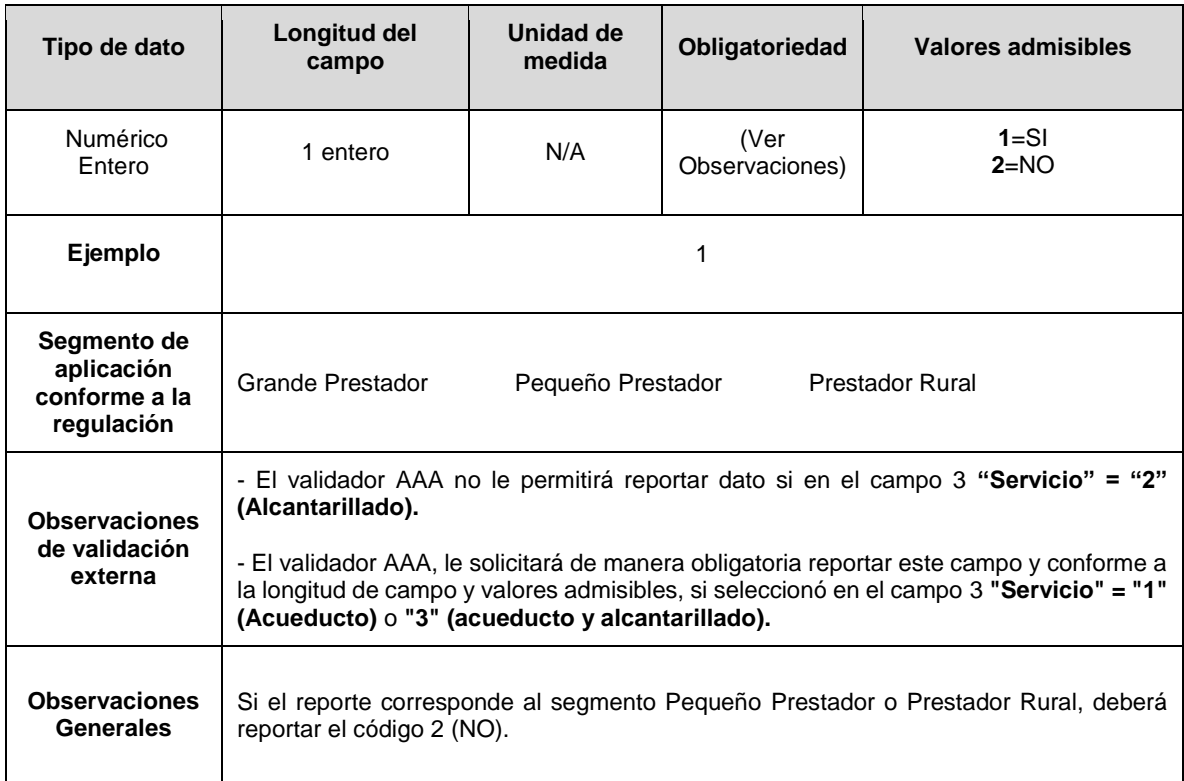

**Columna 11: Pérdidas\_NEP:** Si la respuesta en el numeral 10 fue igual a 1 (SI), indique el volumen de pérdidas por suscriptor (IPUF) que se obtiene con la ejecución de todos los programas de reducción de pérdidas con una relación beneficio/costo mayor a uno (1), de lo contrario deje este campo vacío.

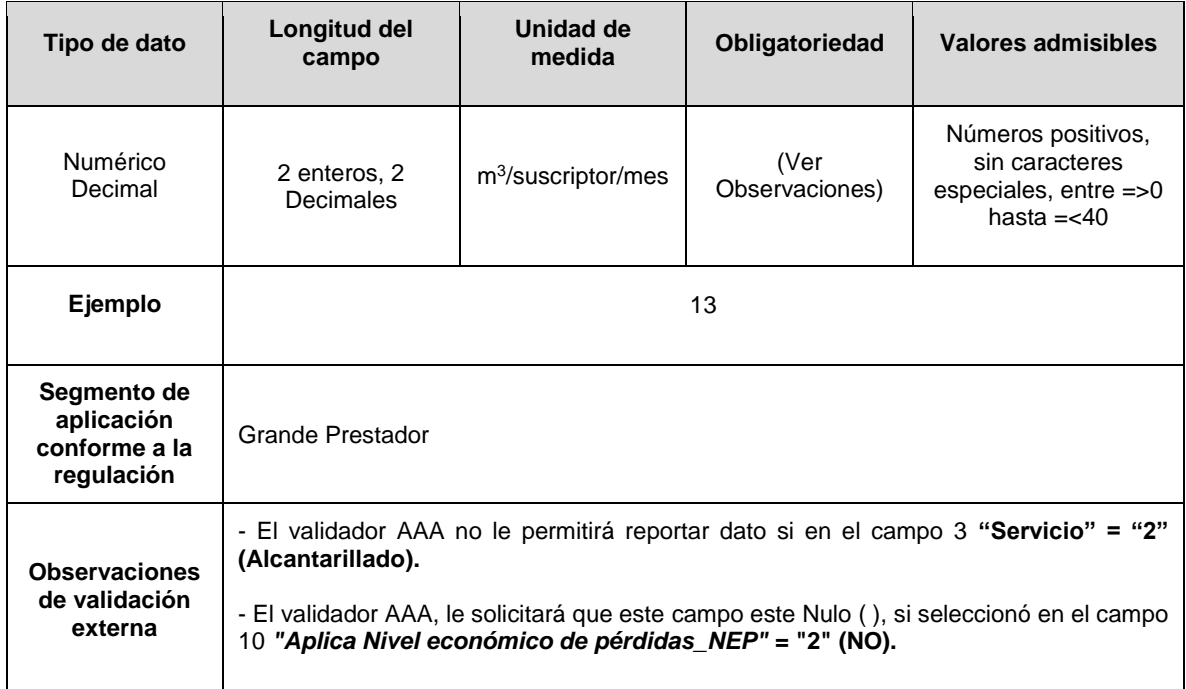

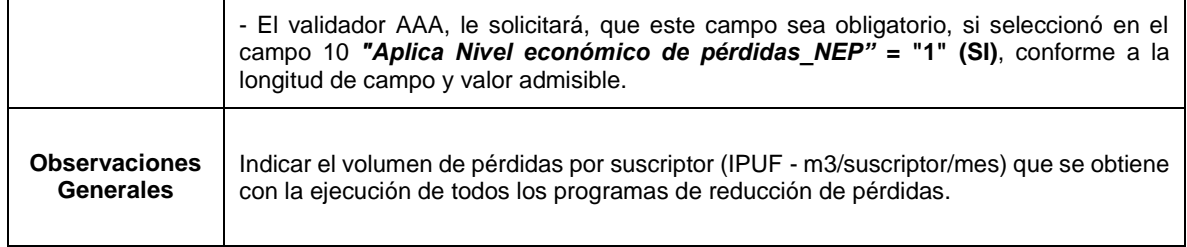

**Columna 12: Sumatoria\_IMAi.** Corresponde al numerador de la fórmula para obtener el Índice de Macromedición Efectiva - IMA, esto es la sumatoria de los IMA*i* (Índice de Macromedición Efectiva para el mes *i*) del período de evaluación en el que se prestó el servicio público domiciliario de acueducto, redondeado a dos (2) cifras decimales. De acuerdo con la ficha técnica del indicador *EO.1.4 Índice de Macromedición Efectiva – IMA* definida en el Anexo 4 de la Resolución. CRA 906 de 2019 y sus modificatorias.

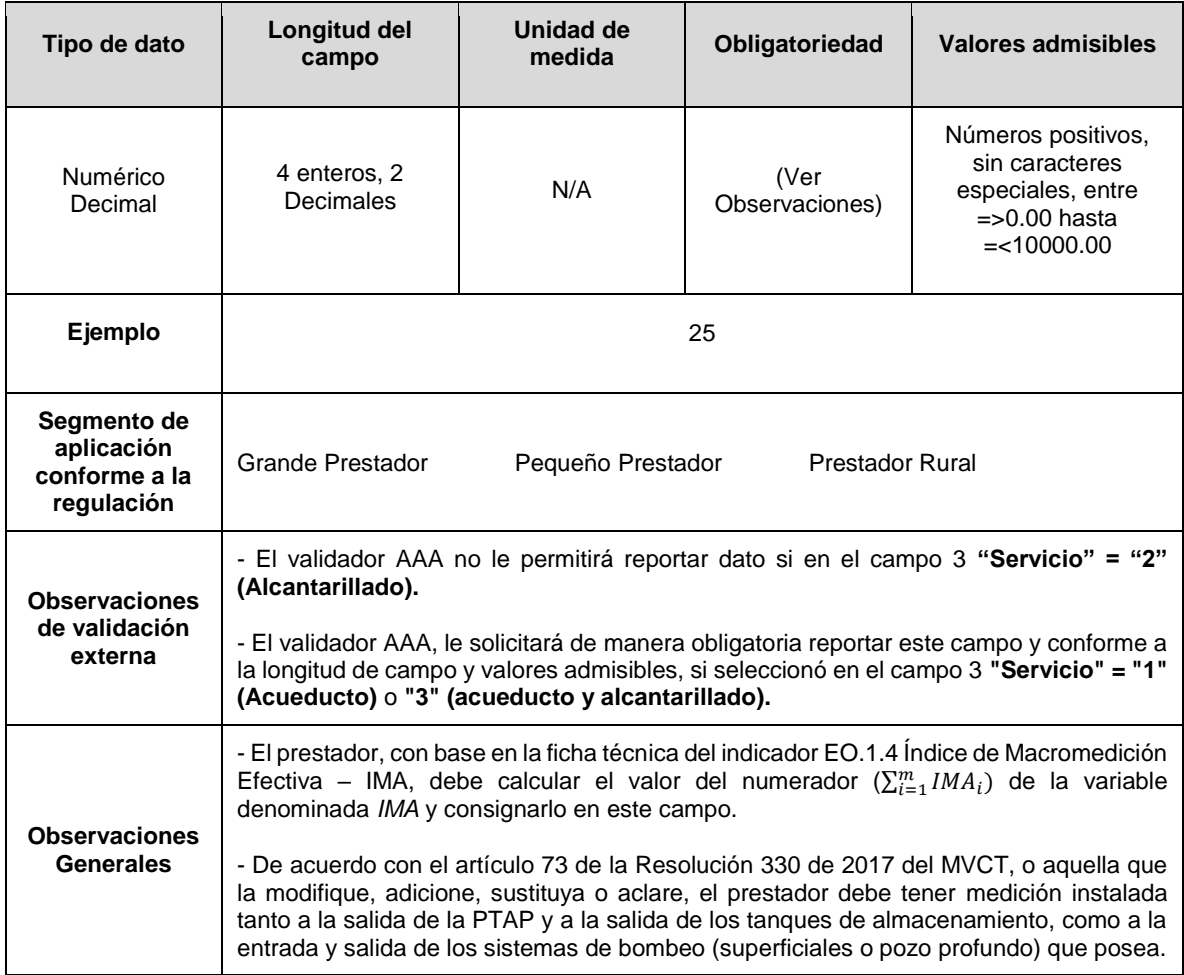

**Columna 13: m\_Acueducto:** Número de meses en los que se prestó el servicio público domiciliario de acueducto durante el período de evaluación.

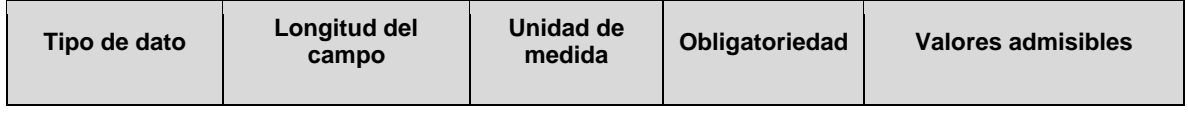

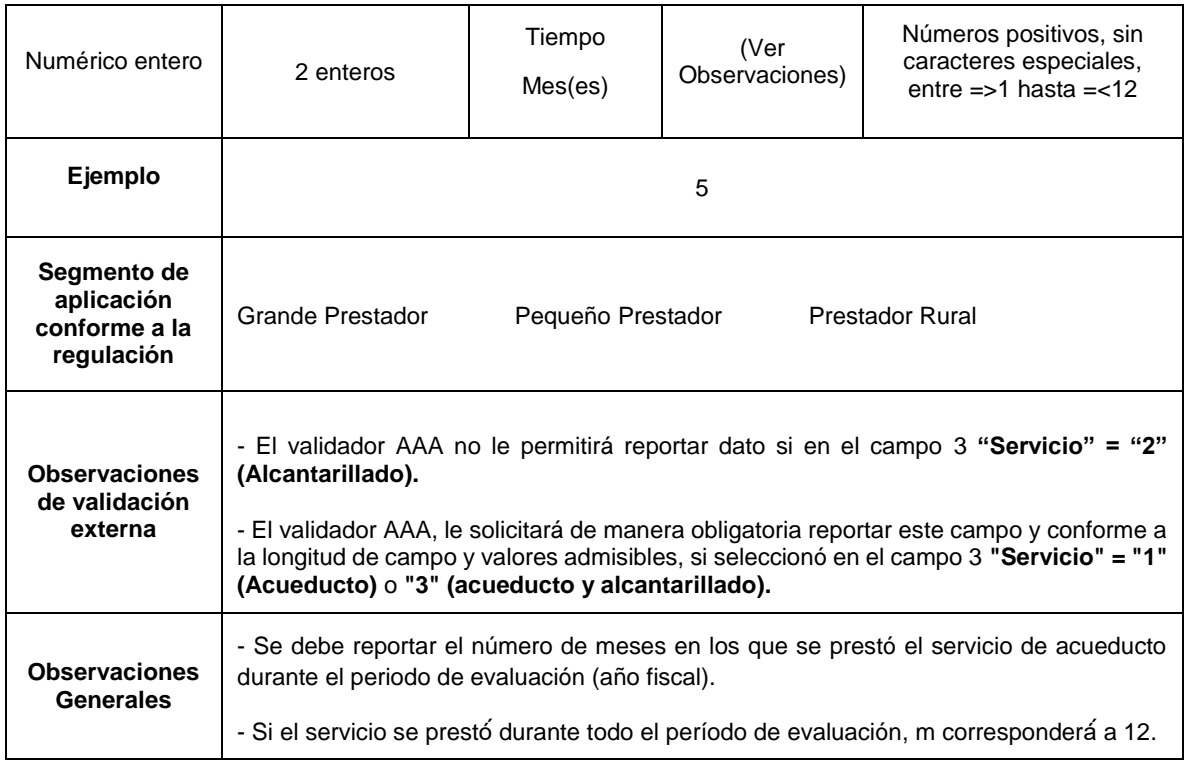

**Columna 14: Sumatoria\_FACi.** Corresponde al numerador de la fórmula para obtener Fallas en Red de Transporte y Distribución Acueducto - FAC, esto es la sumatoria de los FAC*i* (Número de fallas por longitud en tuberías de transporte y distribución de acueducto para el mes *i*) del período de evaluación, redondeado a dos (2) cifras decimales. De acuerdo con la ficha técnica del indicador *EO.2.1 Fallas en la Red de Transporte y Distribución de Acueducto – FAC* definida en el Anexo 4 de la Res. CRA 906 de 2019 y sus modificatorias.

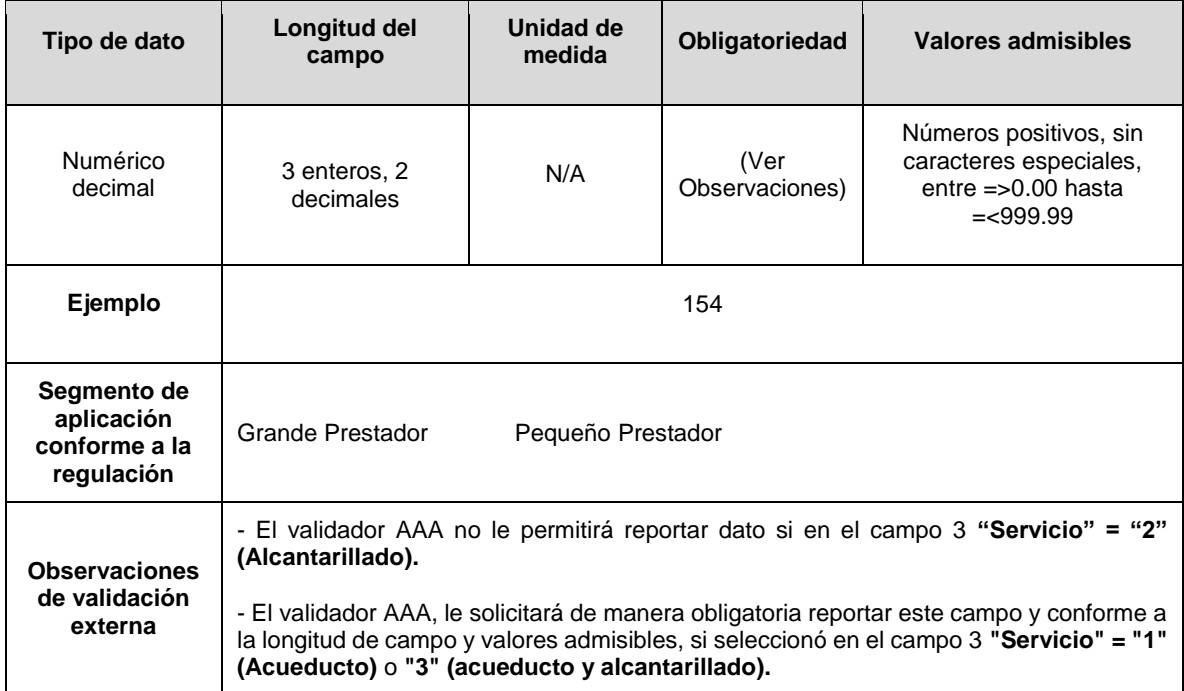

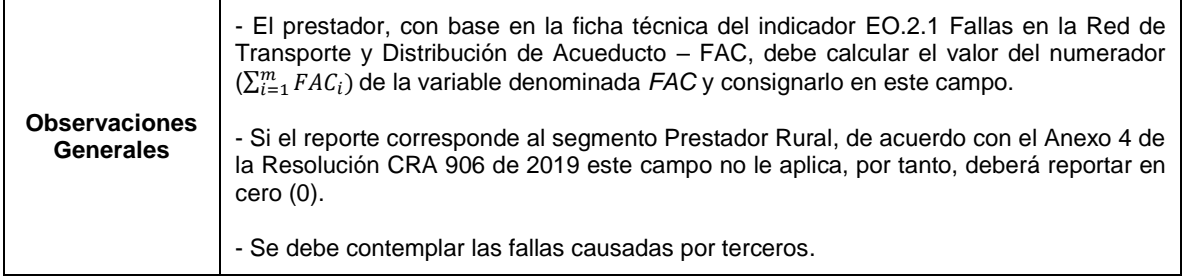

**Columna 15: Sumatoria\_FALi.** Corresponde al numerador de la fórmula para obtener Fallas en Red de Alcantarillado - FAL, esto es la sumatoria de los FAL*i* (Número de fallas por longitud en la red de alcantarillado en el mes *i*) del período de evaluación, redondeado a dos (2) cifras decimales. De acuerdo con la ficha técnica del indicador *EO.2.2 Fallas en Red de Alcantarillado – FAL* definida en el Anexo 4 de la Res. CRA 906 de 2019 y sus modificatorias.

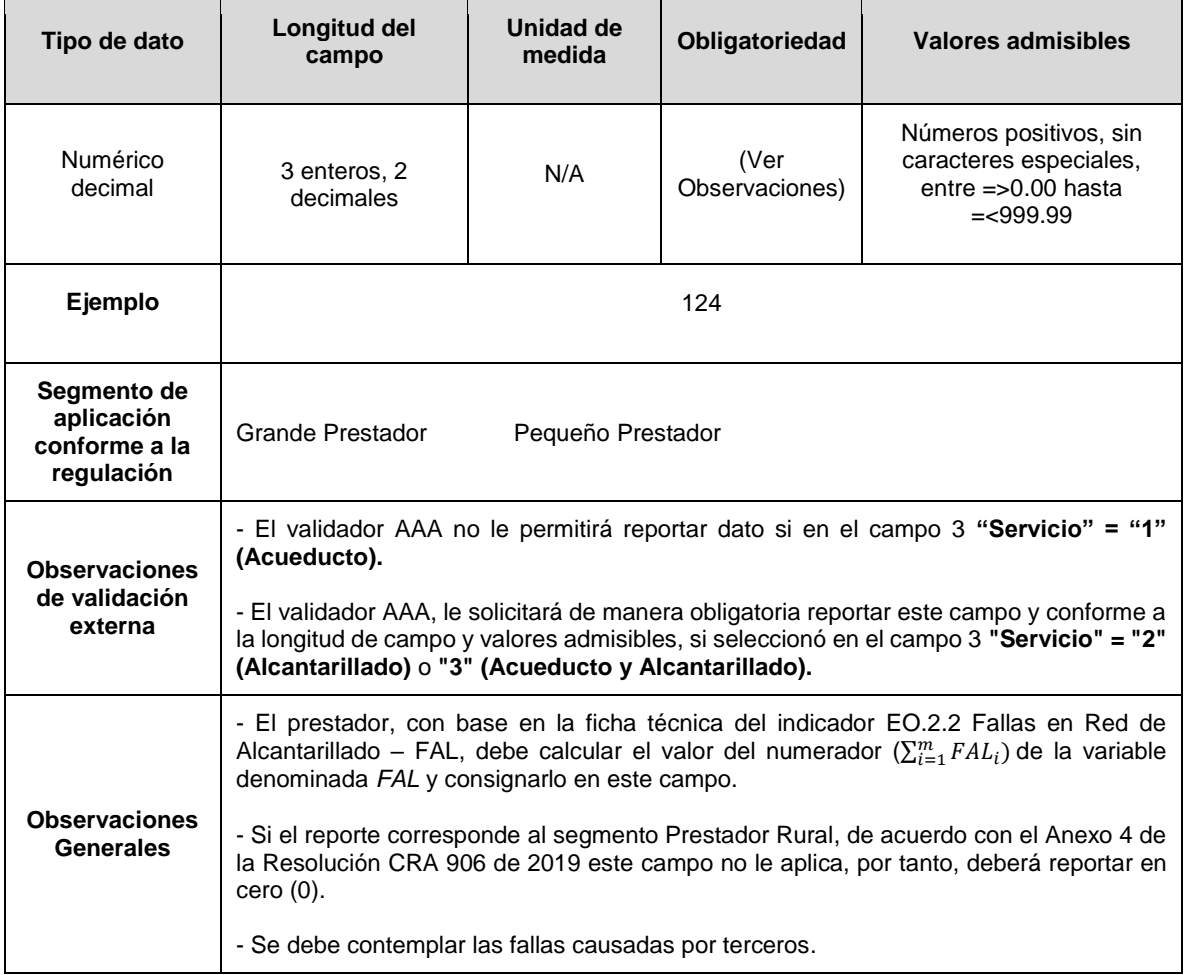

**Columna 16: m\_Alcantarillado:** Número de meses en los que se prestó el servicio público domiciliario de alcantarillado durante el período de evaluación.

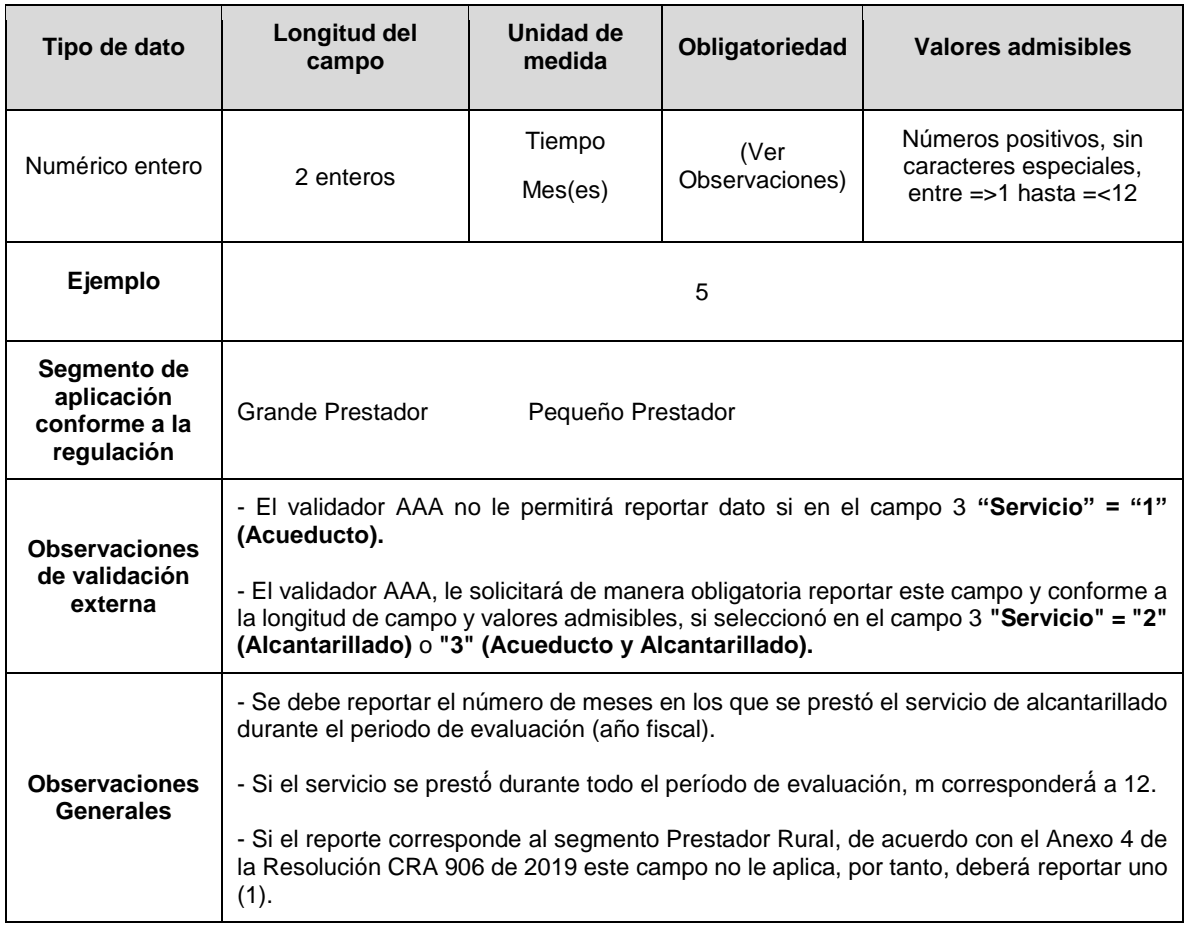

**Columna 17: Contratos de suministro.** Indique SI durante el período de evaluación, incurrió en contratos de suministro de agua potable, como única fuente de abastecimiento del servicio público domiciliario de acueducto. Conforme a la siguiente codificación:

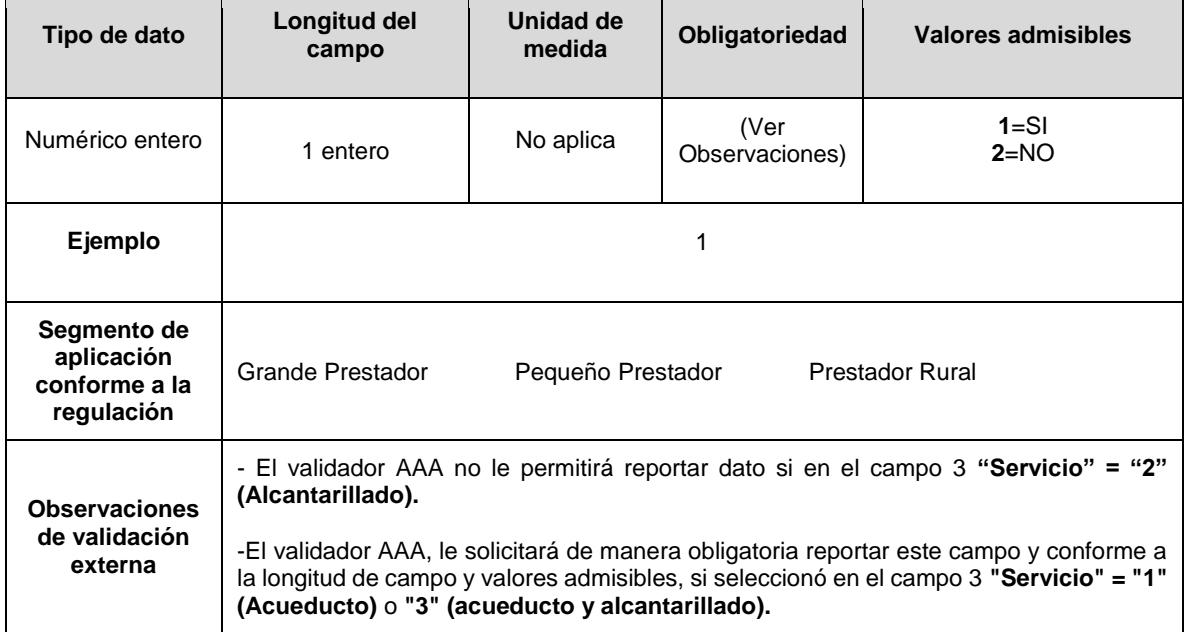

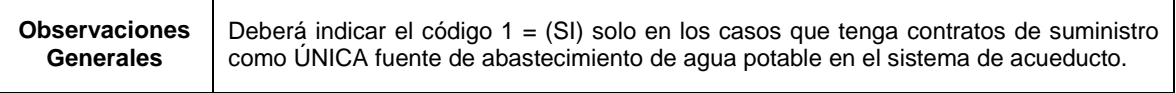

**Columna 18: Energía consumida en acueducto\_EET:** Energía (kWh) total consumida por los procesos de tratamiento del sistema de acueducto, durante el período en evaluación.

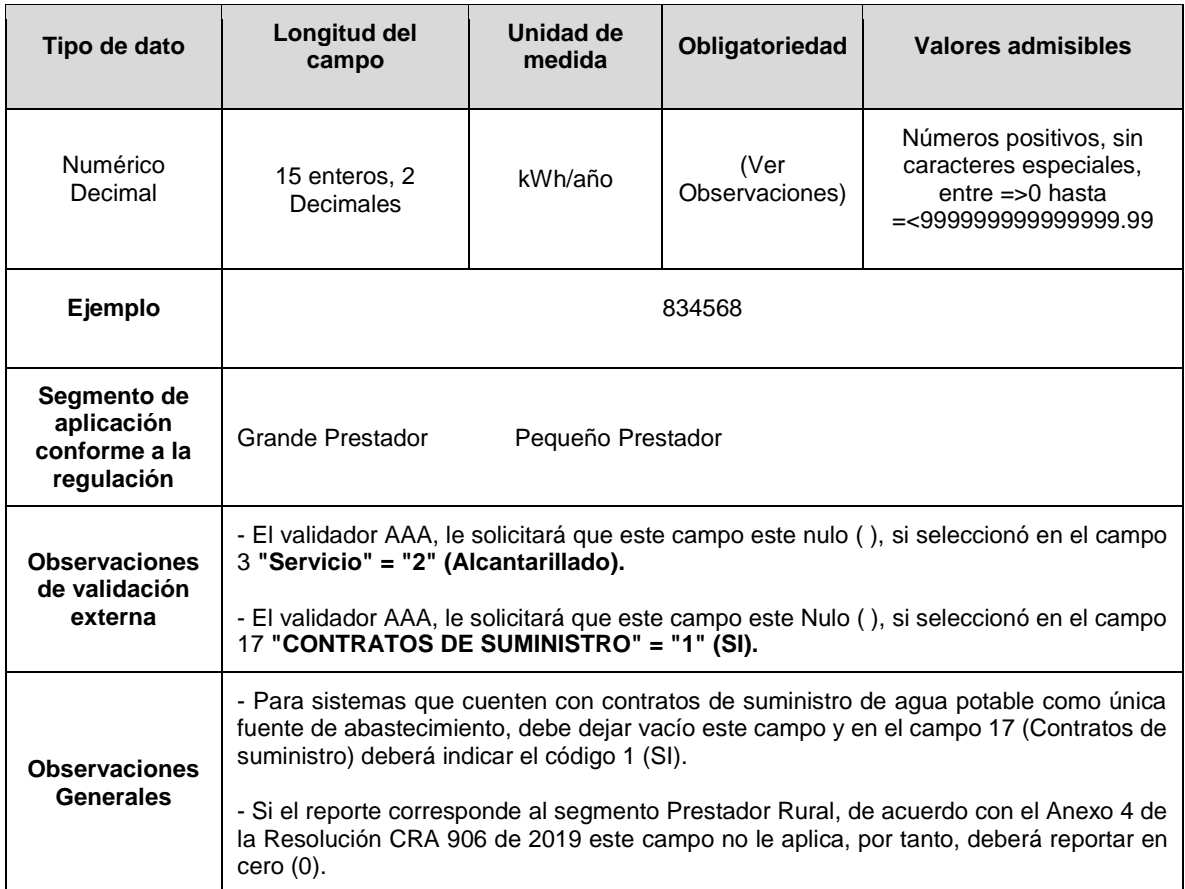

**Columna 19: Energía consumida en alcantarillado\_EET:** Energía (kWh) total consumida por en el proceso de tratamiento de aguas servidas, durante el período en evaluación.

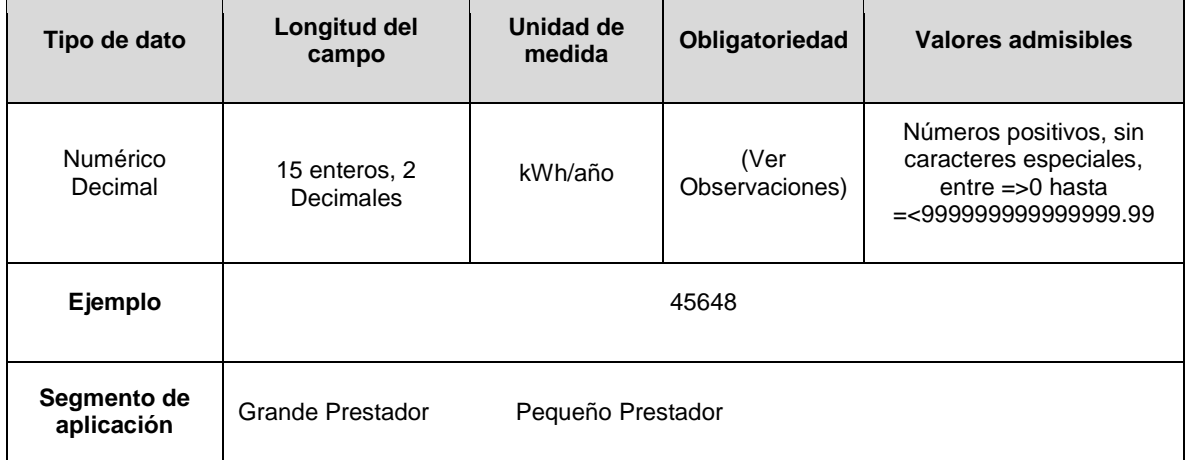

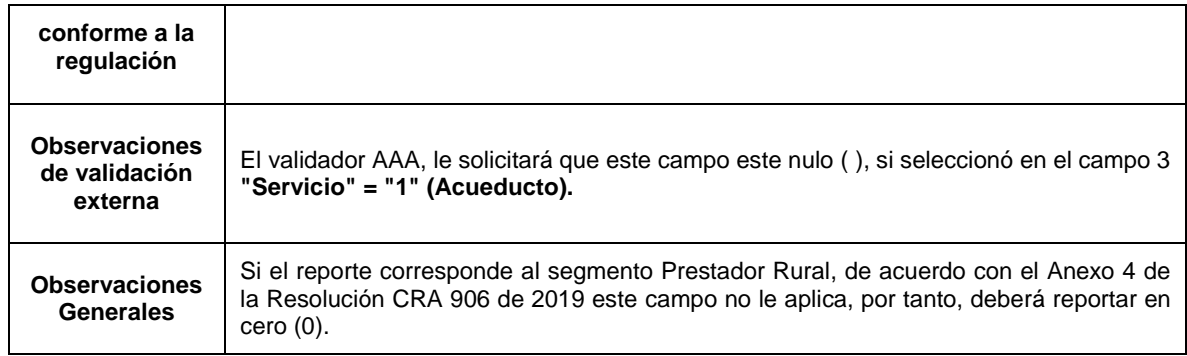

**Columna 20: Volumen de agua residual tratada\_VTA:** Volumen (m3) anual de agua residual tratada, durante el período de evaluación.

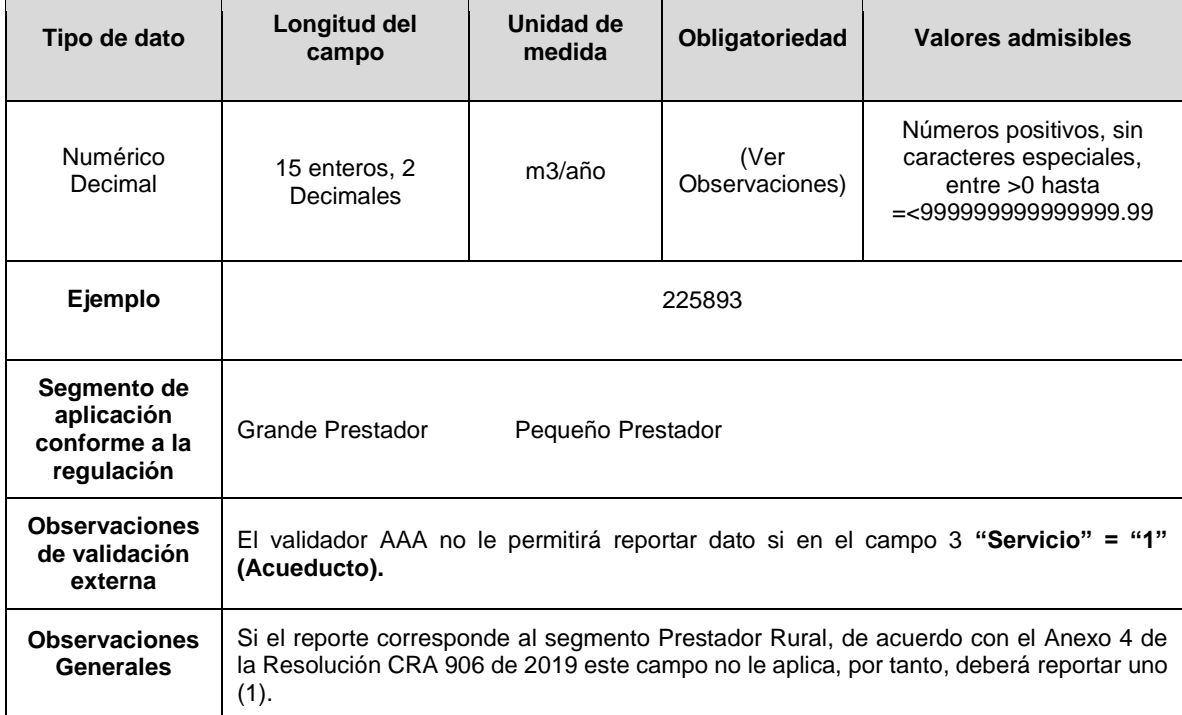

**Columna 21: Sumatoria\_POACg:** Corresponde al numerador de la fórmula para obtener Productividad del Personal Operativo de Acueducto – POAC, esto es sumatoria de POAC*g*  (Productividad del personal operativo de acueducto en el período de facturación *g*) obtenidos durante el año de evaluación, redondeado a dos (2) cifras decimales. De acuerdo con la ficha técnica del indicador *GE.2.1 Productividad del Personal Operativo de Acueducto – POAC* definida en el Anexo 4 de la Res. CRA 906 de 2019 y sus modificatorias.

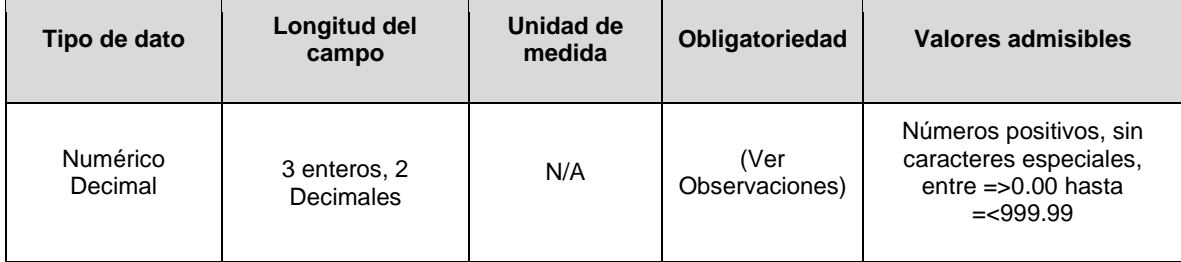

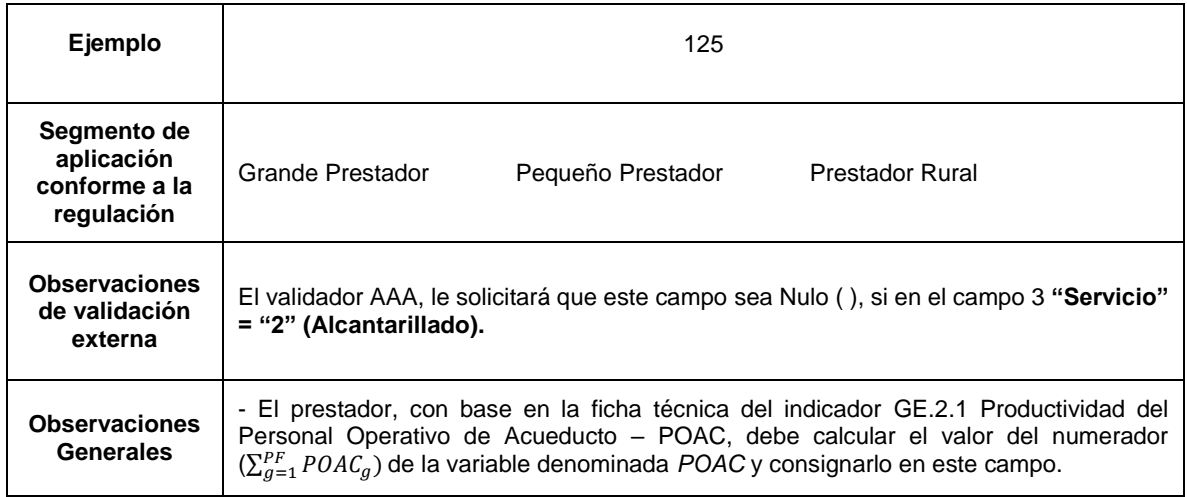

**Columna 22: Período de Facturación\_PF x Sistema Acueducto:** Número de períodos de facturación generados durante el año de evaluación en el que se prestó el servicio público domiciliario de acueducto en el sistema.

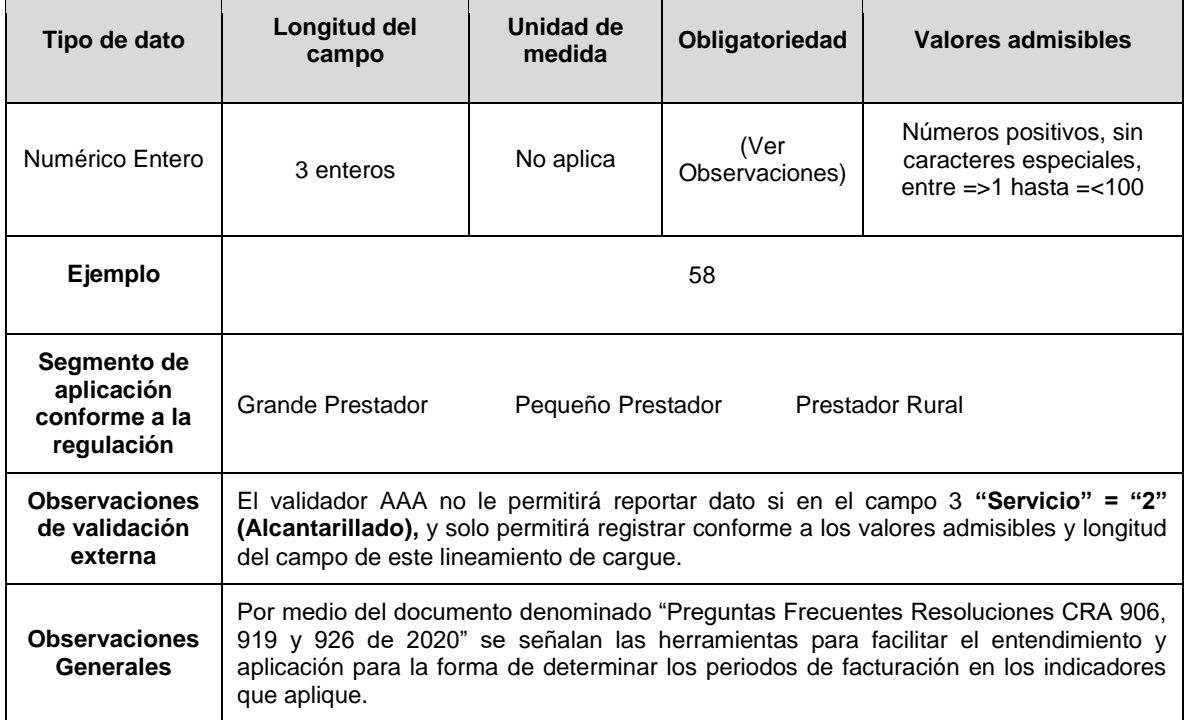

**Columna 23: Sumatoria\_POALCg:** Corresponde al numerador de la fórmula para obtener Productividad del Personal Operativo de Alcantarillado – POALC, esto es sumatoria de POALC*g* (Productividad del personal operativo de alcantarillado en el período de facturación g) obtenidos durante el año de evaluación, redondeado a dos (2) cifras decimales. De acuerdo con la ficha técnica del indicador *GE.2.2 Productividad del Personal Operativo de Alcantarillado – POALC* definida en el Anexo 4 de la Res. CRA 906 de 2019 y sus modificatorias.

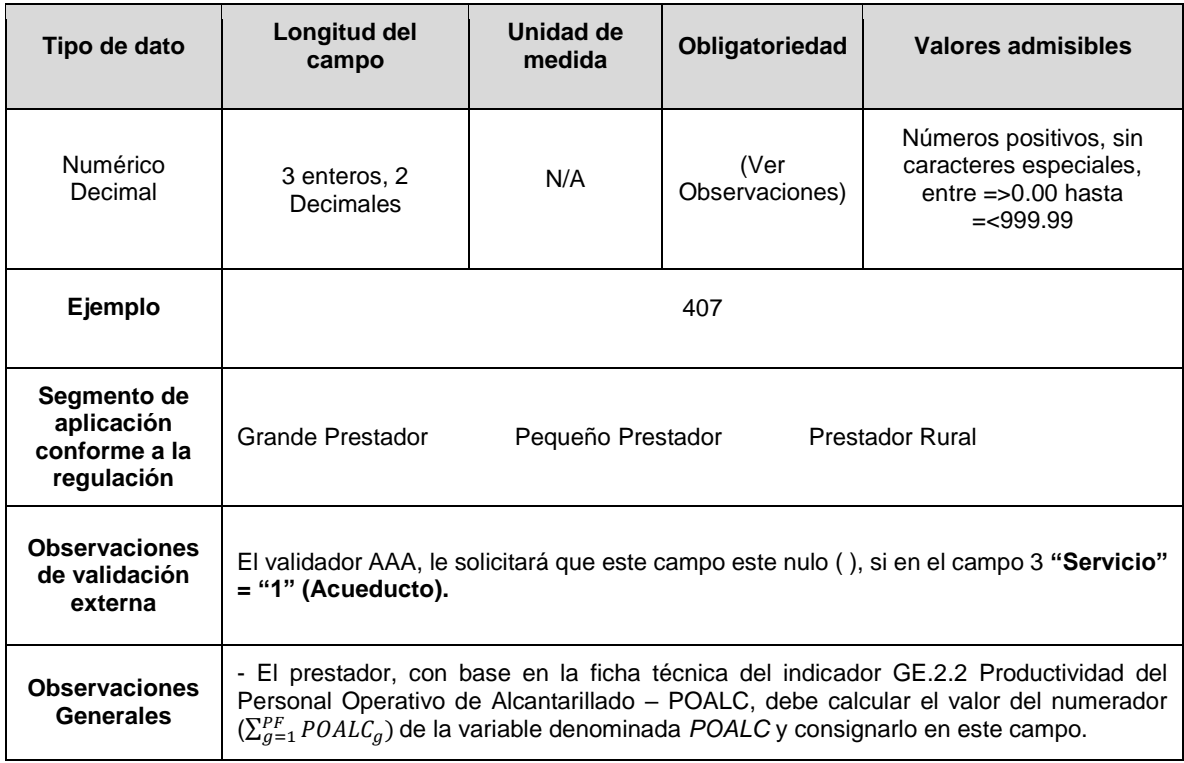

**Columna 24 Período de Facturación\_PF x Sistema Alcantarillado:** Número de períodos de facturación generados durante el año de evaluación en el que se prestó el servicio público domiciliario de alcantarillado en el sistema.

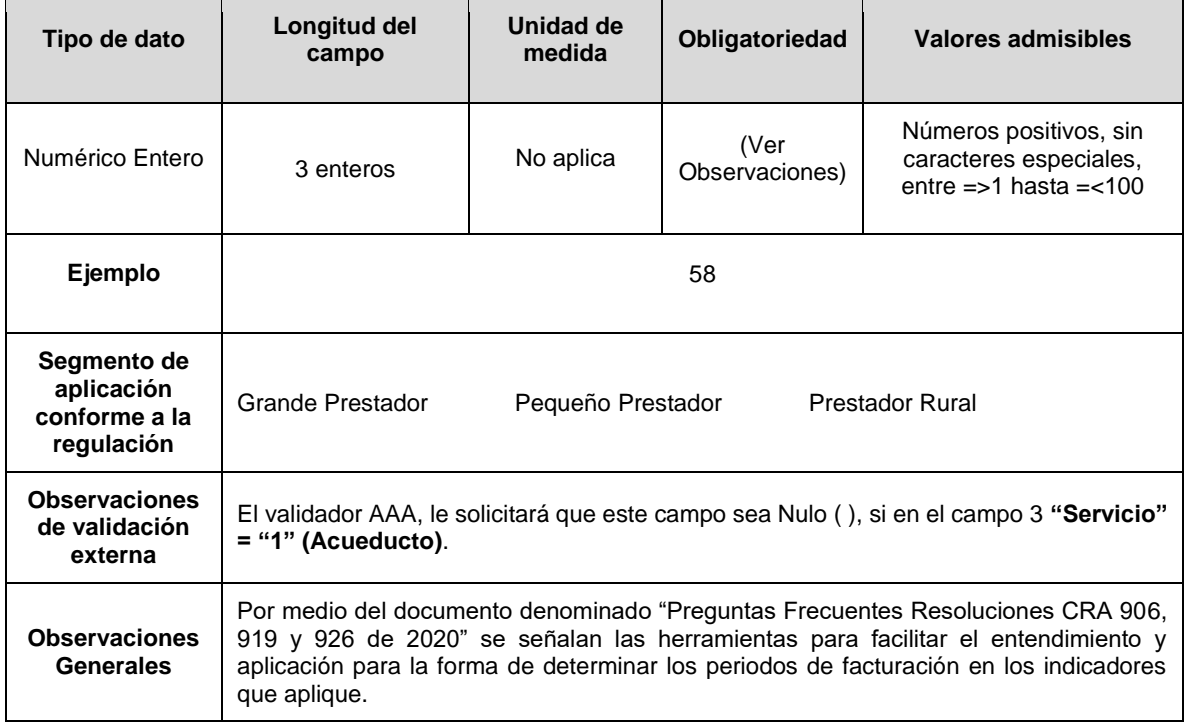

**Columna 25: Sumatoria\_IPAA***i***:** Corresponde al numerador de la fórmula para obtener Índice de Pérdidas de Agua en la Aducción – IPAA, esto es la sumatoria de IPAA*i* (Índice de Pérdidas de Agua en la Aducción en el mes *i*) del período de evaluación en el que se prestó el servicio público domiciliario de acueducto, redondeado a dos (2) cifras decimales. De acuerdo con la ficha técnica del indicador *SA.1.1 Índice de Pérdidas de Agua en la Aducción – IPAA* definida en el Anexo 4 de la Res. CRA 906 de 2019 y sus modificatorias.

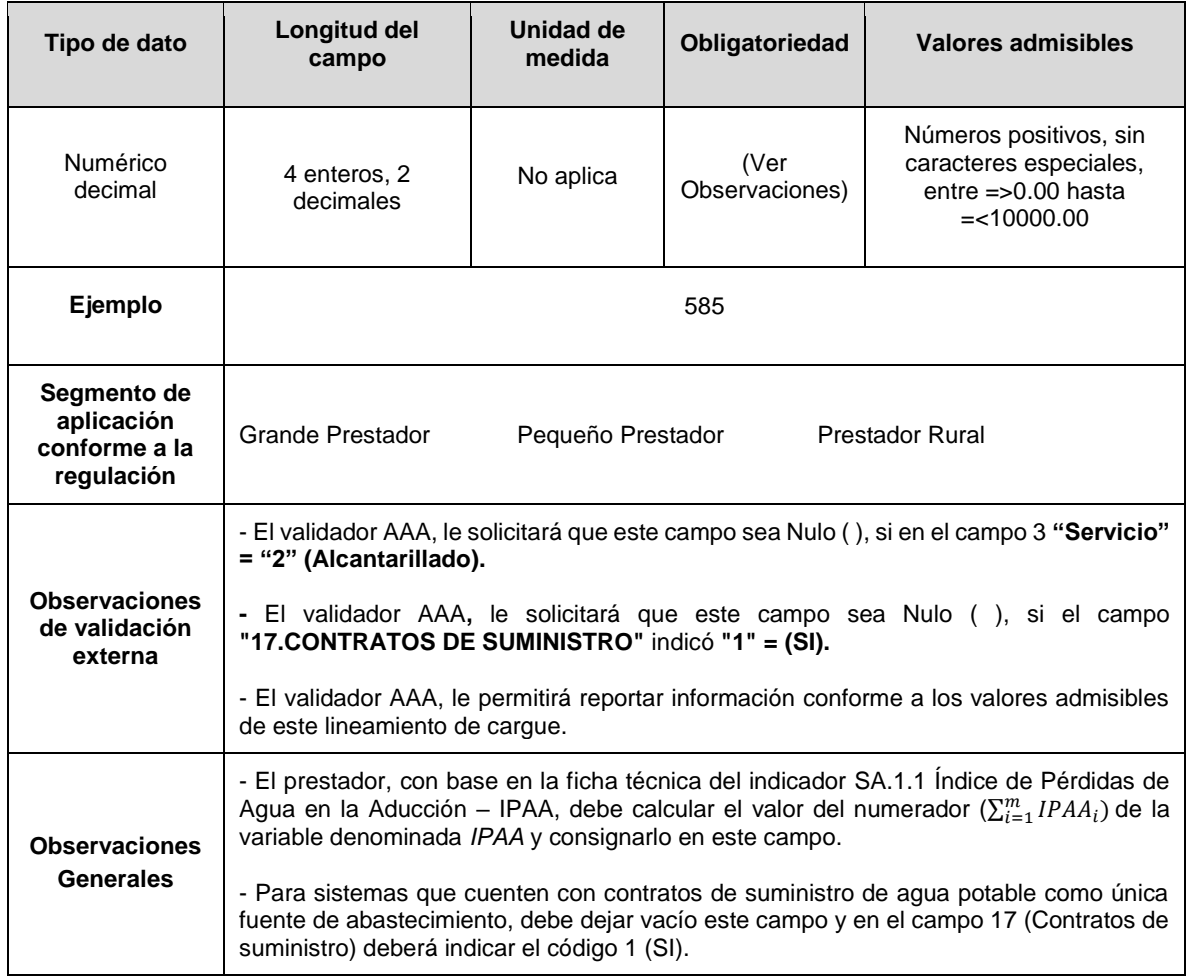

**Columna 26: Sumatoria\_UA***i***:** Corresponde al numerador de la fórmula para obtener Utilización del Recurso Agua – UA, esto es la sumatoria de UA*i* (Utilización del Recurso Agua en el mes *i*) del período de evaluación en el que se prestó el servicio público domiciliario de acueducto, redondeado a dos (2) cifras decimales. De acuerdo con la ficha técnica del indicador *SA.1.2 Utilización del Recurso Agua – UA* definida en el Anexo 4 de la Res. CRA 906 de 2019 y sus modificatorias.

**Nota:** Para sistemas que cuenten con contratos de suministro de agua potable como única fuente de abastecimiento, debe dejar vacío este campo y en el campo 17 (Contratos de suministro) deberá indicar el código 1 (SI).

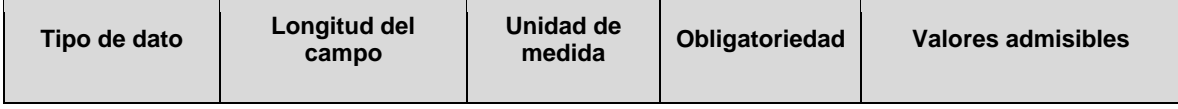

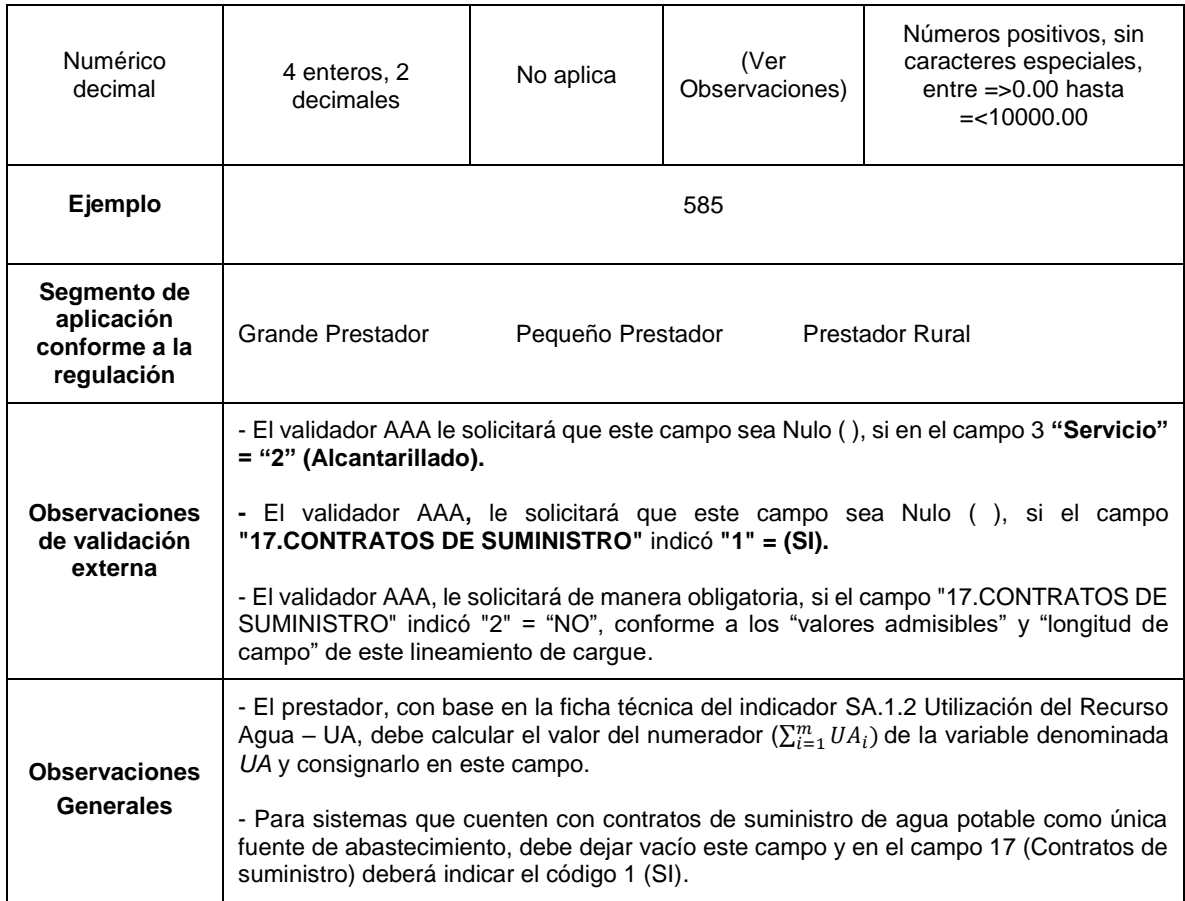

**Columna 27: Permiso de vertimiento de lodos acueducto:** Indique SI durante el período de evaluación contó con permiso de vertimiento de lodos derivados del proceso de potabilización de agua, de lo contrario indique NO. Conforme a la siguiente codificación:

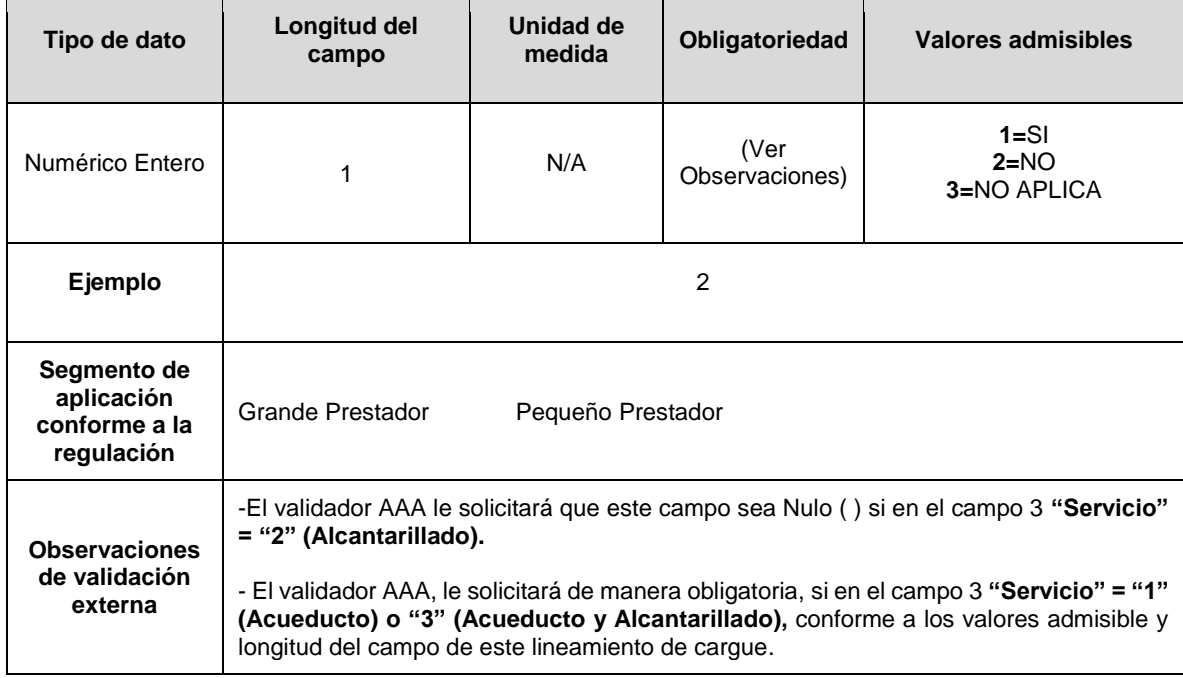

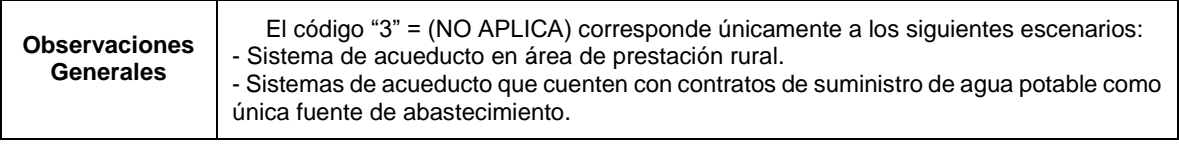

**Columna 28: Tratamiento de lodos acueducto:** Indique SI durante el período de evaluación se realizaron procesos de tratamiento de lodos generados en los procesos de potabilización de agua, de lo contrario indique NO. Conforme a la siguiente codificación:

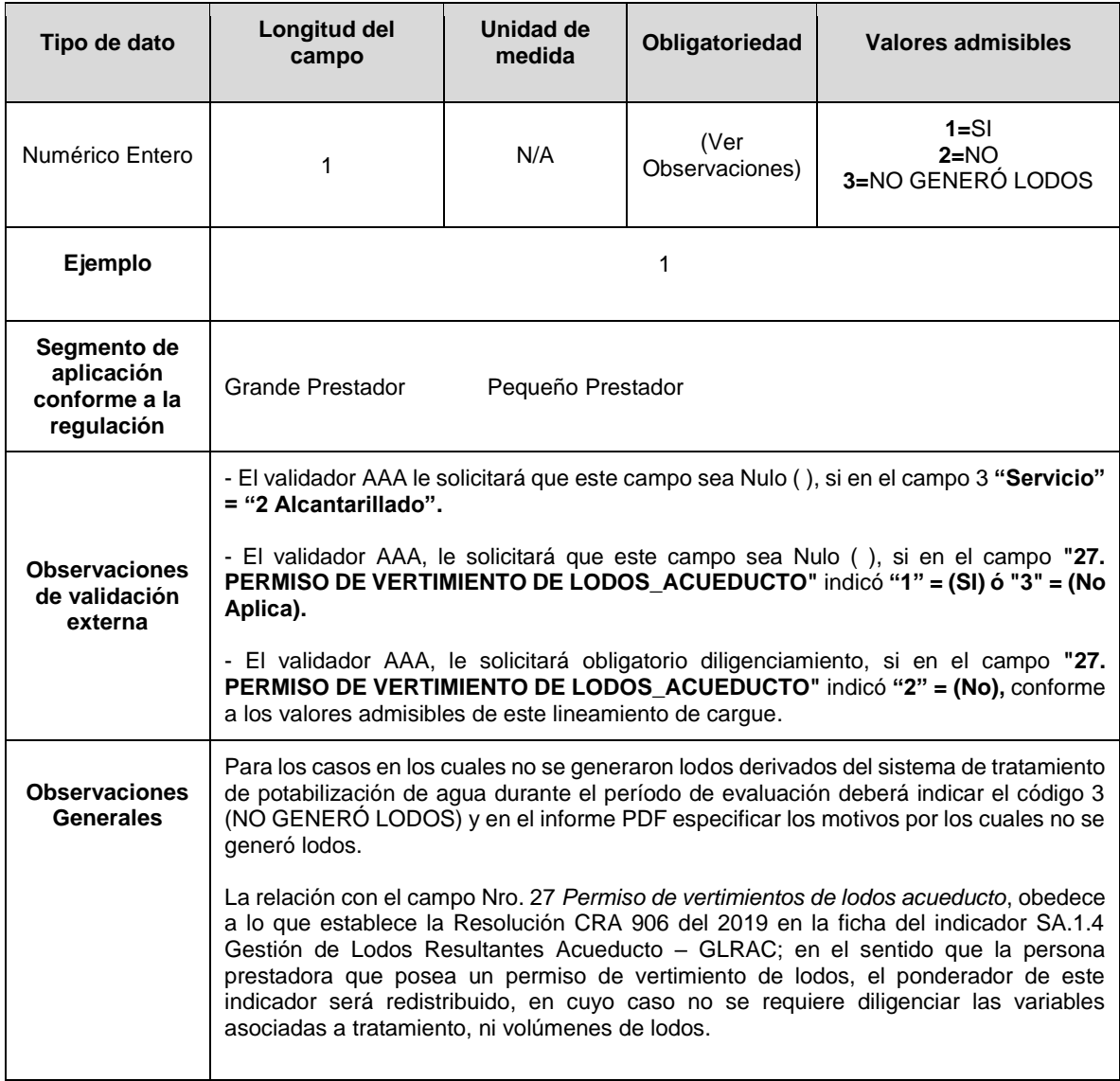

**Columna 29: Lodos Tratados Acueducto\_CLT:** Volumen de lodos (m3) que entraron al proceso de tratamiento de lodos durante el período de evaluación, derivados del proceso de potabilización de agua.

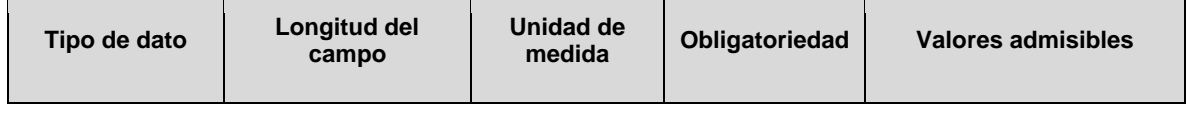

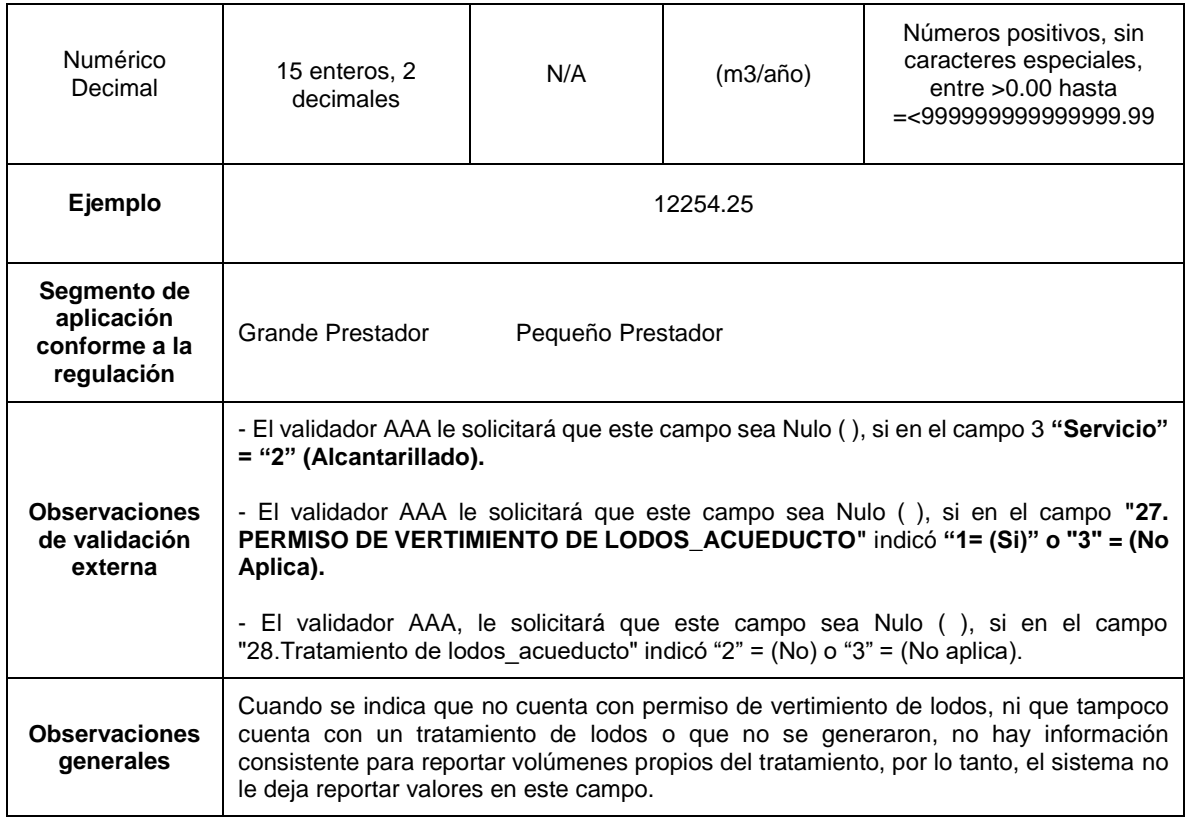

**Columna 30: Lodos Generados Acueducto\_CLG:** Volumen de lodos (m3) generados durante el período de la evaluación, derivados del proceso de potabilización de agua.

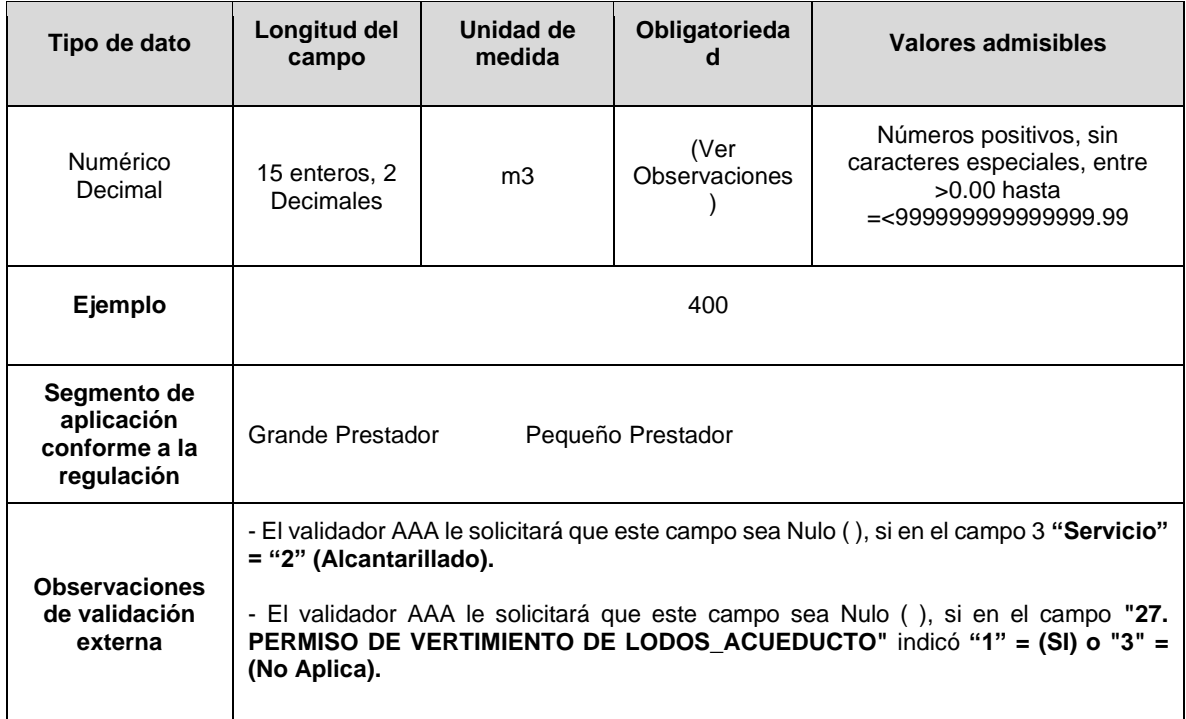

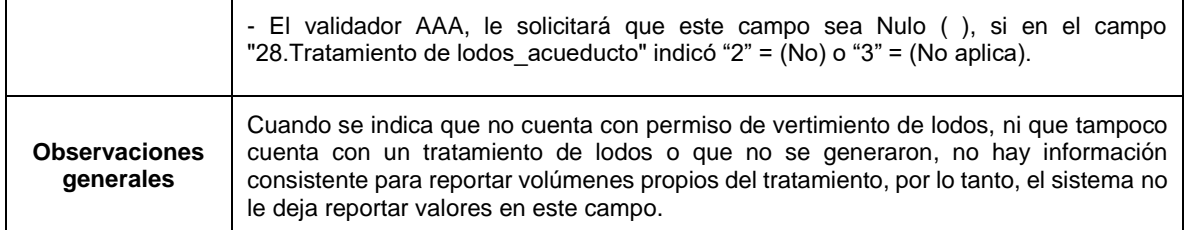

**Columna 31: Permiso de vertimiento de lodos alcantarillado:** Indique SI durante el período de evaluación contó con permiso de vertimiento de lodos generados en los procesos de depuración de aguas residuales por parte del prestador, de lo contrario indique NO. Conforme a la siguiente codificación:

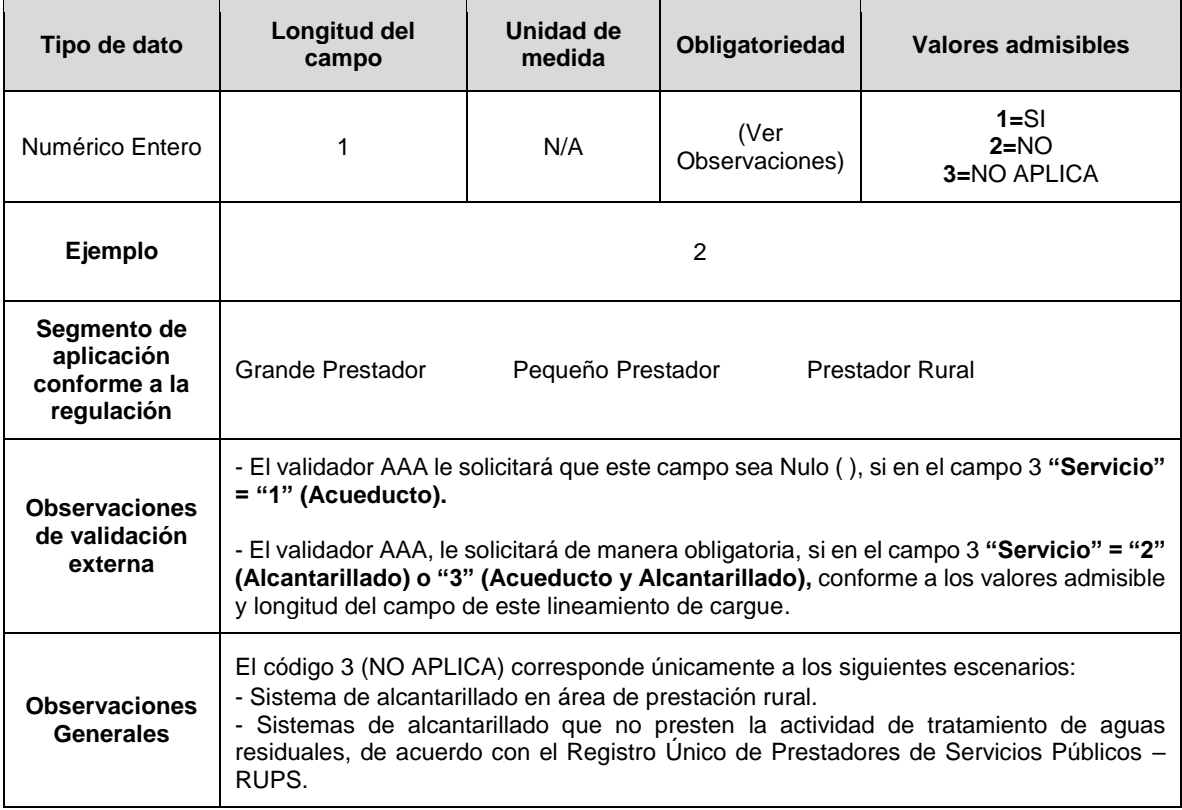

**Columna 32: Tratamiento de lodos alcantarillado:** Indique SI durante el período de evaluación se realizaron procesos de tratamiento de lodos generados en los procesos de depuración de aguas residuales por parte del prestador, de lo contrario indique NO. Conforme a la siguiente codificación:

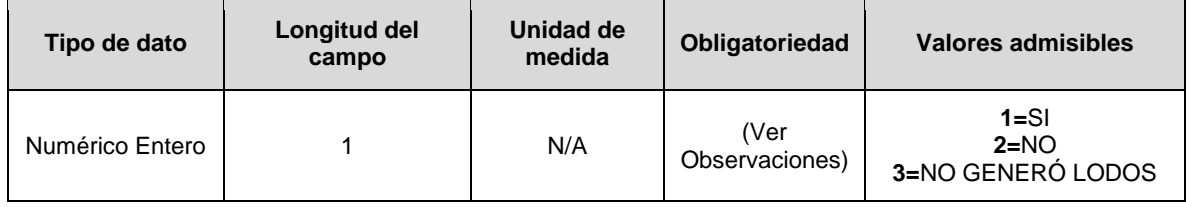

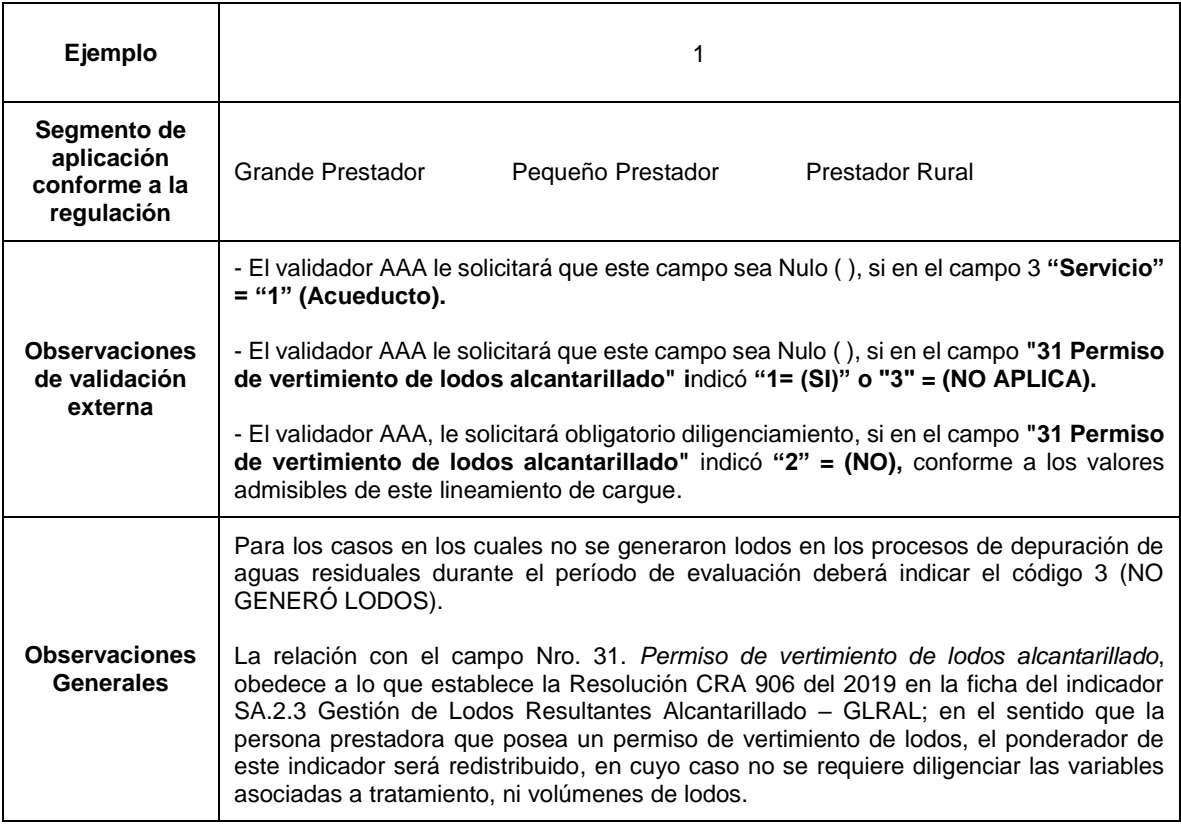

**Columna 33: Lodos Tratados Alcantarillado\_CLT:** Volumen de lodos (m3) que entraron al proceso de tratamiento de lodos durante el período de la evaluación, derivados del proceso de depuración de aguas residuales.

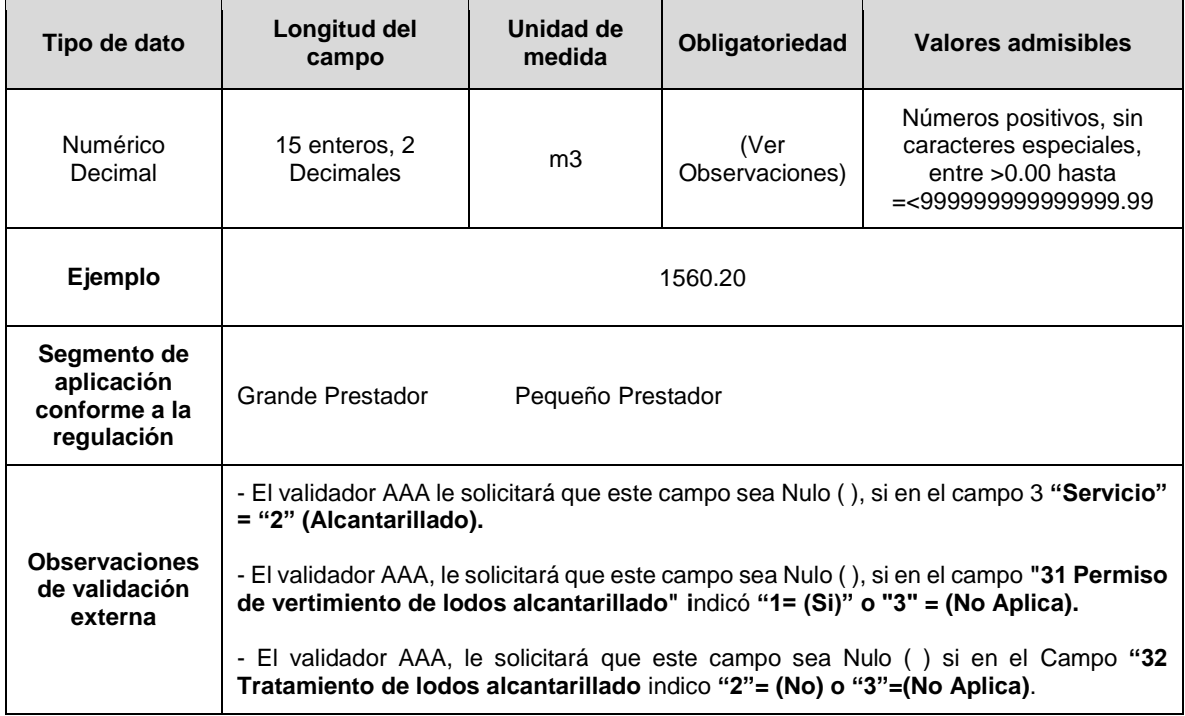

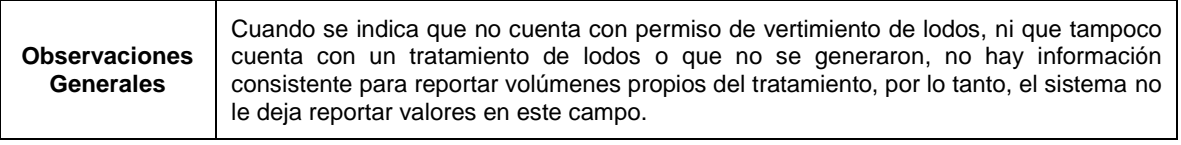

**Columna 34: Lodos Generados Alcantarillado\_CLG:** Volumen de lodos (m3) generados durante en el período de la evaluación, derivados del proceso de depuración de aguas residuales.

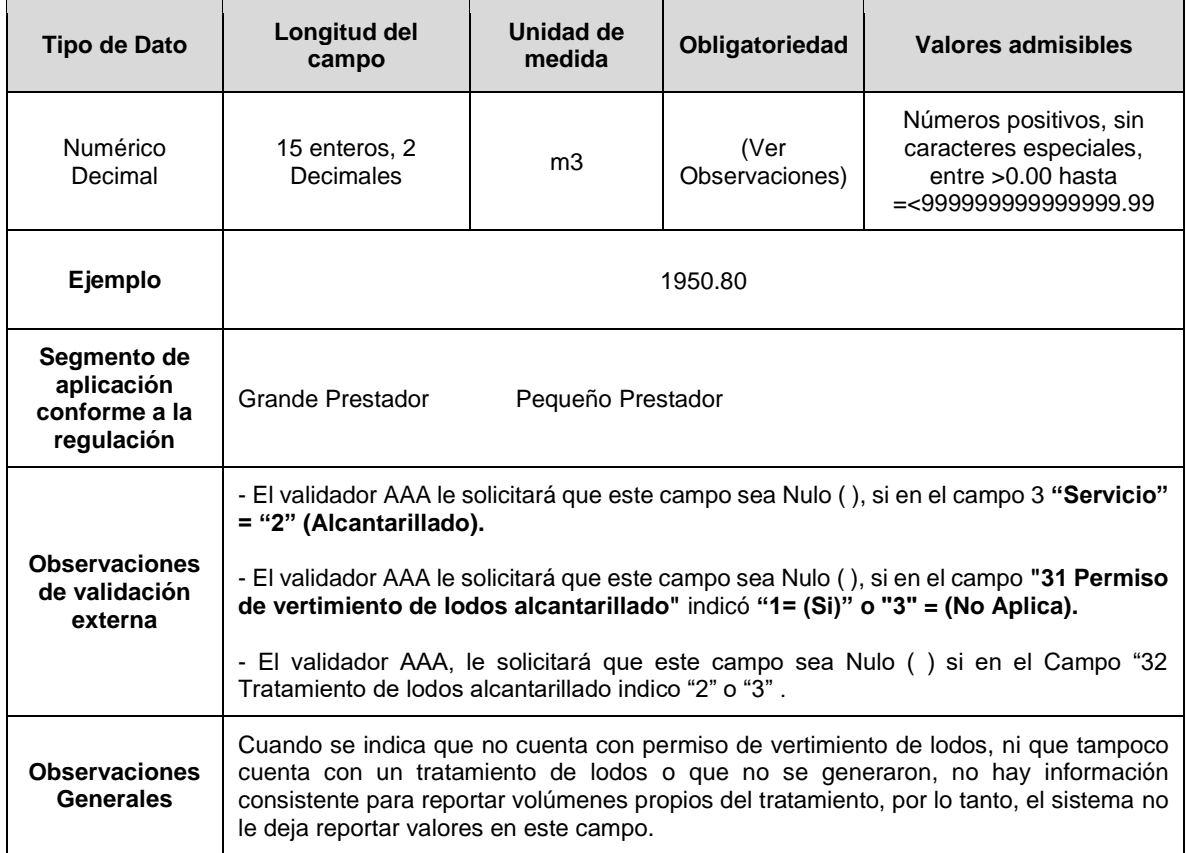

**Columna 35: Cumplimiento medición del agua captada\_CMCAP:** El prestador del servicio público domiciliario de acueducto deberá indicar si da cumplimiento a la medición del volumen de agua captada en la bocatoma, para el sistema de acueducto objeto de reporte. Conforme a la siguiente codificación:

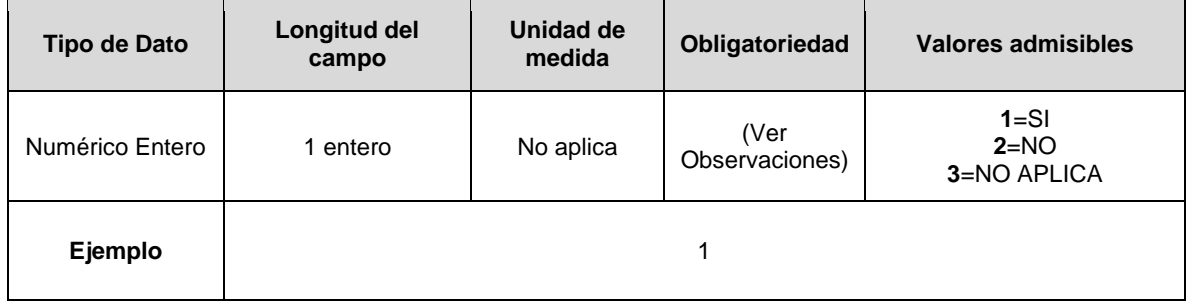

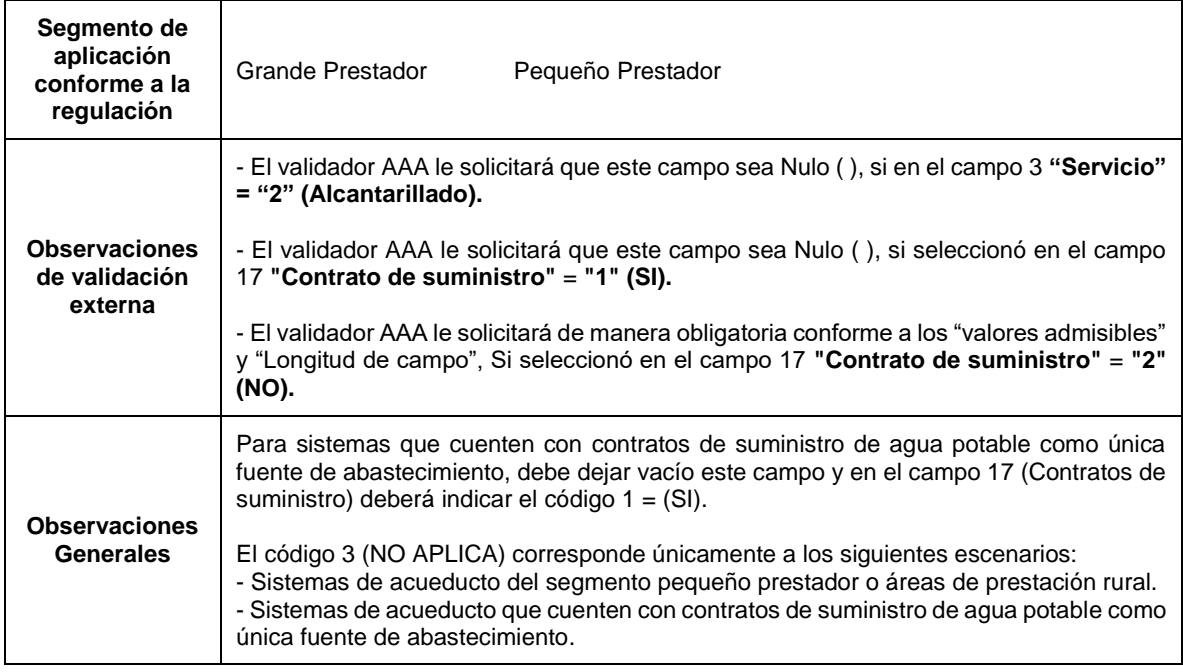

**Columna 36. Observaciones:** Corresponde a los comentarios que la persona prestadora considere necesarios para explicar lo reportado.

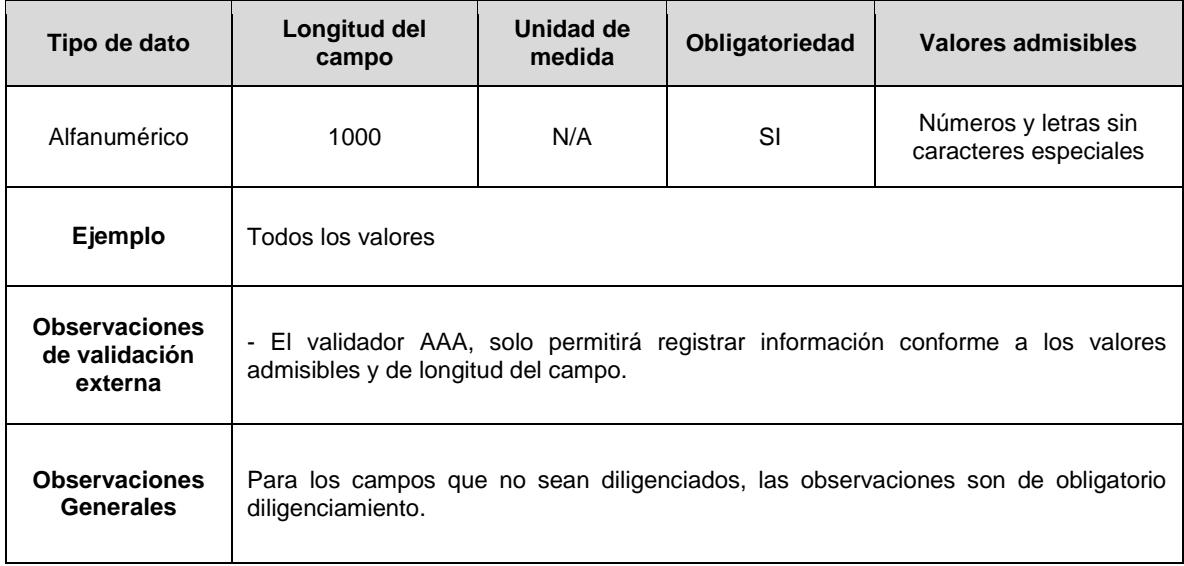

**Nota:** Para la certificación del cargue del FORMATO. INDICADORES NIVEL DE ANÁLISIS POR SISTEMA, la persona prestadora deberá reportar como Anexo un (1) archivo en PDF, que contenga un informe en el cual se ilustre la información empleada para el cálculo de las variables y que sirvió de base para determinar la información consignada en los campos de los formatos de indicadores de nivel de análisis por SISTEMA.

## **FORMATO IUS NIVEL DE ANÁLISIS POR PRESTADOR**

<span id="page-47-0"></span>**Descripción:** Este formato permite registrar información de aquellos indicadores con nivel de análisis por PRESTADOR de los servicios de acueducto y/o alcantarillado, que conforme a lo establecido en la Resolución CRA 906 de 2019, compilada en la Resolución CRA 943 de 2021 y modificada por la Resolución CRA 946 de 2021, se requieren para realizar el cálculo del Indicador Único Sectorial – IUS.

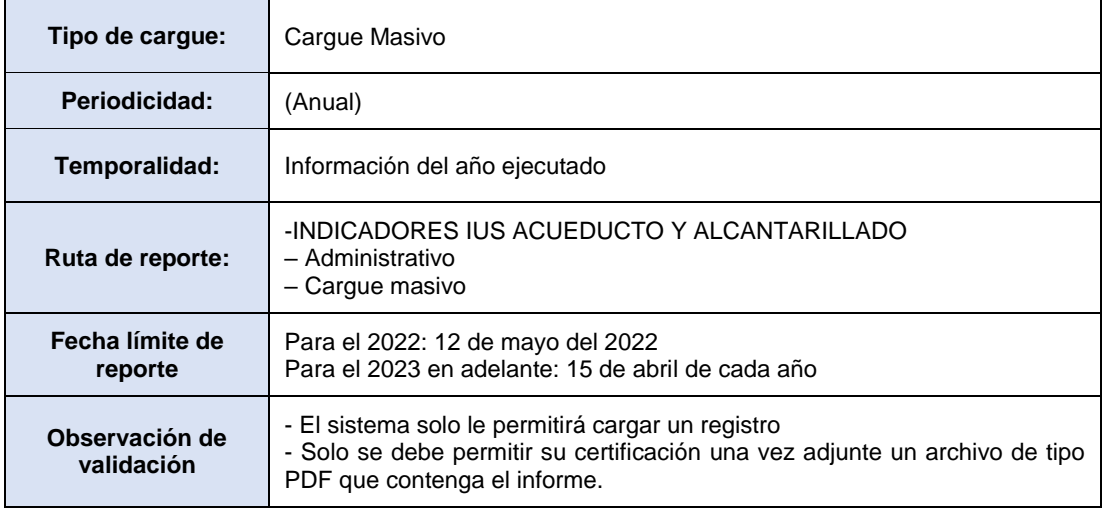

#### <span id="page-48-0"></span>**ESTRUCTURA DE REPORTE FORMATO IUS. INDICADORES NIVEL DE ANÁLISIS POR PRESTADOR**

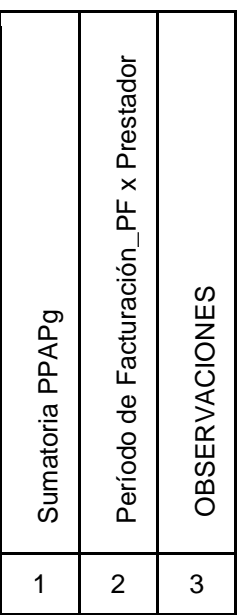

**Columna 1: Sumatoria PPAPg.** Corresponde al numerador de la fórmula para obtener Productividad del Personal Administrativo del Prestador – PPAP, esto es la sumatoria de PPAPi (Productividad del personal administrativo del prestador en el período de facturación g) obtenidos durante el año de evaluación, redondeado a dos (2) cifras decimales. De acuerdo con la ficha técnica del indicador GE.1.1. Productividad del Personal Administrativo del Prestador – PPAP definida en el Anexo 4 de la Res. CRA 906 de 2019 y sus modificatorias.

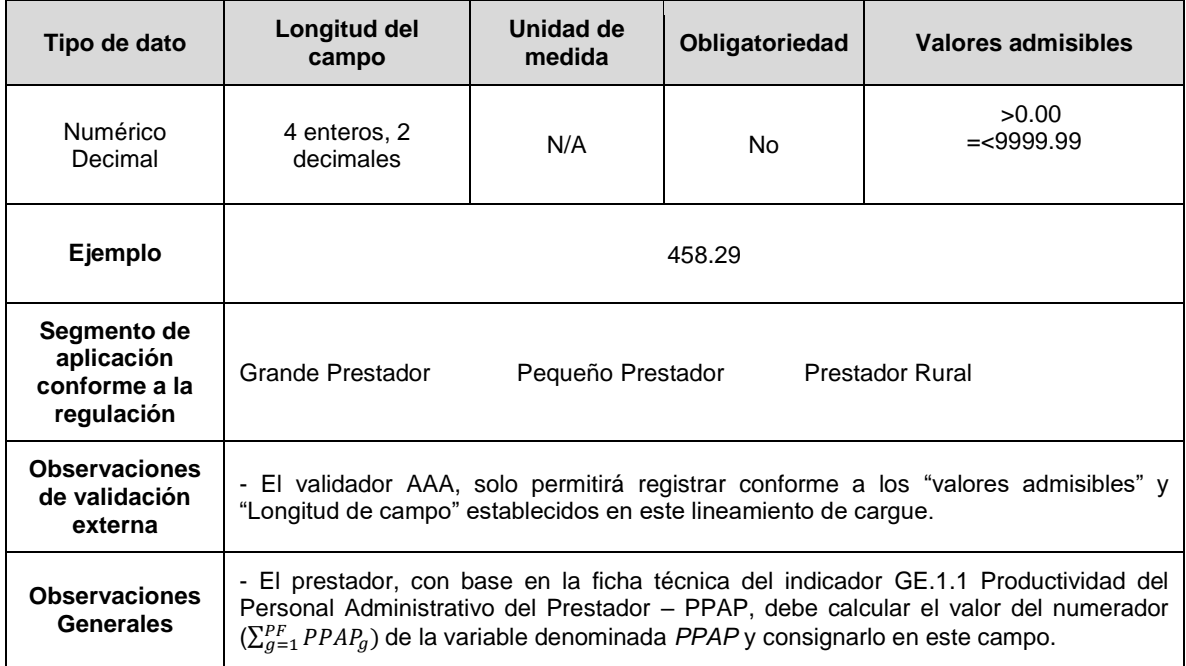

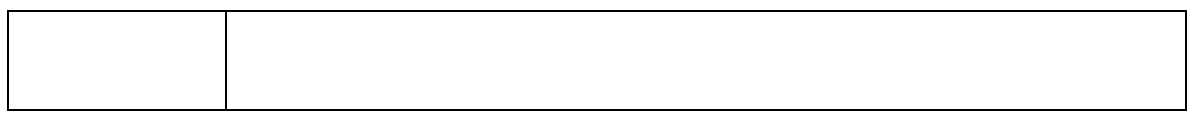

**Columna 2: Período de Facturación\_PF x Prestador.** Número de períodos de facturación generados por el prestador durante el año de evaluación en el que se prestó el servicio público domiciliario de acueducto y/o alcantarillado.

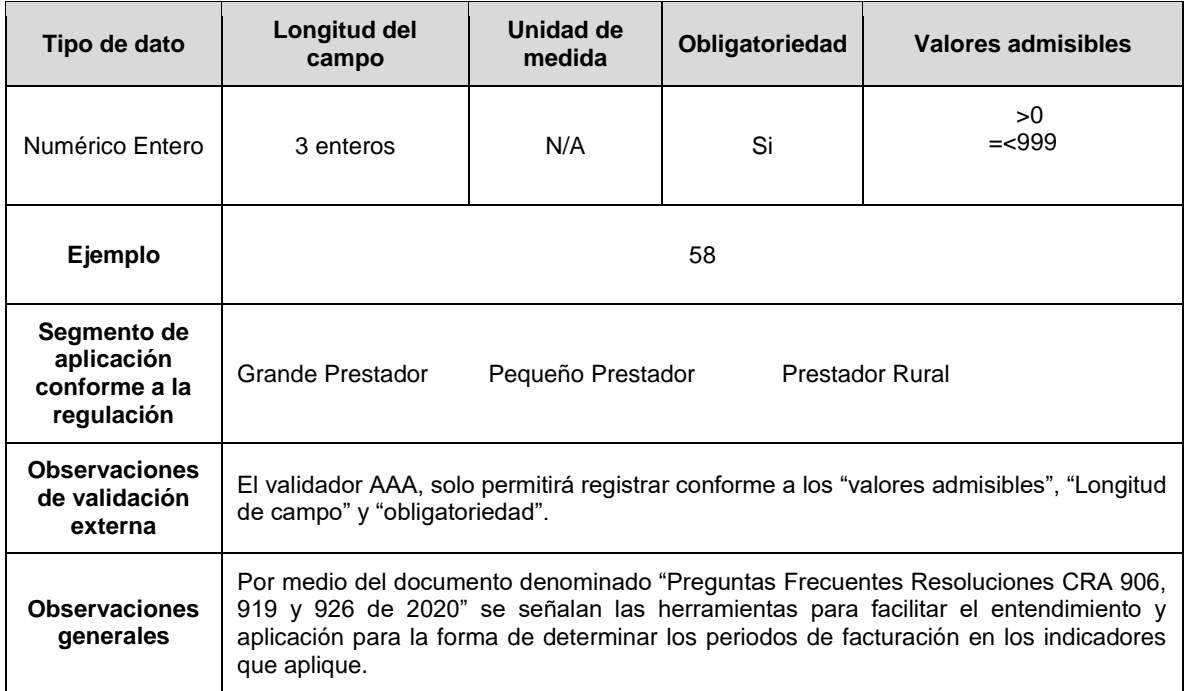

**Columna 3: Observaciones** Corresponde a los comentarios que la persona prestadora considere necesarios para explicar el valor reportado.

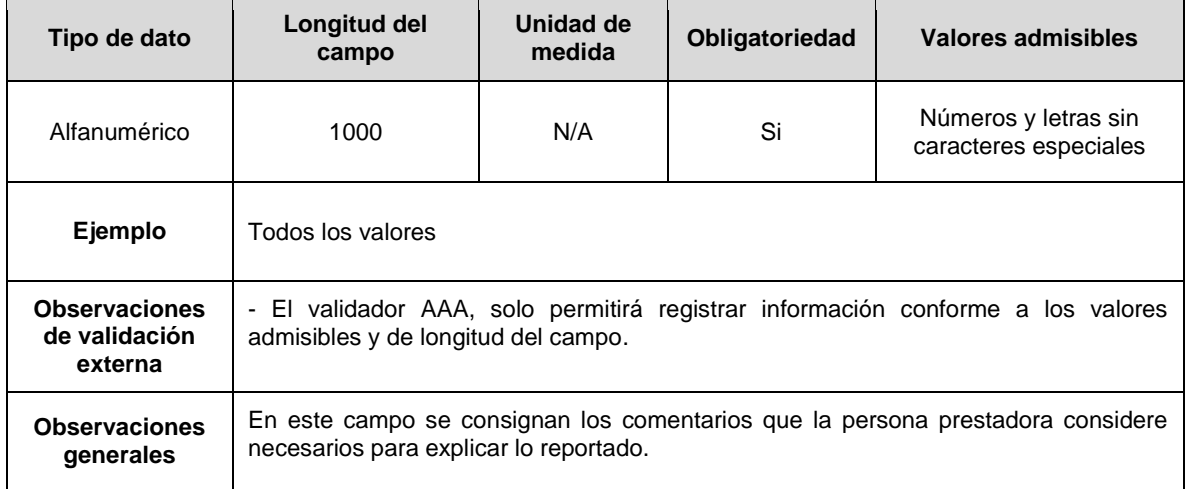

**Nota:** Para la certificación del cargue del FORMATO. INDICADORES NIVEL DE ANÁLISIS POR PRESTADOR la persona prestadora deberá reportar como Anexo un (1) archivo en PDF, que contenga un informe en el cual se ilustre la información empleada para el cálculo de las variables y que sirvió de base para determinar la información consignada en los campos de los formatos de indicadores de nivel de análisis por PRESTADOR.

## **ANEXO A. RECOMENDACIÓN DE CARGUE MASIVO**

<span id="page-50-0"></span>Se debe preparar la estructura en un archivo Excel, en formato de valores delimitados por comas (Comma Separated Values – CSV). En la construcción del archivo se debe tener en cuenta lo siguiente:

- 1. El separador de valores o de listas será el símbolo coma (,).
- 2. El separador de punto decimal permitido será el símbolo punto (.).
- 3. Los valores numéricos deben ir sin especificaciones de unidad.
- 4. Para los cargues la primera línea del archivo deberá contener los títulos.
- 5. Los valores numéricos no deben tener separador distinto al decimal.
- 6. Los campos de tipo texto no deben contener comas al interior de este ni caracteres especiales (ñ, tildes, etc..).
- 7. Los valores que se reporten con cifras decimales deben ser redondeados a dos (2) decimales, empleando la fórmula REDONDEAR de las hojas de cálculo. Esto es, si el dígito siguiente al que debe ser redondeado es 5, 6, 7, 8 o 9, entonces el número será redondeado hacia arriba; si el dígito es 0, 1, 2, 3 o 4, el decimal a redondear se quedará igual.
- 8. Los valores en pesos (\$) no deberán contener separador de miles.

#### <span id="page-51-0"></span>**ANEXO B. TABLAS DE REFERENCIA DE INDICADORES DE FORMATOS IUS**

Estas tablas le permiten asociar los nombres de los campos con los indicadores que le aplican, y la identificación a nivel de segmento (G.P = Grande Prestador, P.P = Pequeño Prestador, P.R = Prestador Rural) y servicio (Ac = Acueducto, Al = Alcantarillado).

<span id="page-51-1"></span>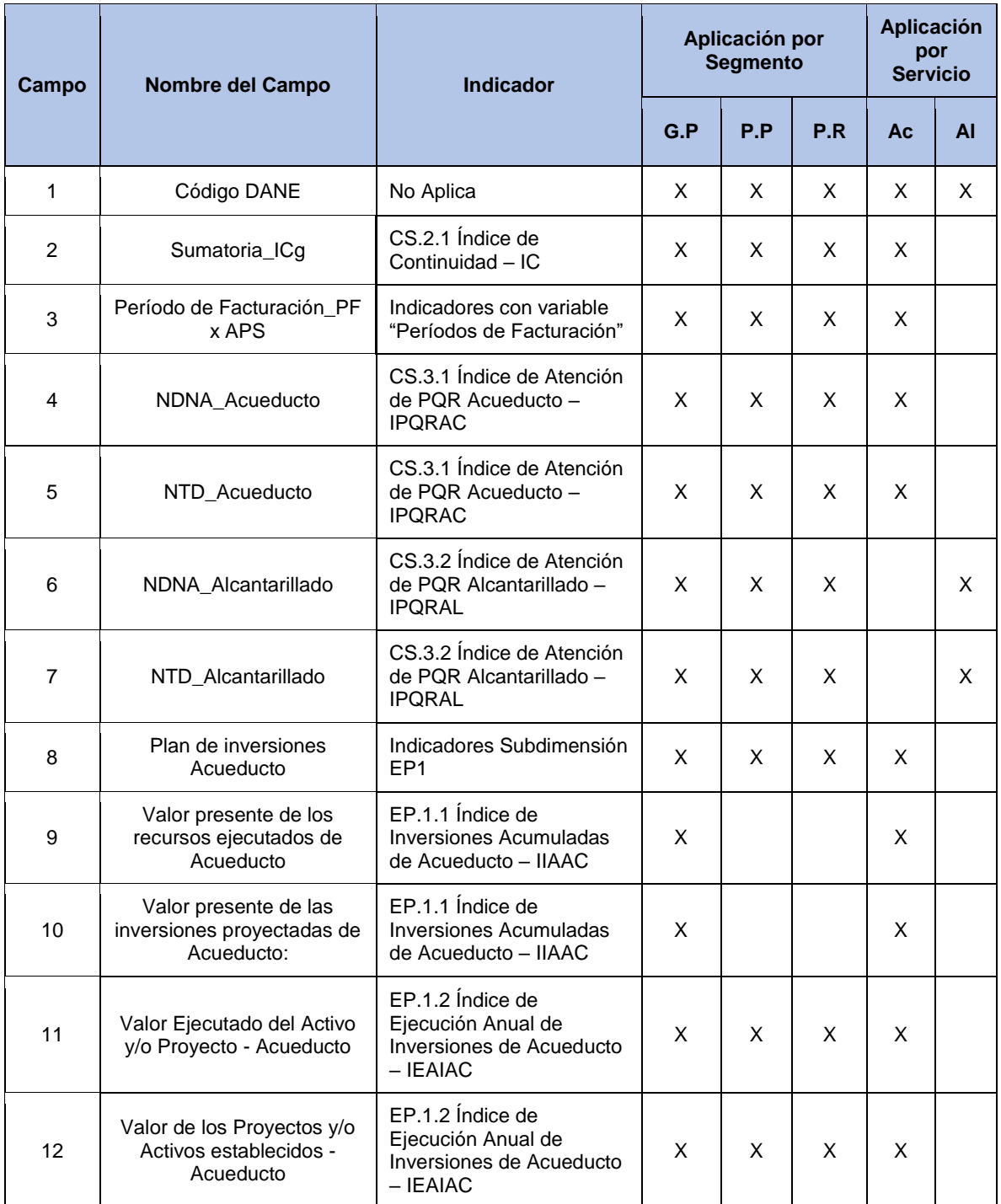

## **FORMATO IUS NIVEL DE ANÁLISIS POR APS**

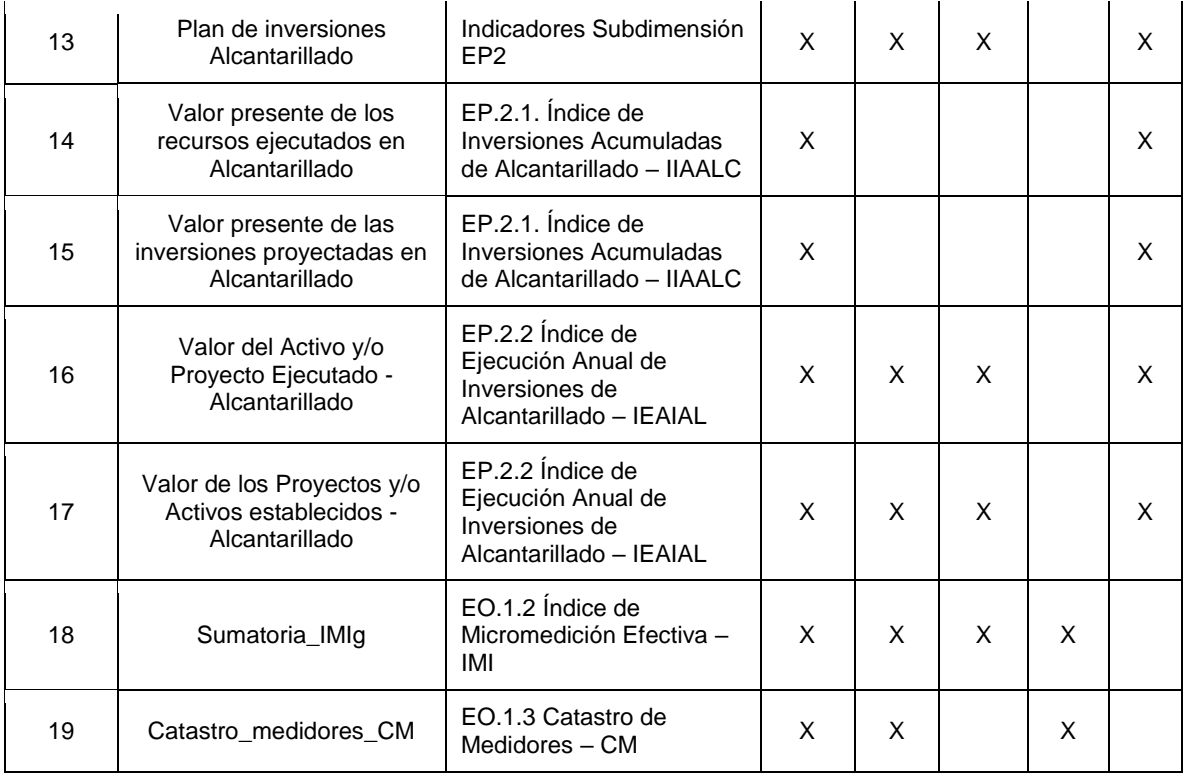

# **FORMATO IUS NIVEL DE ANÁLISIS POR SISTEMA**

<span id="page-52-0"></span>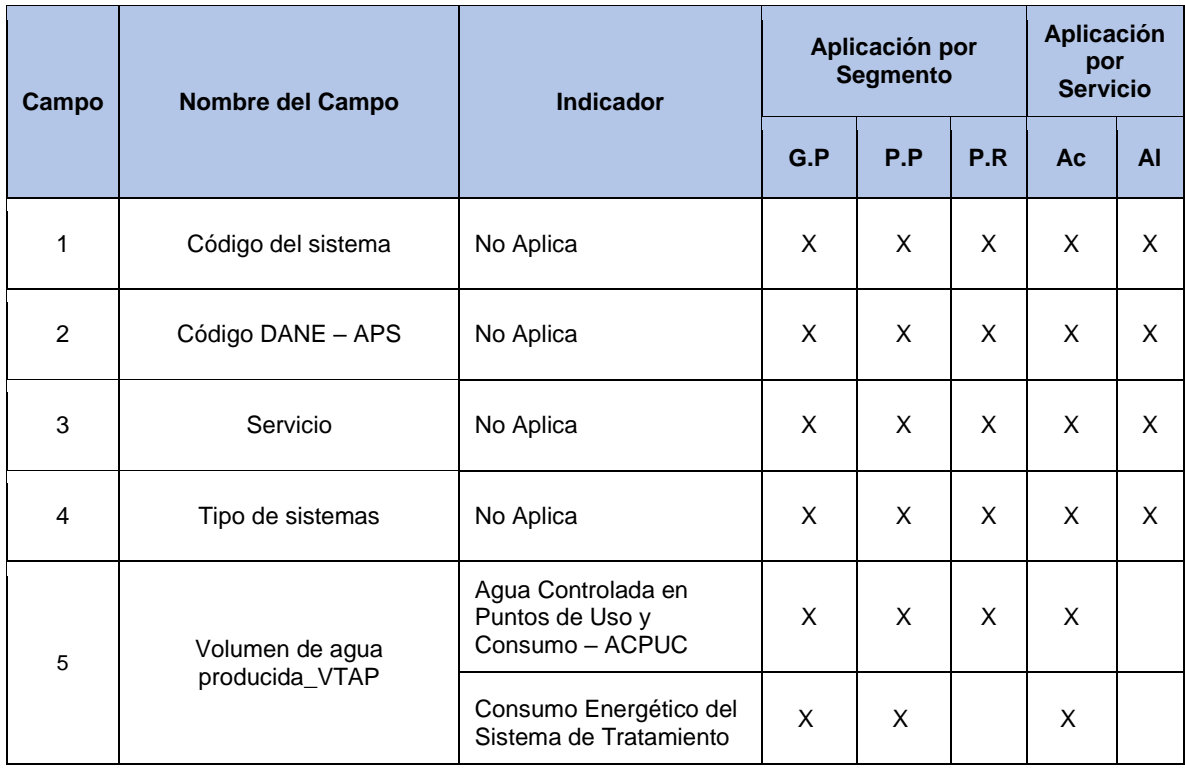

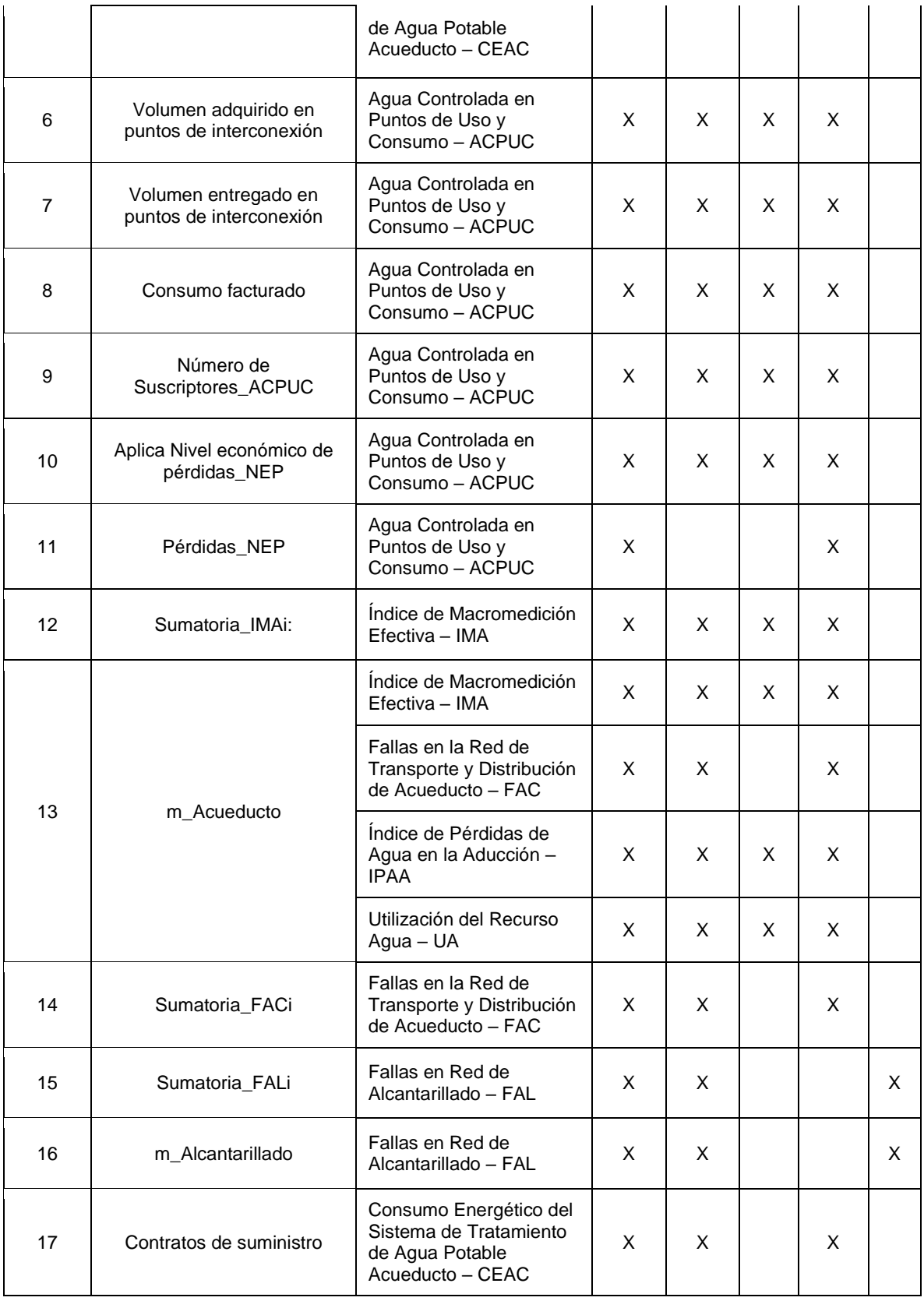

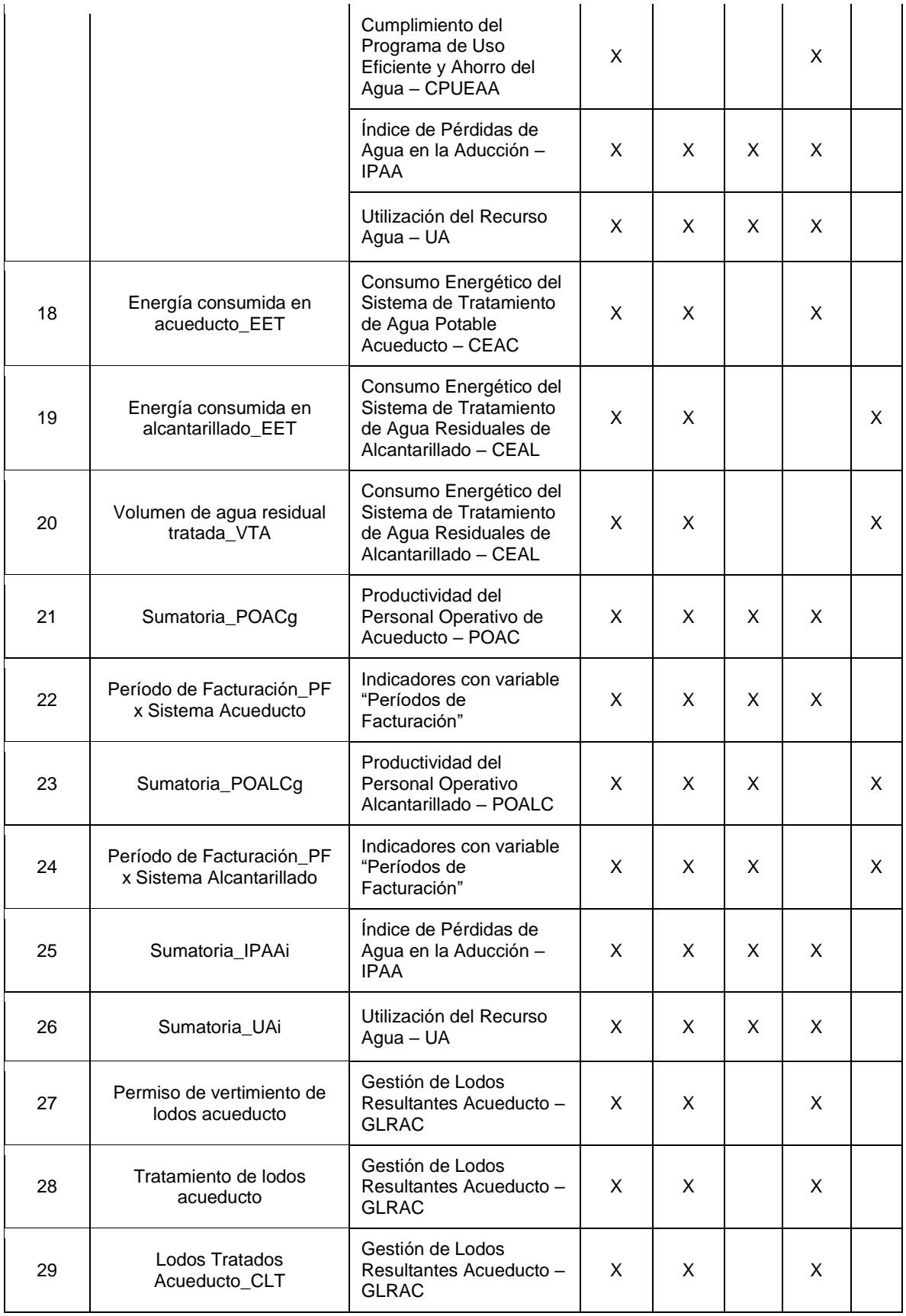

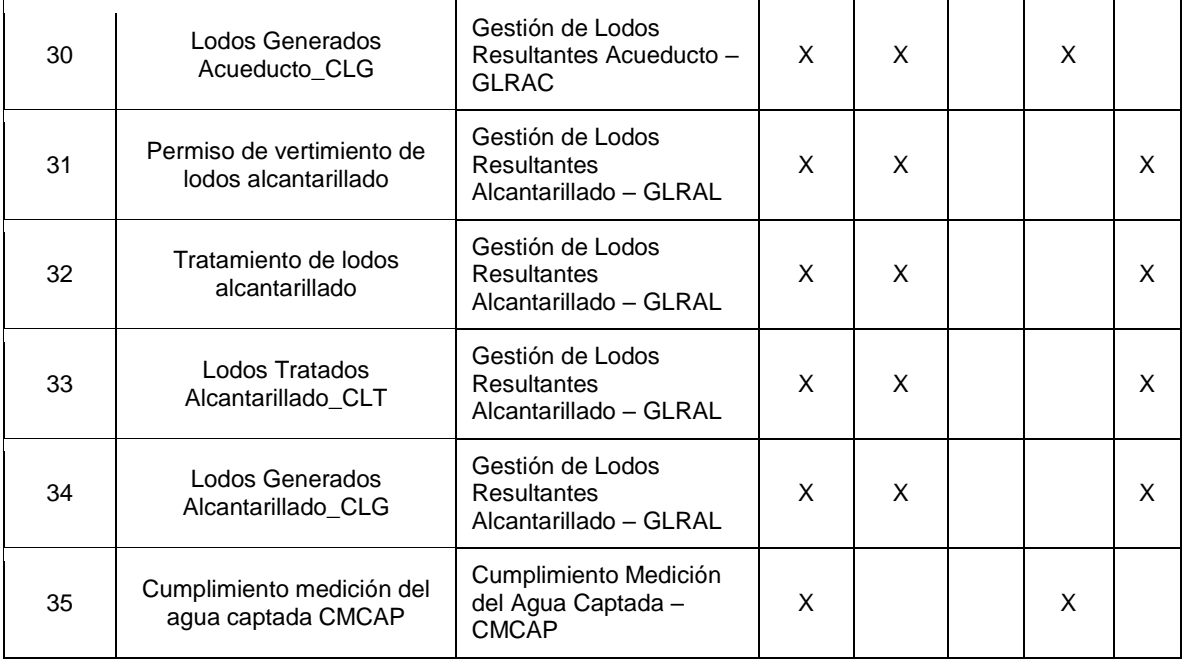

# **FORMATO IUS NIVEL DE ANÁLISIS POR PRESTADOR**

<span id="page-55-0"></span>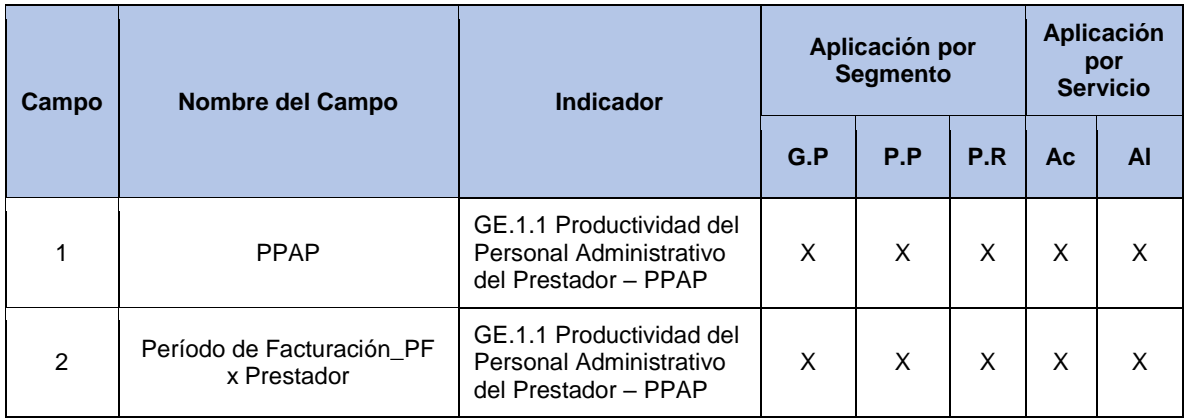